# **Universidad Nacional Autónoma de México**

Facultad de Contaduria y Administración

# **INTRODUCCION DE UN MODELO**

## **DE SIMULACION FINANCIERA**

**Seminario de Investigación Contable QUE PARA OBTENER EL TITULO DE: LICENCIADO EN CONTADURIA P R ESE N T A:** 

## **JUAN OLIVO RODRIGUEZ**

**Director del Seminario: C.P. L.A.E. ALEJANDRO FLORES TOBON** 

**MEXICO, D. F. 1982** 

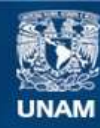

Universidad Nacional Autónoma de México

**UNAM – Dirección General de Bibliotecas Tesis Digitales Restricciones de uso**

#### **DERECHOS RESERVADOS © PROHIBIDA SU REPRODUCCIÓN TOTAL O PARCIAL**

Todo el material contenido en esta tesis esta protegido por la Ley Federal del Derecho de Autor (LFDA) de los Estados Unidos Mexicanos (México).

**Biblioteca Central** 

Dirección General de Bibliotecas de la UNAM

El uso de imágenes, fragmentos de videos, y demás material que sea objeto de protección de los derechos de autor, será exclusivamente para fines educativos e informativos y deberá citar la fuente donde la obtuvo mencionando el autor o autores. Cualquier uso distinto como el lucro, reproducción, edición o modificación, será perseguido y sancionado por el respectivo titular de los Derechos de Autor.

#### A MI PADRE:

Pon **4t1,** ejemplo de hombne honesto y tnabajadon, y pon habenme dado la manavílloza opontunídad de estudiar.

Gnacía4.

#### A LA MEMORIA DE MI MADRE:

Por el sólo hecho de haberme engendrado.

Gracias.

#### A ALVARITOS:

Pon su dedicación incondicional y apoyo dunante mi desannollo como pensona.

Gnacía4.

#### A MIS HERMANOS:

Ma. de Jesús, Ennique, Launa y mi sobnina Beneníce, por su apoyo.

Gnacía4.

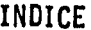

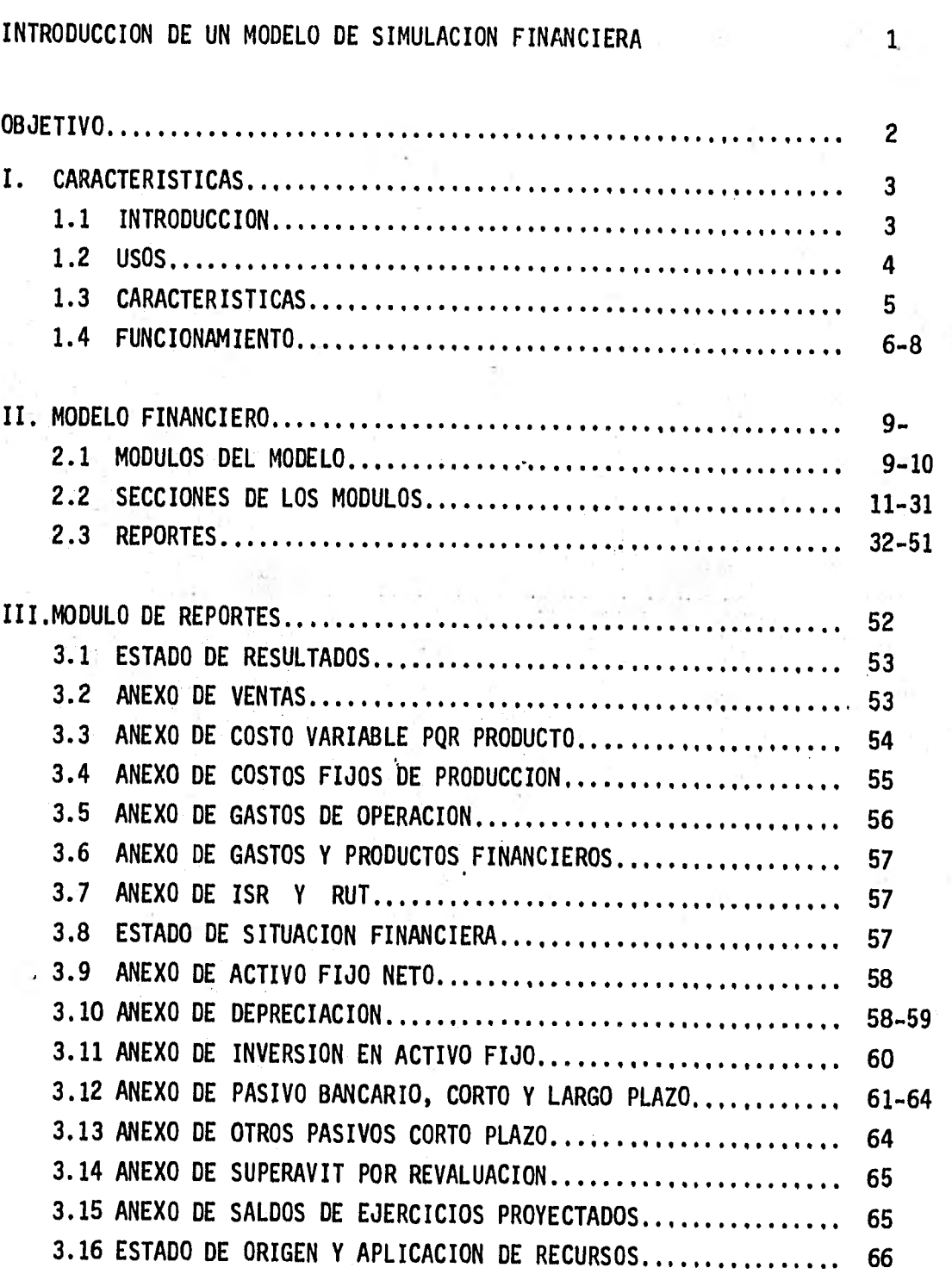

PAGINA

# PAGINA

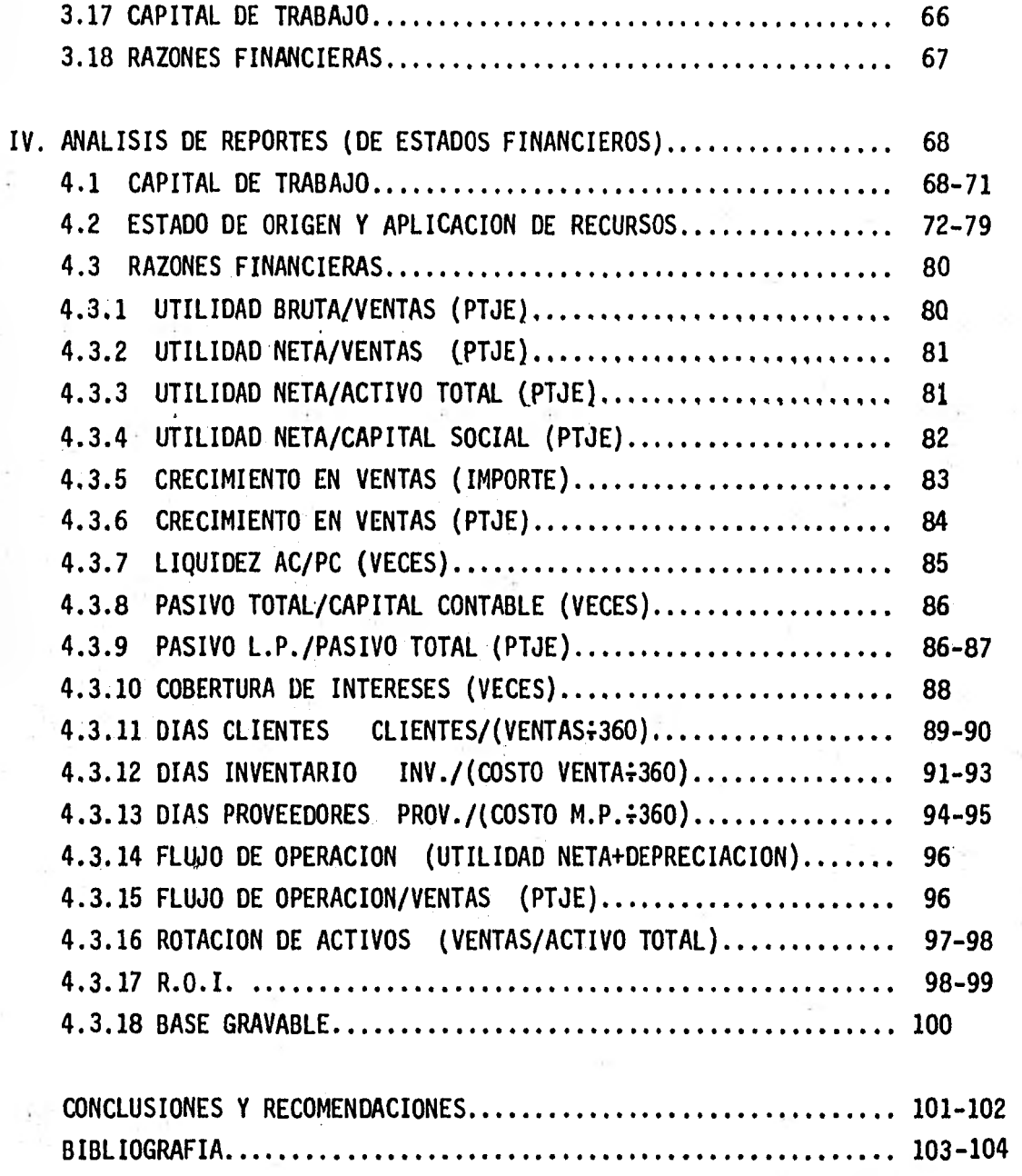

INTRODUCCION DE UN MODELO DE SIMULACION FINANCIERA

INTRODUCIR A EJECUTIVOS DE FINANZAS DE NIVEL MEDIO Y ALTO EL CONCEPTO DE LOS MODELOS DE SIMULACION FINANCIERA PRESENTANDO LA POTENCIALIDAD DE SU USO EN LAS ENTIDADES ECONOMICAS.

#### CAPITULO I

#### CARACTERISTICAS

#### 1.1 **INTRODUCCION**

DEBIDO A LOS CAMBIOS CONSTANTES EN LAS CONDICIONES ECONOMICAS DEL PAIS: CAMBIOS EN PODER ADQUISITIVO DE LA MONEDA OCASIONADOS POR ALTAS TASAS - DE INFLACION, CAMBIOS DE PARIDAD, GRANDES VOLUMENES DE OPERACIONES DE - LAS EMPRESAS, Y LA RAPIDEZ CON LOS QUE ESTOS SE SUSCITAN, HAN HECHO SUR GIR LA NECESIDAD DE CONTAR CON HERRAMIENTAS O METODOS QUE AYUDEN, FACI LITEN O ACTUALIZEN LOS METODOS DE ANALISIS PARA LA VALUACION DE PROYEC TOS Y PROYECCIONES ECONOMICAS DE LAS EMPRESAS, PARA TOMA DE DECISIONES EN SU FUNCION FINANCIERA TANTO A CORTO COMO A LARGO PLAZO, APOYADOS EN LOS GRANDES EQUIPOS COMPUTARIZADOS Y GRACIAS A LOS EXPERTOS EN ESTE - CAMPO SE HAN HECHO POSIBLES ESTAS PROYECCIONES EN PERIODOS DE TIEMPO - CORTO, PROCESANDO GRANDES VOLUMENES DE INFORMACION, REALIZANDO CALCU-- LOS MATEMATICOS CON ESTRAORDINARIA RAPIDEZ V FFECISION, OBEDECIENDO - PARAMETROS FINANCIEROS, E IMPRIMIENDO REPORTES QUE REPRESENTAN LOS ES-TADOS FINANCIEROS PROFORMA QUE PERMITEN CUMPLIR CON LA ENTREGA DE ESTA INFORMACION CON CARACTERISTICAS DE OPORTUNA Y CONFIABLE, PARA LA TOMA DE DECISIONES PARA LOS ADMINISTRADORES FINANCIEROS, POR MEDIO DE MODE-LOS DE SIMULACION QUE A NIVEL USUARIO SE REALIZA EN FORMA SIMPLE (CON-VERSACIONAL), GUIADOS PASO A PASO DURANTE EL DESARROLLO DE LA PROYEC-CION.

1.2. USOS.

EN ESTE SUBCAPITULO, SE MENCIONAN LOS USOS MAS FRECUENTES DE ESTOS MO-DELOS DE SIMULACION FINANCIERA, Y EN PARTICULAR EL MODELO OBJETO DE - ESTE ESTUDIO, SIENDO ESTOS:

A) PROYECCION A LARGO PLAZO DE LOS PLANES DE UNA EMPRESA.

B) REPERCUSION DE UN PROYECTO EN LA RENTABILIDAD DE. LA EMPRESA.

C) SENSIBILIZACION Y ANALISIS DE LOS SIGUIENTES DATOS:

CAMBIOS EN VENTAS (POR PRECIO O VOLUMEN).

- CAMBIOS EN COSTOS (PRECIO) Y GASTOS (IMPORTE).
- CAMBIOS EN LAS TASAS DE INFLACION.

CAMBIO DE PARIDAD EN LA MONEDA.

#### 1.3. CARACTERISTICAS

EL MODELO A DESCRIBIR ES UN MODELO•DETERMINISTICO (NO UTILIZA PROBABILI-DADES). LA INFORMACION DE ENTRADA SE COMPONE DE LAS PROYECCIONES DE UNA COMPAÑIA, Y CIERTOS PARAMETROS PREDETERMINADOS (RAZON PASIVO/CAPITAL Y/0 RAZON CIRCULANTE).

LA SALIDA DEL MODELO SON LOS ESTADOS PROFORMA (BALANCE, ESTADO DE RESUL-TADOS, ORIGEN Y APLICACION DE RECURSOS). ADEMAS DE LAS SIGUIENTES CARAC-TERISTICAS:

- APOYO PARA LA TOMA DE DECISIONES  $\blacksquare$
- SISTEMA DE TIPO MODULAR
- CONVERSACIONAL (DIALOGOS SIMPLES)
- EN LENGUAJE APL (A PROGRAMMING LANGUAGE)
- FLEXIBLE A LAS NECESIDADES DEL USUARIO

#### 1.4 FUNCIONAMIENTO

A CONTINUACION SE MENCIONAN LOS PASOS QUE LOS MODELOS DE SIMULACION FI-NANCIERA SIGUEN, PARA EFECTO DE SU FUNCIONAMIENTO O PROYECCIONES FINAN-CIERAS.

EN FORMA SIMPLIFICADA, EL FUNCIONAMIENTO DEL MODELO ES:

1.4.1 AJUSTE DE ORIGEN Y APLICACION DE RECURSOS.

LA PRIMERA FUNCION DEL MODELO ES AJUSTAR EL ORIGEN Y APLICACION DE RECURSOS EN CADA AÑO. PARA ESTO, EN LOS AÑOS EN QUE El ORIGEN SEA MENOR QUE LA APLICACION, ES DECIR, QUE EXISTA UN FALTANTE EN EL FLUJO DE EFECTIVO EL MODELO PIDE PASIVO, TOMANDO TAMBIEN EN - CUENTA SU IMPACTO EN GASTOS FINANCIEROS Y PERDIDAS POR CAMBIO DE PARIDAD SI HAY DEVALUACIONES EN EL AÑO. EN EL CASO DE QUE EL ORI GEN EXCEDA A LA APLICACION ESTO ES, QUE EXISTA UN SOBRANTE EN EL FLUJO, SE TIENEN DOS OPCIONES:

- 1.4.1.1. DEJARLO EN CAJA Y BANCOS, EN CUYO CASO SE. AGREGA EL SOBRANTE A LAS PROYECCIONES QUE SE TENGAN DE CAJA Y BANCOS.
- 1.4.1.2. INVERTIRLO: A ESTAS INVERSIONES SE LES DENOMINA INVERSIONES SIMULADAS PARA DIFERENCIARLAS DE LAS YA PROGRAMADAS.
- 1.4.2 AJUSTE DE RELACION PASIVO/CAPITAL.

EXISTE LA OPCION DE CAMBIAR ESTA RELACION EN LOS AÑOS EN QUE SE DESEE PARA ESTO SI LA RELACION ACTUAL ES MENOR QUE LA DESEADA, EL MODELO PIDE PASIVO Y SI ES MAYOR, EL MODELO PAGA PASIVO. EL NUEVO PASIVO AUMENTA EL SOBRANTE (EN EL FLUJO) DE CADA AÑO,

1,4,3, AJUSTE DE RELACION CIRCULANTE.

EL TIPO DE PASIVO A PEDIR EN UN AÑO (CORTO O LARGO PLAZO) Y SU CAN-TIDAD SE DETERMINAN EN BASE A UNA RELACION CIRCULANTE O EN BASE A UN PORCENTAJE, SEGUN SE DESEE.

EL MODELO TIENE ADEMAS LAS SIGUIENTES CARACTERISTICAS:

1.4.4, MANEJO DETALLADO DE INFORMACION.

PARA LOS SIGUIENTES CONCEPTOS SE PUEDEN DAR TANTOS DE CADA UNO COMO SE INDICA:

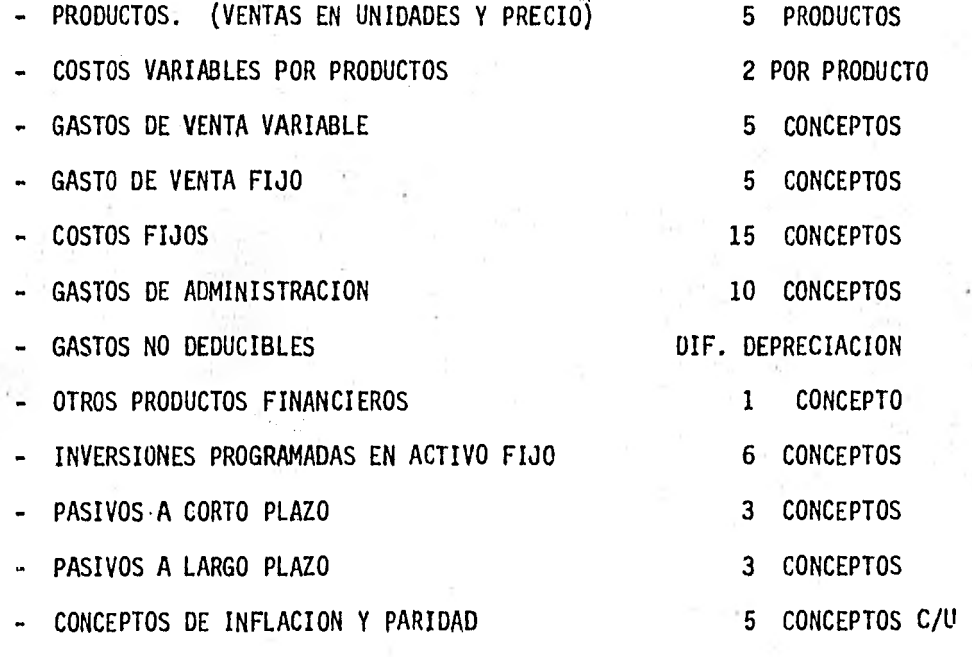

POR LO TANTO, LOS ANALISIS DE SENSIBILIDAD SE PUEDEN LLEVAR HASTA ALCANZAR ESTE NIVEL DE DETALLE.

1.4.5. CAPACIDAD DE MANEJAR INFLACION Y CAMBIOS DE PARIDAD.

LA POSIBILIDAD DE MANEJAR ESTOS CONCEPTOS CON LOS TRATAMIENTOS CON-

TABLES Y FISCALES VIGENTES, REPRESENTA UNA CONTRIBUCION IMPORTANTE. A PARTIR DE DATOS A PRECIOS CONSTANTES Y DE SUS RELACIONES CON PARI DAD Y DIFERENTES FACTORES DE INFLACION, EL MODELO OBTIENE RESULTA-- DOS A PRECIOS CORRIENTES INCLUYENDO REVALUO DE ACTIVOS Y EFECTOS DE PARIDAD EN CUENTAS MONETARIAS.

1.4.6. LOS SIGUIENTES CONCEPTOS SE MANEJAN EN DOS PARTES, NACIONAL O EXTRAN JERO, CON OBJETO DE INCORPORAR REVALUOS POR PARIDAD.

- PASIVO BANCARIO A CORTO PLAZO NACIONAL

PASIVO BANCARIO A LARGO PLAZO EXTRANJERO

#### CAPITULO II

#### MODULOS DEL MODELO Y SECCIONES DE LOS MODULOS.

2.1. MODULOS DEL MODELO.

EN ESTE CAPITULO SE MUESTRAN LOS MODULOS QUE INTEGRAN EL MODELO FINANCIE-RO OBJETO DE NUESTRO ESTUDIO.

LA EXPLICACION DE ESTOS MODULOS PROPORCIONARAN UNA IDEA MAS CLARA DE LA - OPERACION O FUNCIONAMIENTO DE ESTE MODELO DE SIMULACION FINANCIERA.

LOS MODULOS QUE LO INTEGRAN, SON:

- 1. CAPTURA DE INFORMACION BASE O INICIAL.
- 2. EJECUCION DE ALGORITMOS.
- 3. REPORTES (INFORMACION DE SALIDA DEL MODELO).
- 4. MODIFICACION A INFORMACION O PARAMETROS.

5. FINAL DE LA SESION.

EL OBJETO DE DIVIDIR EL MODELO EN MODULOS, PERMITE AL OPERADOR O USUARIO OPERARLO POR PARTES O MODULOS, EN VARIAS SESIONES, CON EL FIN DE NO TENER QUE OPERAR TODOS LOS MODULOS QUE INTEGRAN EL MODELO EN UNA SOLA SESION.

EL ORDEN A SEGUIR PARA TRABAJAR LOS MODULOS DEL MODELO SON:

- 1° SE DEBERA COMENZAR CON EL MODULO No. 1, YA QUE ESTE CONTIENE TODA LA INFORMACION OBJETO DE LA PROYECCION FINANCIERA.
- 2° UNA VEZ ALIMENTADO EL MODULO No. 1, SE PUEDE OPERAR EL MODULO No. 2 (EJECUCION DE ALGORITMOS) O EL MODULO No. 4 (MODIFICACION A INFORMA-- CION O PARAMETROS). SI SE OPERA EL MODULO No. 2, SE EJECUTARAN LAS OPERACIONES MATEMATICAS PARA GENERAR LA PROYECCION FINANCIERA SI SE PIDE OPERAR EL MODULO No. 4, SE PROCEDERA A MODIFICAR INFORMA--

CION, BASE O INICIAL O LOS PARAMETROS, UNA VEZ MODIFICADO SE TENDRA QUE OPERAR EL MODULO No. 2 (EJECUCION DE ALGORITMOS), PARA PODER -TRABAJAR CON EL MODULO No. 3.

IMISMEZZER" IN DER EIN DER EIN DER EIN DER EIN DER EIN DER EIN DER EIN DER EIN DER EINER EINER EINER EINER EIN

- 3° EL MODULO No. 3 REPORTES (INFORMACION DE SALIDA DEL MODELO) SOLO SE OPERARA CUANDO SE HAYA OPERADO EL MODULO No. 2 (EJECUCION DE ALGORIT MOS).
- 4° EL MODULO No. 5 FINAL DE LA SESION, ESTE SOLO SE OPERARA CUANDO SE QUIERA TERMINAR CON LA SESION.

2.2. SECCIONES DE LOS MODULOS.

EN ESTA PARTE DEL CAPITULO DESCRIBIREMOS LAS SECCIONES QUE COMPONEN - CADA MODULO, EXPLICANDO LOS SUPUESTOS BASICOS DE LAS MISMAS Y EXPLICA CION DE LOS MODULOS EN GENERAL.

MODULO 1 CAPTURA DE INFORMACION BASE O INICIAL.

ESTE MODULO SE DIVIDE PARA SU OPERACION EN LAS SIGUIENTES - SECCIONES:

- 1. INFORMACION INICIAL (ESTADO DE RESULTADOS Y ESTADO DE SITUACION FINANCIERA INICIALES).
- 2. INFORMACION GENERAL DE LA PROYECCION.
- 3. INFORMACION PARA PROYECCION (CUENTAS DEL ESTADO DE RESULTADOS).
- 4. INFORMACION PARA PROYECCION (CUENTAS DEL ESTADO DE SITUACION FINANCIERA),
- 5. SALIDA DEL SISTEMA.

ESTAS SECCIONES DEBEN ALIMENTARSE EN EL ORDEN QUE ESTAN ANOTADAS ANTE RIORMENTE, UNA VEZ ALIMENTADA LA SECCION 4a., EL MODELO DARA POR TER MINADO ESTE MODULO Y OTORGARA LA OPCION DE SEGUIR CON LOS DEMAS MODU-LOS O TERMINAR LA SESION.

SECCION DE INFORMACION INICIAL.

ES AQUI DONDE SE INICIA LA ALIMENTACION DEL MODELO, CUENTA POR CUENTA DE LOS ESTADOS DE RESULTADOS Y SITUACION FINANCIERA DEL AÑO BASE DE -LA PROYECCION, OBSERVANDO QUE EN EL CASO DE QUE NO EXISTA INFORMACION A ALIMENTAR EN UNA CUENTA ESPECIFICA DEBERA ALIMENTARSE CON CERO. UNA VEZ TERMINADA DE ALIMENTAR ESTA SECCION EL MODELO VERIFICA ARITMETICA MENTE, UTILIDAD BRUTA, UTILIDAD DE OPERACION Y UTILIDAD NETA, DEL ES-TADO DE RESULTADOS ALIMENTADO, Y EN EL ESTADO DE SITUACION FINANCIERA, LA SUMA DE ACTIVO CIRCULANTE, FIJO Y TOTAL, PASIVO A CORTO PLAZO, LAR GO PLAZO Y TOTAL DEL PASIVO, CAPITAL CONTABLE Y SUMA EL PASIVO MAS EL CAPITAL, ASI COMO COMPARAR LA IGUALDAD; ACTIVO=PASIVO+CAPITAL. DE NO LLEVARSE A CABO LA IGUALDAD ANTES SEÑALADA, EL MODELO VOLVERA A PEDIR LA INFORMACION DE ESTA SECCION.

A CONTINUACION SE MUESTRA EL ORDEN EN QUE SE PIDE ESTA INFORMACION - QUE DEBE SER ALIMENTADA EN MILLONES DE PESOS, ACEPTANDO UNA DECIMAL.

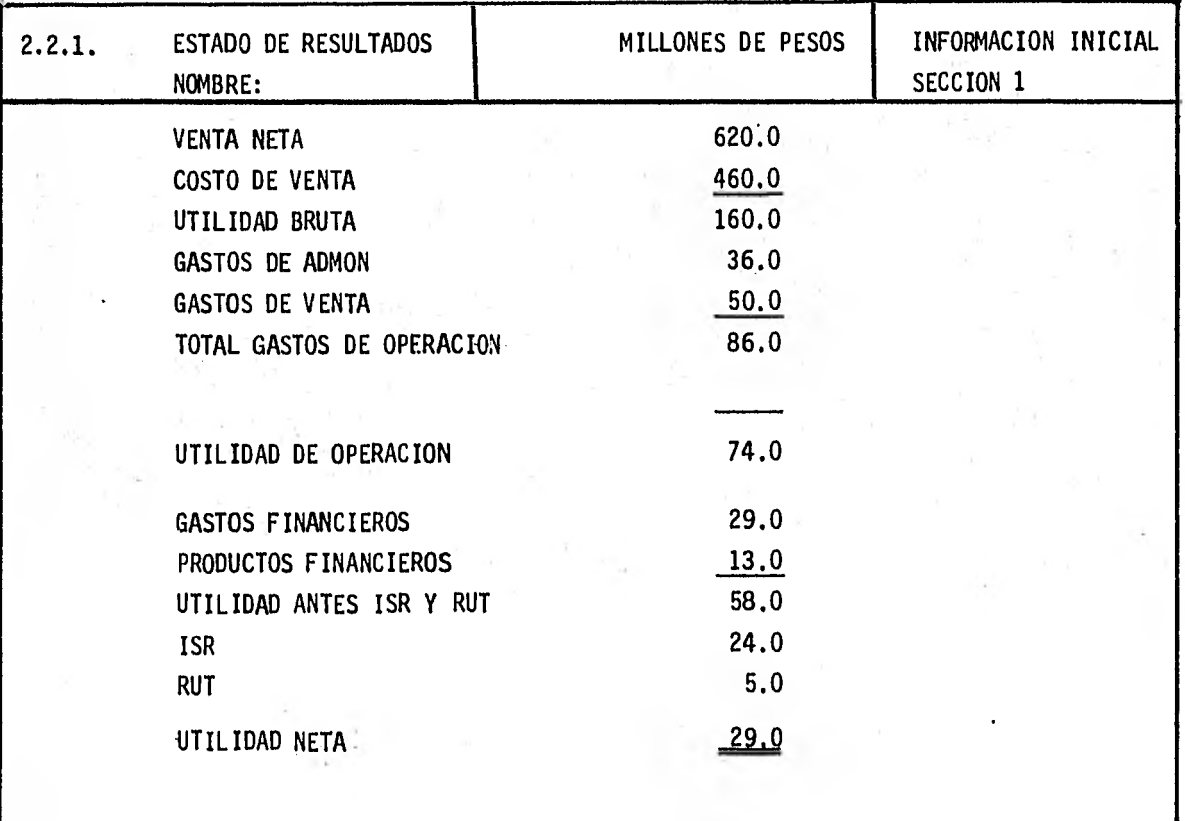

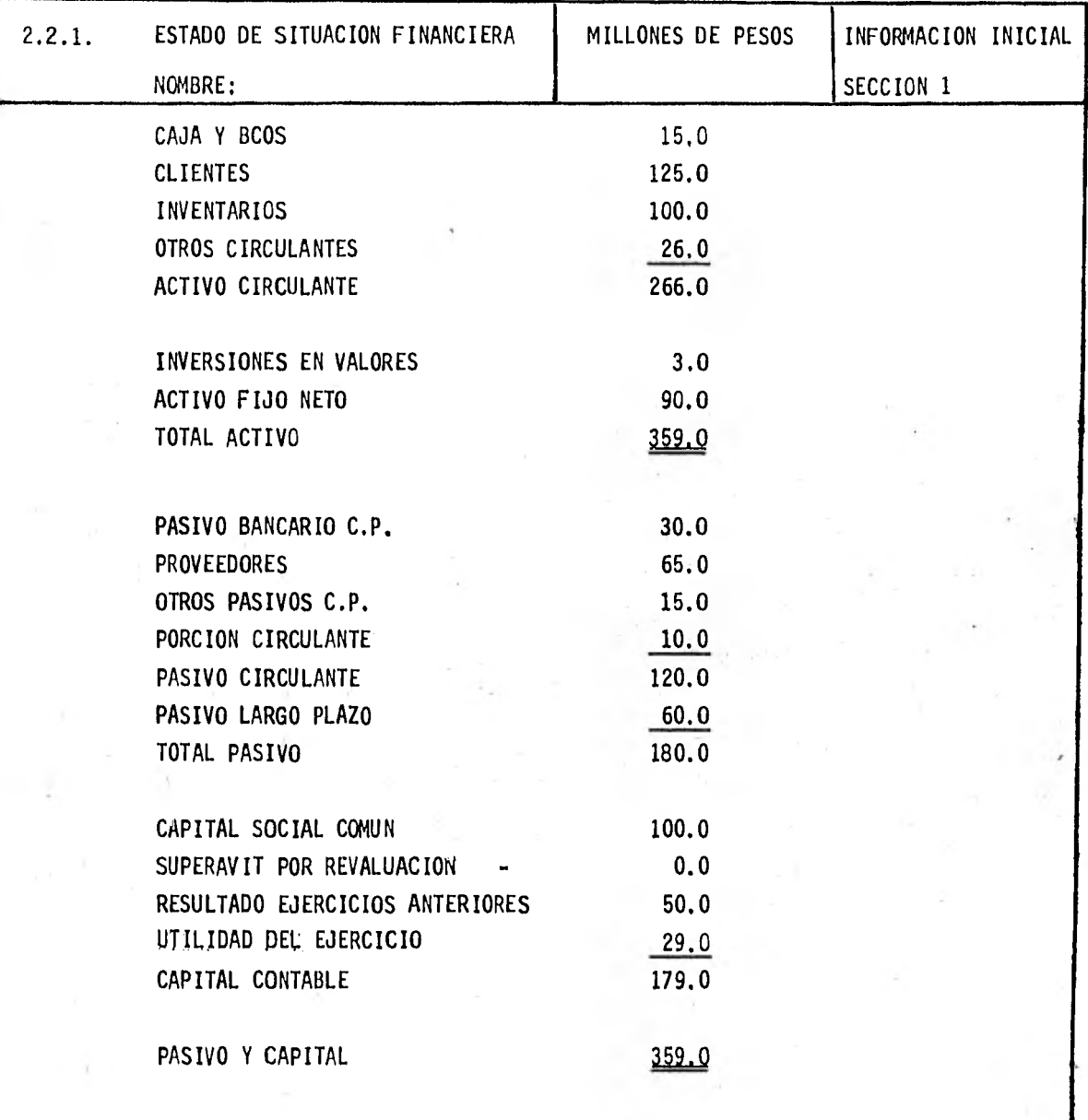

#### 2.2.2. SECCION INFORMACION GENERAL DE LA PROYECCION

ESTA SEGUNDA SECCION DEL MODULO No. 1 (INFORMACION GENERAL DE LA PROYECCION) CONTEMPLA LA INFORMACION NECESARIA PARA TODA PROYECCION

A LARGO PLAZO LA CUAL SE MUESTRA A CONTINUACION:

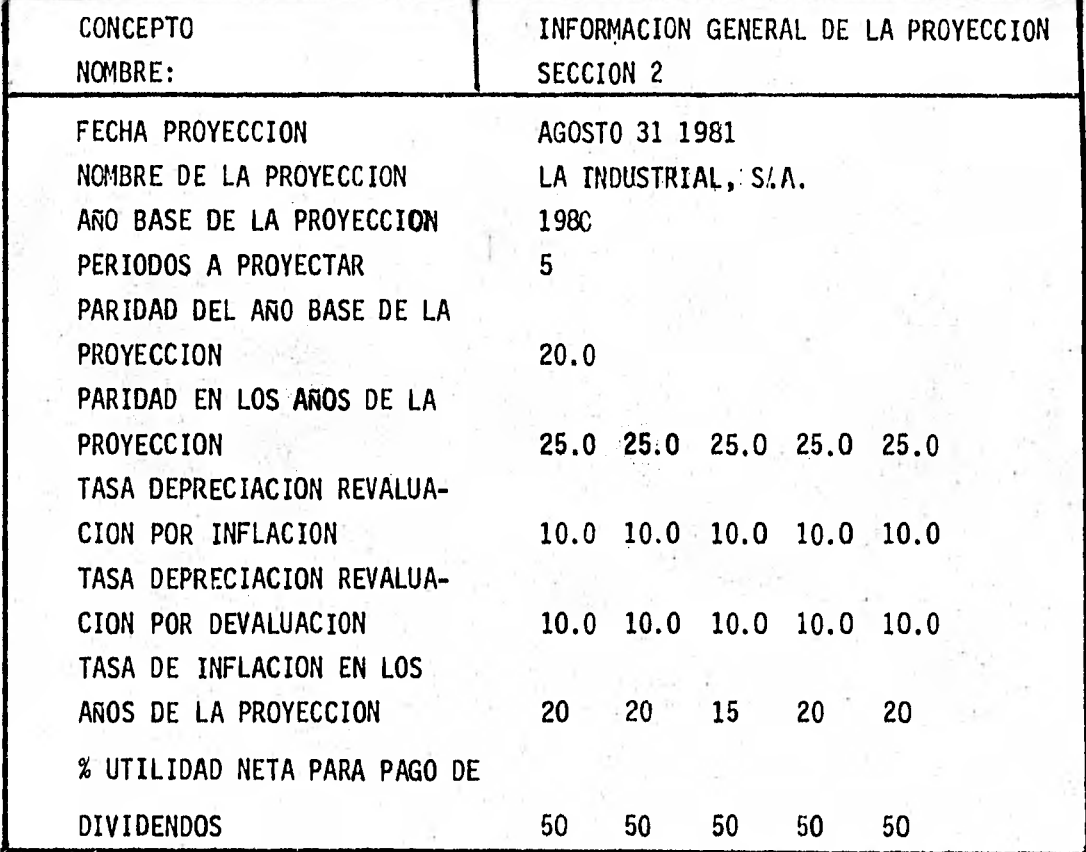

EL PRIMER RENGLON DE ESTA SECCION, SE ALIMENTA DANDO EL MES, DIA Y - ANO DE LA FECHA EN QUE SE GENERA LA PROYECCION Y ARCHIVO. AL SEGUNDO RENGLON DE ESTA SECCION, SE DA EL NOMBRE O ENCABEZADO DE LA PROYECCION Y ASIMISMO SE ETIQUETA EL ARCHIVO A TRABAJAR. EL TERCER RENGLON SE ALIMENTA DEL AÑO MBASE DE LA PROYECCION. EL CUARTO RENGLON SE DEBE ALIMENTAR DEL NUMERO DE AÑOS DE LA PROYEC-CION PUDIENDO SER DE 1 A 5. EL QUINTO RENGLON DE ESTA SECCION SE ALIMENTA CON LA PARIDAD DE CON-

TRATACION QUE TIENEN LOS PASIVOS AL AÑO BASE DE LÁ PROYECCION.

EL SEXTO RENGLON SE ALIMENTA DE 5 DATOS, YA QUE EL PERIODO A PROYEC TAR ES DE 5 AÑOS Y SE REFIERE A LA PARIDAD QUE REGIRA EN LOS AÑOS - DE LA PROYECCION.

AL SEPTIMO RENGLON SE DA LA TASA DE DEPRECIACION DE REVALUACION POR INFLACION Y SE ALIMENTAN 5 DATOS.

AL OCTAVO RENGLON SE LE DA LA TASA DE DEPRECIACION DE REVALUACION - POR REVALUACION Y SE ALIMENTAN 5 DATOS.

EL NOVENO RENGLON DE ESTA SECCION, PIDE LA INFLACION QUE REGIRA EN LOS AÑOS DE LA PROYECCION Y SE ALIMENTAN 5 DATOS.

EN EL DECIMO RENGLON SE ALIMENTAN 5 DATOS Y REPRESENTAN EL PORCENTA JE DE UTILIDAD NETA PARA PAGO DE DIVIDENDOS.

ESTA OPCION DE ALIMENTAR TASAS DE INFLACION EN LOS PERIODOS DE LA - PROYECCION, PERMITE OBTENER RESULTADOS INFLACIONADOS O REEXPRESADOS, AL FINAL DE LA PROYECCION, POR CONSIGUIENTE SE DEBERA PREPARAR LA - INFORMACION DE ENTRADA DE LA PROYECCION ( EJEMPLO: PRECIOS DE VEN-TA, PRECIO DE COSTO DE MATERIA PRIMA, ETC.), A PRECIOS CONSTANTES A PARTIR DEL AÑO BASE DE LA PROYECCION.

SE PRESENTARA UN EJEMPLO DE COMO INFLACIONA EL MODELO LA INFORMACION DURANTE LA PROYECCION. EJEMPLO:

SE TIENE A PRECIOS CONSTANTES (1980) EL COSTO DE UNA MATERIA PRIMA DE:

\$ 100.00'PESOS DURANTE LOS 5 AÑOS DE LA PROYECCION.

LA TASA DE INFLACION PARA ESTE COSTO ES DEL 20% ANUAL DURANTE LOS - 5 AÑOS DE LA PROYECCION.

EL CALCULO QUE EL MODELO EFECTUA ES EL SIGUIENTE:

15,

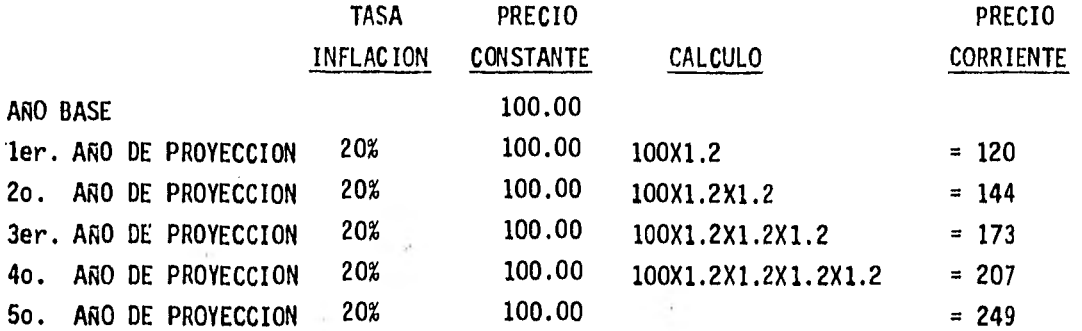

DE ESTA MANERA, AL FINALIZAR EL MODULO DE EJECUCION DE ALGORITMOS SE OB-TENDRA LA PROYECCION A PRECIOS CORRIENTES, ESTA OPCION PUEDE CONSIDERAR-SE DE UTILIDAD AL PREEVER DIFERENTES TIPOS DE INFLACION DURANTE LA PRO-- YECCION, ASI COMO VER SU EFECTO EN ESTADOS FINANCIEROS COMO SE VERA MAS ADELANTE.

2.2.3. SECCION DE INFORMACION PARA PROYECCION (ESTADO DE RESULTADOS).

EN ESTA SECCION SE ALIMENTAN LAS CUENTAS RELATIVAS AL ESTADO DE RESULTA-DOS.

SE TENDRA QUE DAR LA INFORMACION A PRECIOS CONSTANTES A PARTIR DEL AÑO -BASE DE LA PROYECCION, EN VIRTUD DE QUE EL MODELO INFLACIONA O REEXPRESA ESTOS PRECIOS COMO SE INDICA EN LA SEGUNDA SECCION DEL MODULO No. 1 DEL CAPITULO SEGUNDO, OBTENIENDO POR CONSECUENCIA PRECIOS CORRIENTES.

ESTA INFORMACION A ALIMENTAR, DEBERA SER RESULTADO DE UN ANALISIS COMPLE TO DE LA SITUACION ACTUAL (AÑO BASE DE LA PROYECCION) DE LA COMPAÑIA A -PROYECTAR.

A CONTINUACION SE PRESENTA LA FORMA PARA CAPTURA DE ESTA INFORMACION Y EXPLICACION DE LA MISMA.

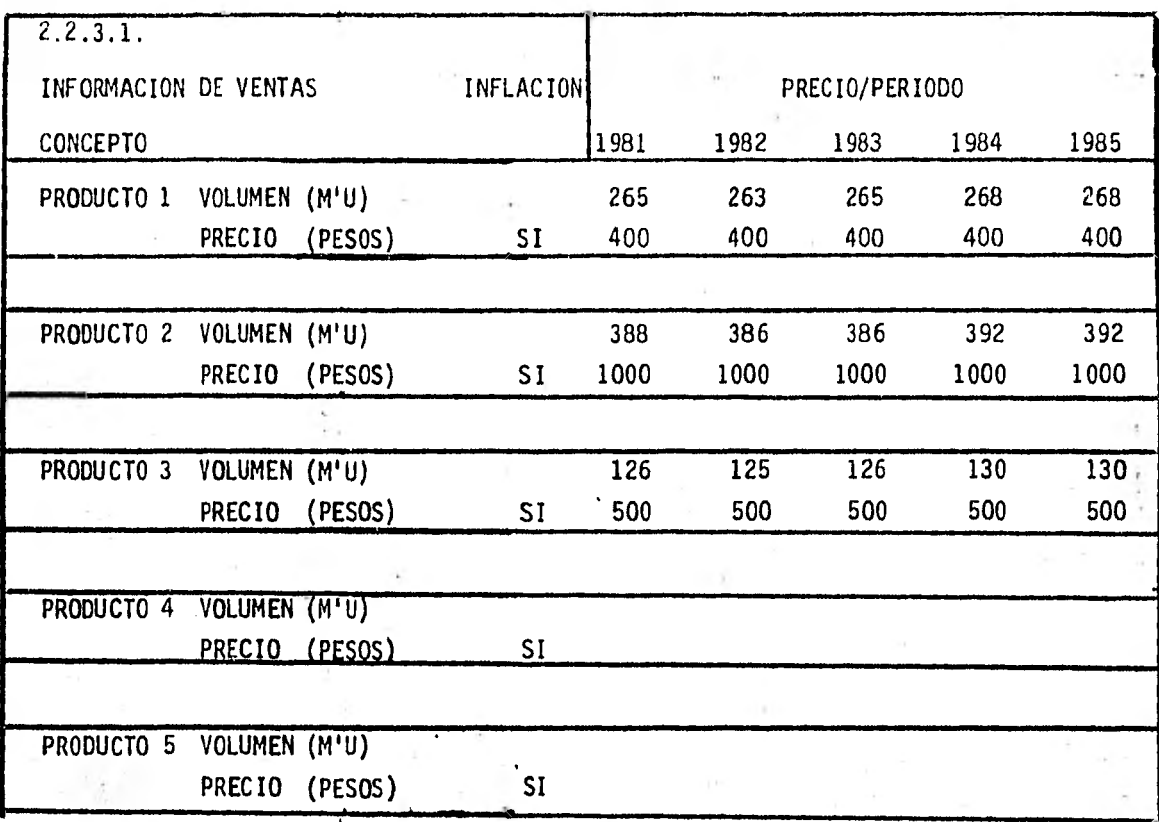

COMO SE OBSERVA LA INFORMACION QUE SE ALIMENTA SE REFIERE A VOLUMEN DE UNIDADES PRESUPUESTADAS A VENDER POR PRODUCTO, LA CUAL DEBE ESTAR EN MILES DE UNIDADES, EL PRECIO POR PRODUCTO DEBERA ALIMENTARSE EN PESOS Y A PRECIOS CONSTANTES EN LOS PERIODOS DE LA PROYECCION.

UN TERCER DATO A ALIMENTAR SE REFIERE A INFLACION CON LO CUAL EL MO DELO INFLACIONA ESTA INFORMACION (PRECIOS) CON LO CUAL SE OBTIENEN LAS VENTAS A PRECIOS CORRIENTES EN LOS AÑOS DE LA PROYECCION.

PARA EFECTO DE NUESTRA PROYECCION SOLO SE DIERON 3 PRODUCTOS, SIEN-DO POSIBLE ALIMENTAR 5, LO ANTERIOR PARA EFECTO DE VER MAS ADELANTE EN FORMA MAS SIMPLE LAS OPERACIONES QUE REALIZA EL MODELO EN EL MO-DULO No. 3 (REPORTES).

#### 2.2.3.2. COSTO DE VENTA.

EN ESTA SECCION SE MUESTRAN LOS FORMATOS DE CAPTURA DEL COSTO DE VENTA, PARA ALIMENTAR AL MODELO ESTE RUBRO, DEL ESTADO DE RESULTADOS, SE DIVI-DE EN:

- 1. COSTO DE MATERIA PRIMA
- 2, COSTO DE MANO DE OBRA
- 3. UNIDAD/CONSUMO/PRODUCTO
- 4. COSTOS FIJOS

#### 2.2.3.2.1. COSTO DE MATERIA PRIMA.

A CONTINUACION MOSTRAREMOS LA INFORMACION QUE SE DEBE ALIMENTAR AL MODELO REFERENTE A ESTE RUBRO.

PRIMERO SE DEBE ALIMENTAR AL MODELO EL COSTO DE LA MATERIA PRIMA UTILIZA-DA/POR PRODUCTO. DEBIENDO SER ALIMENTADOS EN PESOS Y A PRECIOS CONSTANTES EN TODOS LOS PERIODOS DE LA PROYECCION. ACLARANDO QUE EL ARO BASE DE LA PROYECCION ES 1980, Y CON LA POSIBILIDAD DE PODERLOS INFLACIONAR. ESTO SE PUEDE OBSERVAR EN EL MODULO DE REPORTES.

ES POSIBLE ALIMENTAR 10 CONCEPTOS PARA ESTOS COSTOS DE MATERIA, COMO SE -MUESTRA A CONTINUACION:

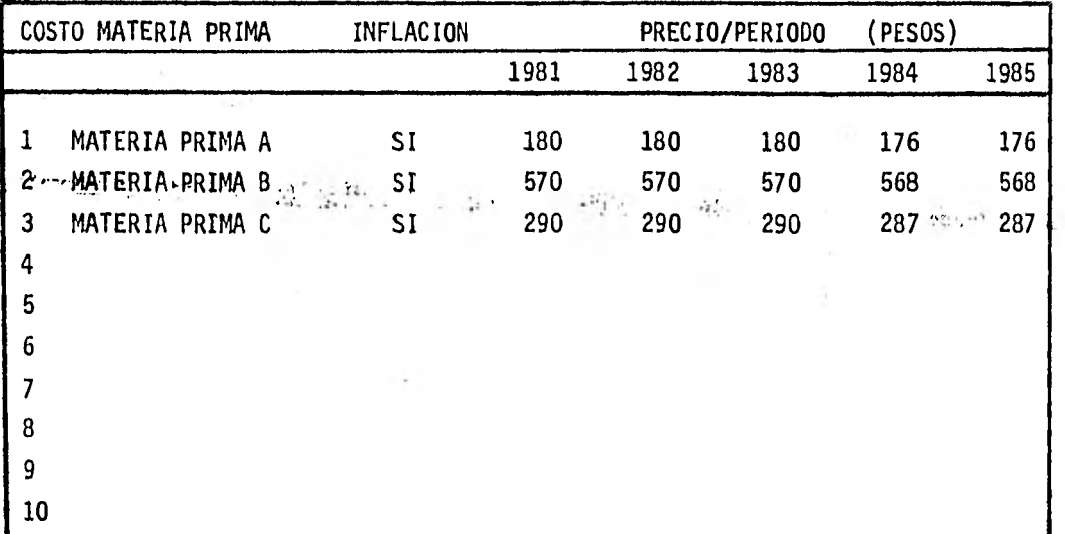

2.2.3.2.2. COSTO DE MANO DE OBRA.

LA SEGUNDA PARTE DEL COSTO DE VENTA ESTA FORMADA POR EL COSTO DE LA MANO DE OBRA UTILIZADA POR PRODUCTO, DICHOS COSTOS SE ALIMEN-TARAN A PESOS Y A PRECIOS CONSTANTES A PARTIR DEL AÑO BASE DE LA PROYECCION, Y CON LA OPCION DE PODERLOS INFLACIONAR, ASI COMO CA-PACIDAD DE ALIMENTAR 10 DATOS. SOLO SE ALIMENTARON 3 DATOS PARA EFECTO DE SIMPLIFICACION EN LA EXPLICACION DEL MODELO Y SU FUNCIO-NAMIENTO.

A CONTINUACION MOSTRAREMOS EL FORMATO PARA EL CONCEPTO ANTES MEN-CIONADO:

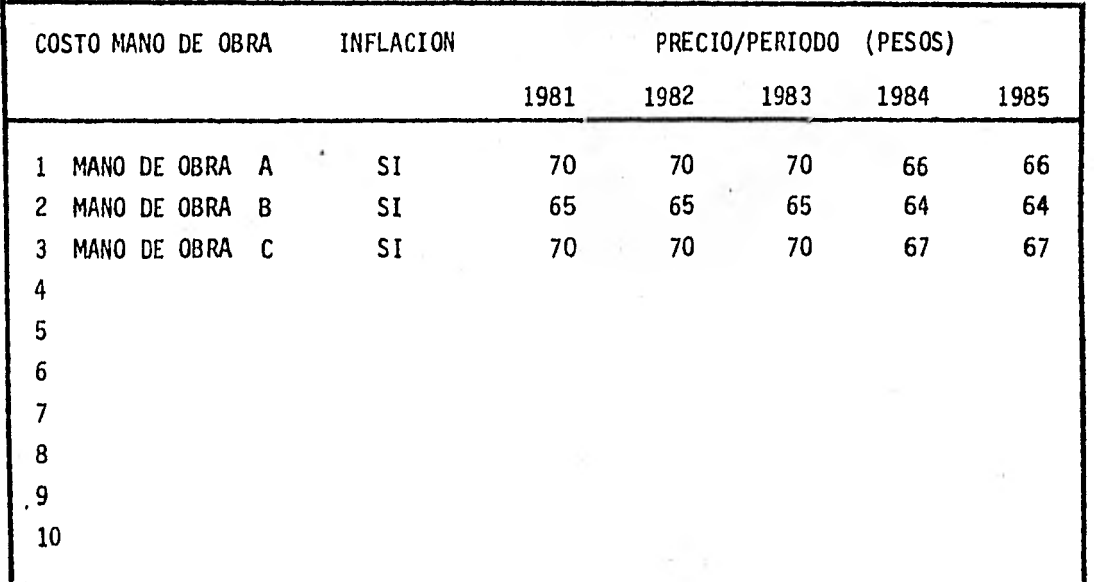

#### 2.2.3,2.3. UNIDAD/CONSUMO/PRODUCTO

EL TERCER CONCEPTO DEL COSTO DE VENTA SE REFIERE A: UNIDAD/CONSUMO/PRODUCTO Y ES AQUI DONDE SE RELACIONA EL COSTO DE MATE RIA PRIMA, COSTO DE MANO DE OBRA Y LA UNIDAD DE CONSUMO DE ESTAS POR PRODUCTO, PARA DETERMINAR EL COSTO PRIMO VARIABLE (MANO DE OBRA Y MA-TERIA PRIMA) POR PRODUCTO COMO SE OBSERVARA EN LOS REPORTES DE SALIDA.

A CONTINUACION MOSTRAREMOS EL FORMATO DEL CONCEPTO ANTES CITADO:

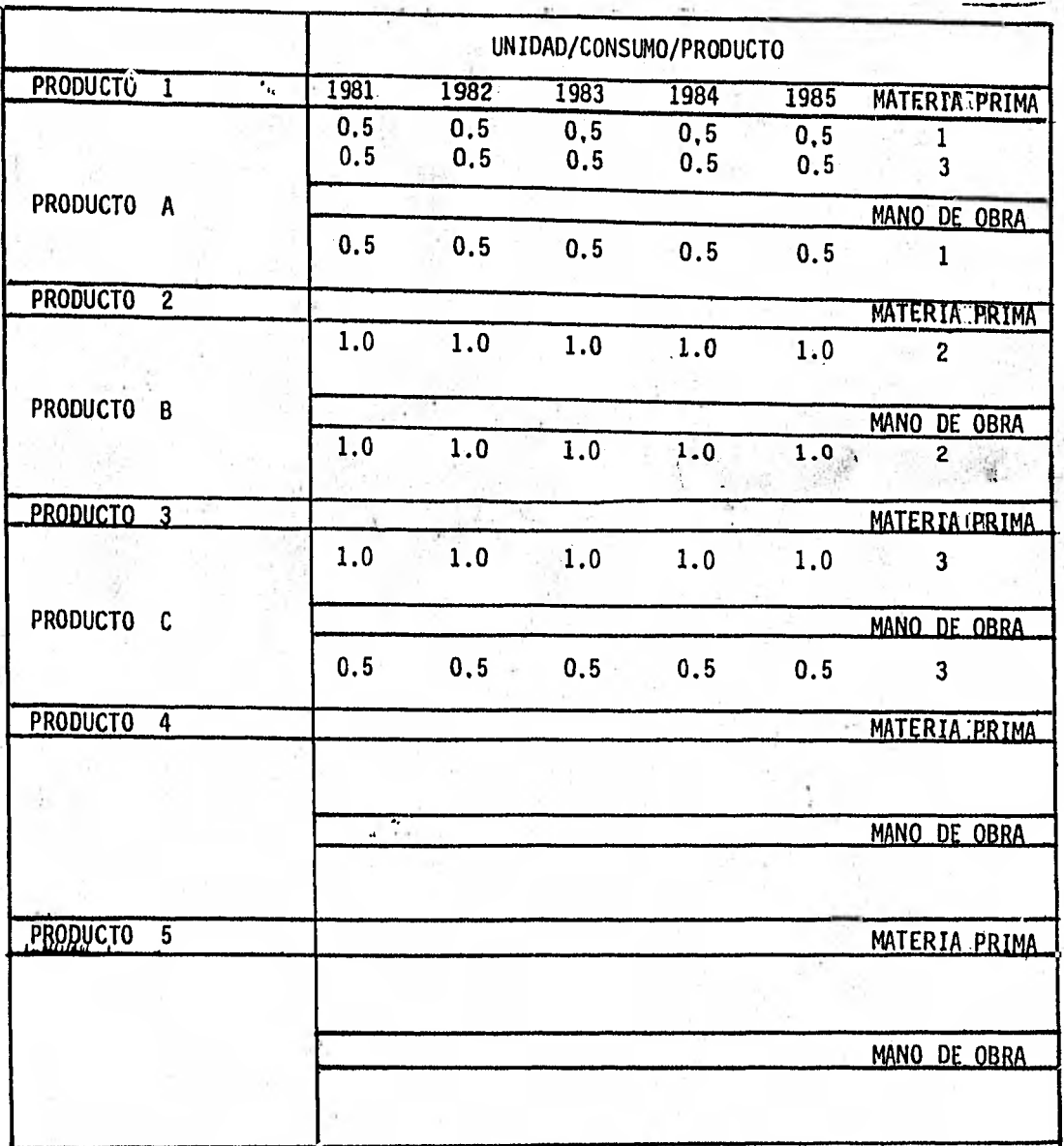

#### 2.2.3.2.4. COSTOS FIJOS.

EL ULTIMO CONCEPTO DEL COSTO DE VENTA PARA ALIMENTAR AL MODELO SON LOS COSTOS FIJOS, DISPONIENDO DE 15 CONCEPTOS PARA ESTE RU-BRO, DENTRO DE ESTOS CONCEPTOS, 6 SE REFIEREN A LA DEPRECIACION, 3 PARA LA CONTABLE, 3 PARA LA FISCAL. ESTA DEPRECIACION SE DE-BE ALIMENTAR A PRECIOS CORRIENTES, POR LO TANTO NO SE INFLACIO-NA ACLARANDO QUE, LA DEPRECIACION CONTABLE ES PARA EFECTO DEL - COSTO DE VENTA, LA FISCAL PARA EFECTO DE LA BASE GRAVABLE. ESTA DEPRECIACION ALIMENTADA ES LA CORRESPONDIENTE AL ACTIVO FIJO DEL ARO BASE DE LA PROYECCION.

EN EL MODULO DE REPORTES SE VERA EN EL ANEXO DE DEPRECIACION, -LA REFERENTE A ESTA POR LAS NUEVAS INVERSIONES EN ACTIVO FIJO.

NOTA: DICHOS IMPORTES ANTES MENCIONADOS, DEBERAN SER ALIMENTA-DOS EN MILLONES DE PESOS.

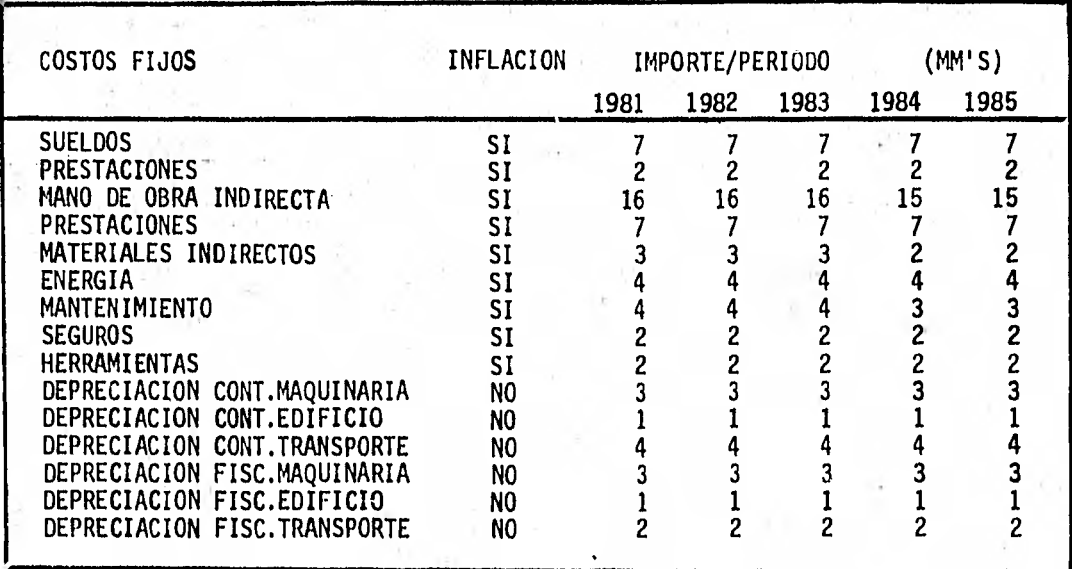

2.2.3.3. GASTOS DE VENTA.

EN ESTE INCISO SE ALIMENTA INFORMACION REFERENTE A LOS GASTOS DE VENTA, DIVIDIDOS EN FIJOS Y VARIABLES.

LOS GASTOS DE VENTA VARIABLES, SE ALIMENTAN COMO PORCENTAJE SOBRE LAS - VENTAS TOTALES, OBTENIENDO DE ESTA FORMA LOS IMPORTES DE GASTOS DE VENTA VARIABLE A PRECIOS CORRIENTES, UNA VEZ INFLACIONADO EL IMPORTE DE VENTA. OBSERVANDO QUE SE DISPONE DE 5 CONCEPTOS PARA ALIMENTAR, LOS GASTOS VA-RIABLES ANTES MENCIONADOS.

TAMBIEN DISPONEMOS DE 5 CONCEPTOS PARA ALIMENTAR LOS GASTOS DE VENTA - FIJOS, QUE DEBERAN ALIMENTARSE EN MILLONES DE PESOS, Y A PRECIOS CONS-TANTES, DURANTE LOS AÑOS DE LA PROYECCION, TOMANDO. COMO BASE PARA ESTOS EL AÑO BASE DE LA PROYECCION (1980).

PARA ESTOS GASTOS FIJOS SE TIENE LA OPCION DE PODERLOS INFLACIONARAFIN DE OBTENER RESULTADOS A PRECIOS CORRIENTES, COMO SE OBSERVARA EN EL MODULO DE REPORTES.

A CONTINUACION MOSTRAREMOS EL FORMATO DE CAPTURA PARA LOS GASTOS DE VENTA:

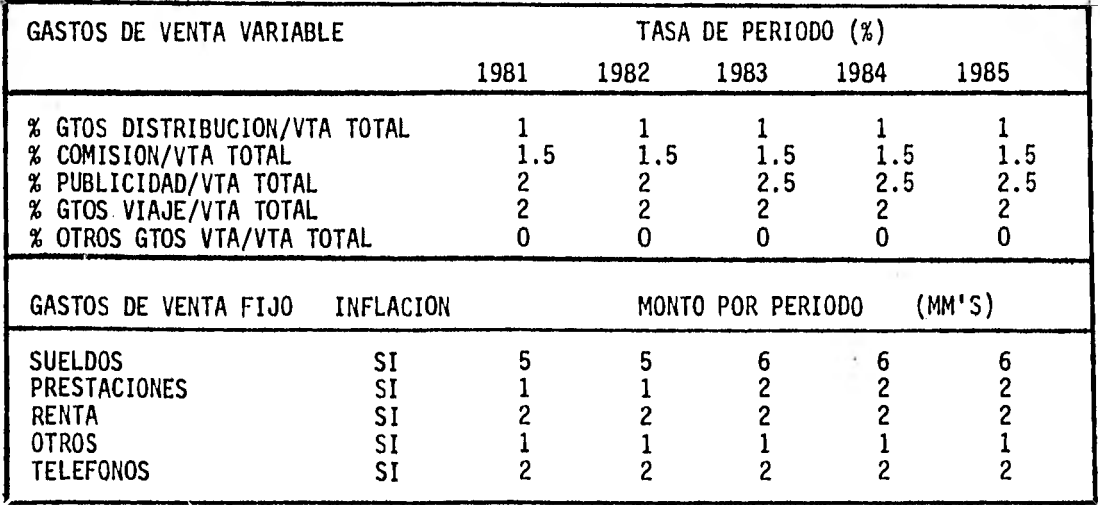

#### 2.2.3.4. GASTOS DE ADMINISTRACION

PARA ESTOS GASTOS DE OPERACION SE DISPONE DE 10 CONCEPTOS PARA ALIMEN TAR ESTA INFORMACION AL MODELO, EN MILLONES DE PESOS.

PARA EFECTO DE NUESTRA PROYECCION SE ALIMENTO A PRECIOS CONSTANTES, - EN TODOS LOS AÑOS DE LA PROYECCION, SOLO 7 CONCEPTOS DE ESTOS GASTOS. SE TIENE LA OPCION DE INFLACIONAR ESTOS IMPORTES PARA OBTENER EN LA PROYECCION IMPORTES A PRECIOS CORRIENTES.

SE OBSERVA EN EL FORMATO DE CAPTURA PARA ESTOS GASTOS DE OPERACION, -UNA DISMINUCION EN LOS IMPORTES DE ESTOS EN LOS ÚLTIMOS AÑOS DE LA - PROYECCION CUYA EXPLICACION SE VERA EN EL MODULO DE REPORTES. A CONTINUACION MOSTRAREMOS EL FORMATO DE CAPTURA PARA LOS GASTOS DE ADMINISTRACION.

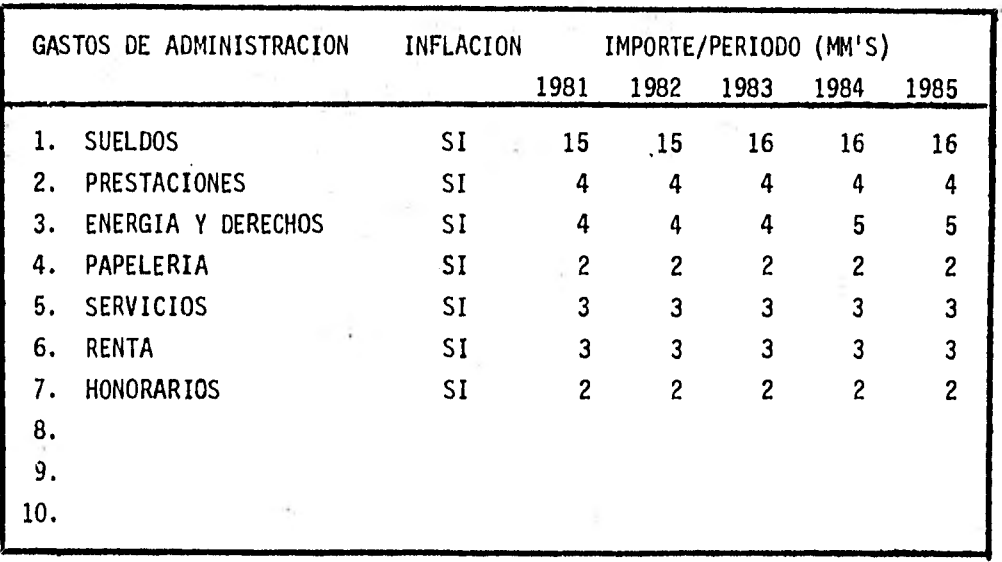

2.2.3.5. GASTOS FINANCIEROS BANCARIOS.

LA FORMA DE ALIMENTAR LA INFORMACION PARA ESTOS GASTOS, SE VERA AL VER LA CAPTURA DE PASIVOS BANCARIOS.

2.2.3.6. PRODUCTOS FINANCIEROS.

ESTA INFORMACION DEBE ALIMENTARSE EN LOS 5 PERIODOS DE LA PROYEC-CION, A PRECIOS CONSTANTES Y EN MILLONES DE PESOS, A FIN DE OBTE-NER EN LA PROYECCION PRECIOS CORRIENTES.

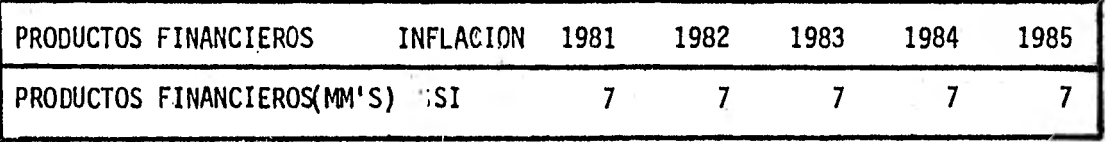

CON ESTE INCISO SE TERMINAN DE ALIMENTAR LAS CUENTAS RELATIVAS AL ESTADO DE RESULTADOS (EXCEPTO GASTOS FINANCIEROS BANCARIOS).

AL TERMINAR ESTA SECCION, EL MODELO PREGUNTARA LA INFORMACION - CORRESPONDIENTE A LA SECCION 2.2.4. DE ESTE CAPITULO (CUENTAS DEL ESTADO DE SITUACION FINANCIERA).

2.2.3.7. IMPUESTO SOBRE LA RENTA, REPARTO DE UTILIDAD A LOS TRABAJADORES.

ESTA INFORMACION NO DEBE ALIMENTARSE AL MODELO YA QUE INTERNAMENTE CALCULA ESTOS, SIENDO 42% PARA ISR (IMPUESTO SOBRE LA RENTA), Y - '8% PARA RUT (REPARTO DE UTILIDAD A LOS TRABAJADORES), SOBRE LA - BASE GRAVABLE QUE TAMBIEN ES CALCULADA POR EL MODELO.

2.2.4. SECCION INFORMACION PARA PROYECCION (ESTADO DE SITUACION FINANCIE-RA).

> EN ESTA SECCION No. 4 Y PENULTIMA DEL MODULO 1, SE CAPTURA INFORMA-CION REFERENTE AL ESTADO DE SITUACION FINANCIERA, CUENTA POR CUENTA, Y A PRECIOS CONSTANTES A PARTIR DEL AÑO BASE DE LA PROYECCION. A CONTINUACION MOSTRAREMOS CADA UNA DE LAS CUENTAS A ALIMENTAR APRO-VECHANDO A LA VEZ ALIMENTAR LA INFORMACION DE NUESTRA PROYECCION, - ASI COMO MENCIONAR LOS SUPUESTOS Y EXPLICACIONES DE LAS CUENTAS.

#### 2.2.4.1. CAJA Y BANCOS.

ESTE DATO EL MODELO LO TOMA DEL MODULO I, PAGINA No. 13, ESTADO DE SITUACION FINANCIERA, AÑO BASE DE LA PROYECCION Y TRATA DE MANTENER ESTE SALDO EN LOS PERIODOS QUE DURA LA PROYECCION.

#### 2.2.4.2. CLIENTES.

ESTA CUENTA DEBERA ALIMENTARSE CON 5 DATOS, ESTOS DATOS SON LOS DIAS-. DESEADOS DE CARTERA EN LOS AÑOS DE LA PROYECCION, YA QUE EL MODELO EN BASE AL IMPORTE DE LAS VENTAS EN LOS DIFERENTES PERIODOS DE LA - PROYECCION Y EN BASE A LOS DIAS DE CARTERA ALIMENTADOS, DARA COMO RESULTADO EL IMPORTE DE CLIENTES. LA FORMA DE CALCULO SE VERA EN EL MODULO DE REPORTES.

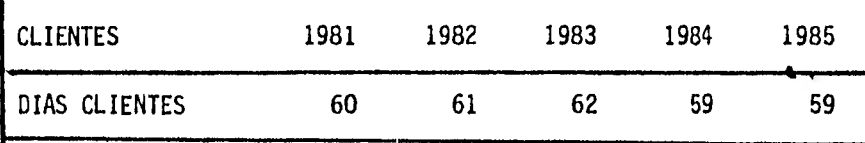

#### 2.2.4.3. INVENTARIO.

ESTA CUENTA DEBERA ALIMENTARSE CON 5 DATOS LOS CUALES SON LOS DIAS - DESEADOS PARA INVENTARIO. EL MODELO EN BASE AL COSTO DE VENTA TOTAL LO DIVIDE ENTRE 360 Y LO MULTIPLICA POR LOS DIAS ALIMENTADOS. CON DETALLE SE VERA EN EL MODULO DE REPORTES.

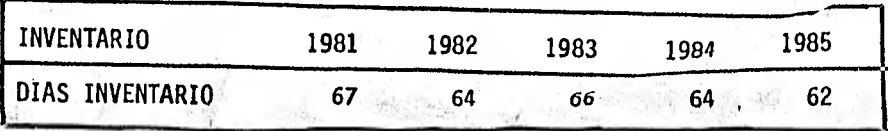

2.2.4.4. OTROS CIRCULANTES.

ESTA INFORMACION SE DA COMO DATO DE ENTRADA A PRECIOS CORRIENTES, ESTE RUBRO NO SE INFLACIONA SINO YA DEBE DARSE INFLACIONADO, PARA NUESTRO - EJEMPLO EN LA PROYECCION ESTE DATO NO SE ALIMENTO, POR LO TANTO, NO HAY SALDO EN LOS AÑOS DE LA PROYECCION.

EN CASO DE ALIMENTAR ESTA CUENTA, EL MODELO MANTIENE ESTE DATO DURANTE LOS AÑOS DE LA PROYECCION TAL COMO SE ALIMENTO.

2.2.4.5. INVERSIONES EN VALORES.

EL SALDO DE ESTA CUENTA DURANTE LA PROYECCION ES IGUAL EN TODOS LOS PERIO DOS DE LA PROYECCION Y SU IMPORTE ES TOMADO DEL CAPITULO II, MODULO 1, - SECCION 1, PAGINA No. 13, ESTADO DE SITUACION FINANCIERA INICIAL.

#### 2.2.4.6. ACTIVO FIJO.

EL MODELO PARA ESTA CUENTA, SIGUE LOS SIGUIENTES SUPUESTOS:

1. PARTE DEL SALDO INICIAL DE ACTIVO FIJO NETO, DATO DE ENTRADA DEL AÑO BASE DE LA PROYECCION CAPITULO II, MODULO 1, SECCION 1, PAGINA No. 13. 2. A ESTE SALDO ADICIONA LAS INVERSIONES EN ACTIVO FIJO NETO.

A CONTINUACION MOSTRAREMOS LA FORMA DE ALIMENTAR LA INFORMACION REFEREN TE A INVERSIONES EN ACTIVO FIJO:

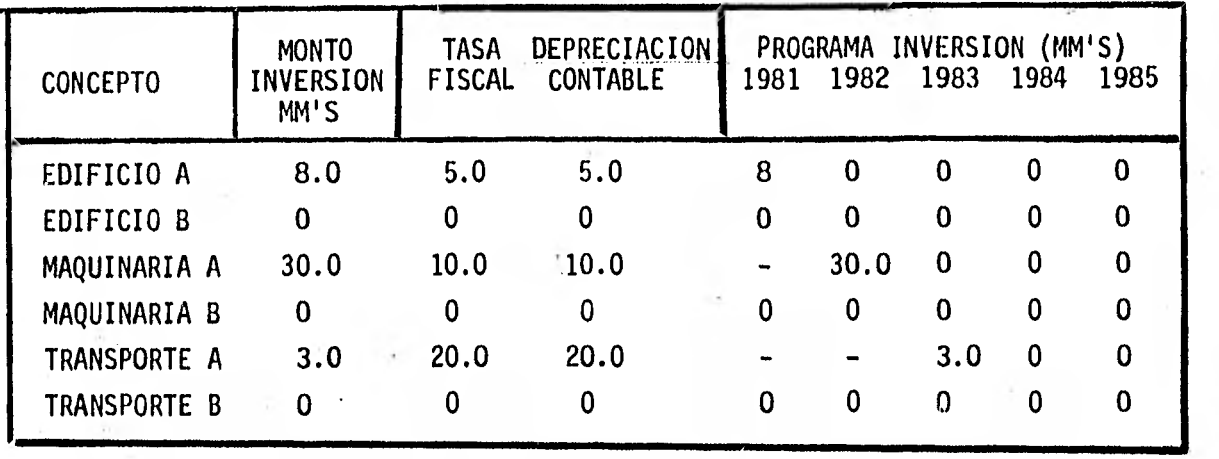

EL MODELO EN ESTA CUENTA, CONSIDERA 6 OPCIONES PARA ALIMENTAR 6 IN-VERSIONES EN ACTIVO, DIVIDIDAS EN 3 GRUPOS (EDIFICIO, MAQUINARIA Y EQUIPO DE TRANSPORTE) CON TRES OPCIONES DE INFORMACION A ALIMENTAR - DE CADA RUBRO DE ACTIVO FIJO.

- 1° PIDE EL MODELO EL IMPORTE DE LA INVERSION EN ACTIVO FIJO (MILLO NES DE PESOS)
- 2° EL MODELO PIDE LA TASA DE DEPRECIACION CONTABLE Y LA TASA DE DE PRECIACION FISCAL.

EL MODELO TOMA LA PRIMERA PARA LA DETERMINACION DEL SALDO DEL - ACTIVO FIJO NETO, LA SEGUNDA PARA DETERMINACION DE LA BASE GRAVA BLE PARA CALCULO DE ISR Y RUT.

<sup>30</sup>EL MODELO PIDE EL PROGRAMA DE INVERSIONES, QUE SIRVE PARA ALIMEN ÷ TAR EL AÑO EN QUE SE EFECTUA LA EROGACION Y PARA ALIMENTAR EL AÑO DE ALTA CONTABLE Y FISCAL,

CON ESTO SE TERMINA DE ALIMENTAR AL MODELO DE LA INFORMACION REFE RENTE A LAS CUENTAS DE ACTIVO, LO QUE GENERA LOS SALDOS CORRESPON DIENTES A LOS PERIODOS DE LA PROYECCION,

A CONTINUACION SE VERA LAS CUENTAS RELATIVAS A PASIVO Y CAPITAL.

2.2.4.7. PASIVO BANCARIO CORTO PLAZO.

EL MODELO TIENE COMO SUPUESTO MANEJAR SOLO A CORTO PLAZO PASIVO BANCARIO EN MONEDA NACIONAL.

A CONTINUACION SE MUESTRA LA INFORMACION A ALIMENTAR PARA ESTE RUBRO.

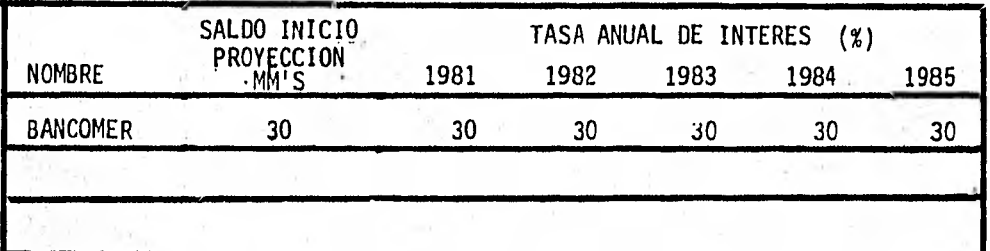

EL MODELO PUEDE ACEPTAR 3 PASIVOS BANCARIOS A CORTO PLAZO NACIO-NAL, EN NUESTRA PROYECCION DE EJEMPLO SOLO ALIMENTAREMOS UN PASI-VO BANCARIO (BANCOMER) Y CON UNA TASA DE INTERES ANUAL FIJA PARA LOS 5 PERIODOS DEL 30%, EL MODELO DETERMINA EN BASE A ESTA TASA LOS INTERESES BANCARIOS.

SE MOSTRARA EN EL MODULO DE REPORTES ESTA SECCION DE PASIVOS PA-RA SU MEJOR COMPRENSION. PAGINA No.61.

#### 2.2.4.8. PROVEEDORES.

PARA ESTA CUENTA DEL BALANCE, EL MODELO NECESITA SER ALIMENTADO CON LOS DIAS DESEADOS PARA ESTE RUBRO, YA QUE EN EL MODULO DE EJE CUCION DE ALGORITMOS, CALCULA EL COSTO DE LA MATERIA PRIMA UTILI ZADA Y SOBRE DE ESTE APLICA LOS DIAS DE FINANCIAMIENTO EN PROVEE DORES. EN EL MODULO DE REPORTES SE HABLARA A FONDO DE ESTE CON-CEPTO.

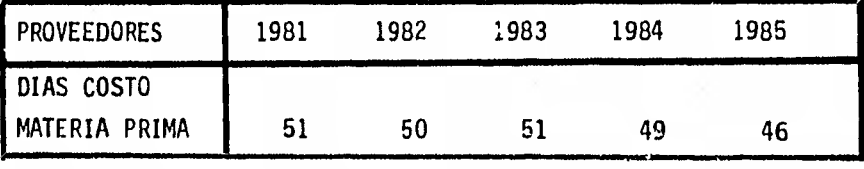

2.2.4.9. OTROS PASIVOS A CORTO PLAZO.

EL MODELO EN ESTE RUBRO DEL BALANCE CONSIDERA DOS CUENTAS, UNA RE-FERENTE A LA PROVISION PARA EL REPARTO DE UTILIDAD A LOS TRABAJADO-RES (RUT), Y QUE ES CALCULADA INTERNAMENTE POR EL MODELO EN EL MO-DULO DE EJECUCION DE ALGORITMOS AL DETERMINAR LA BASE GRAVABLE PARA CALCULAR EL IMPUESTO SOBRE LA RENTA (ISR), Y REPARTO DE UTILIDAD A LOS TRABAJADORES (RUT), Y LA OTRA ES OTROS PASIVOS A CORTO PLAZO - QUE SE DEBEN ALIMENTAR AL MODELO EN MILLONES DE PESOS Y A PRECIOS CONSTANTES, Y CON LA OPCION DE PODER INFLACIONAR ESTOS IMPORTES ALIMENTADOS. EJEMPLO:

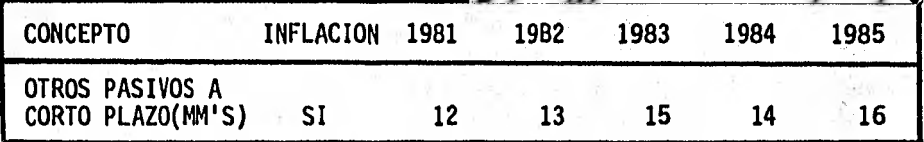

2.2.4.10. PORCION CIRCULANTE DEL PASIVO A LARGO PLAZO.

LA FORMA DE ALIMENTAR ESTA CUENTA AL MODELO, SE OBSERVARA EN EL MO-MENTO DE VER EL PASIVO BANCARIO A LARGO PLAZO.

2.2.4.11. PASIVO BANCARIO A LARGO PLAZO.

EL MODELO CONSIDERA QUE EL PASIVO BANCARIO A LARGO PLAZO ES EXTRAN-JERO Y SE TIENE 3 OPCIONES DE PASIVOS BANCARIOS A ALIMENTAR. LA FORMA DE ALIMENTAR ESTA INFORMACION ES LA SIGUIENTE:

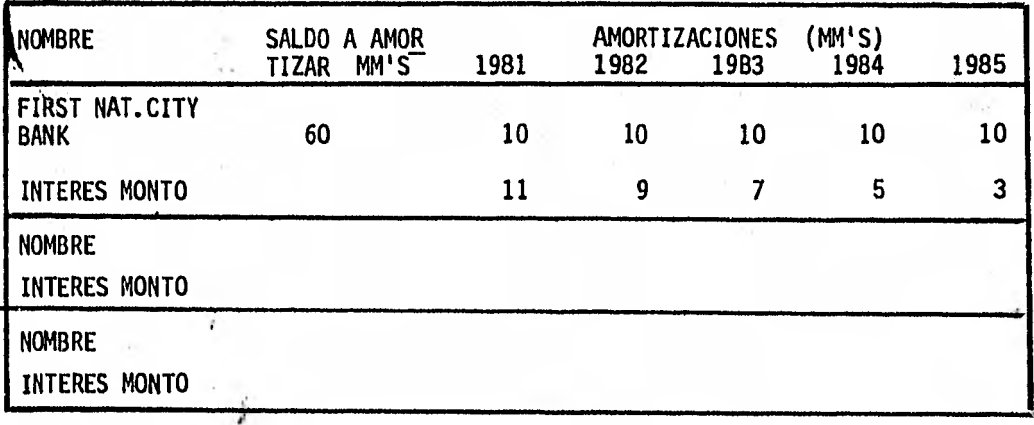

SE OBSERVA QUE EL MODELO NO PIDE LA PARIDAD, DE ESTE PASIVO EXTRANJERO, YA QUE ES TOMADA POR EL MODELO EN EL CAPITULO II, MODULO 1, SECCION 2 (PAGINA No. 14), Y QUE ES LA PARIDAD DEL AÑO DE CONTRATACION.

EL MODELO PIDE TAMBIEN EL SALDO A AMORTIZAR, Y QUE DEBERA SER IGUAL AL DA-TO DEL BALANCE INICIAL.

EL MODELO PIDE ADEMAS EL IMPORTE DE LAS AMORTIZACIONES DE ESTE PASIVO ALI-MENTADO, QUE SERA EL SALDO DE LA PORCION CIRCULANTE QUE APARECE EN EL BA - LANCE, UNA VEZ ACTUALIZADO ESTE PASIVO POR EFECTO DEL CAMBIO DE PARIDAD.

EL MODELO PIDE TAMBIEN LOS INTERESES QUE CAUSA ESTE PASIVO, CONSIDERANDO SUS AMORTIZACIONES EN LOS 5 PERIODOS.

ESTOS DATOS DEBEN DE CALCULARSE POR FUERA Y ALIMENTAR CON ELLOS AL MODELO. A CONTINUACION SE MUESTRA COMO SE DETERMINARON LOS INTERESES QUE SE ALIMEN TARON, DE ACUERDO A LAS AMORTIZACIONES DADAS:

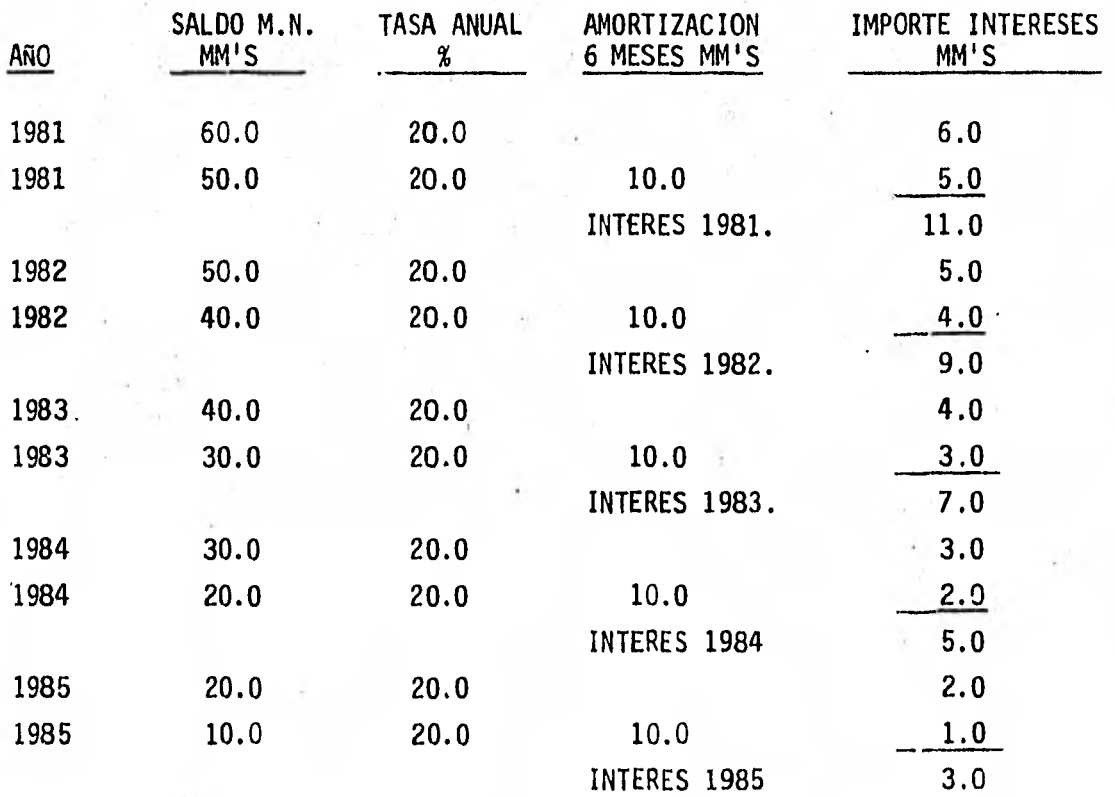

EL MODELO EN BASE A LA PARIDAD DE CONTRATACION DEL PASIVO, Y SUS CAMBIOS DE ESTA SEGUN EL CAPITULO II, MODULO 1, SECCION 2, PAGINA No. 14, CAMBIOS EN TASAS DE PARIDAD EN LOS AÑOS DE LA PROYECCION, ACTUALIZARA EL SALDO, DEL PRINCIPAL, AMORTIZACIONES,PORCION CIRCU-LANTE E INTERESES, COMO SE VERA EN EL MODULO No. 3, PAGINAS Nos. 61, 62, 63 Y 64.

#### 2.2.4.12. CAPITAL SOCIAL COMÚN:

EL SALDO DE ESTA CUENTA PERMANECE CONSTANTE Y SU IMPORTE ES TOMA-DO POR EL MODELO EN LOS DATOS INICIALES ALIMENTADOS EN EL CAPITULO II, MODULO 1, SECCION 1, PAGINA No. 13;

#### 2.2.4.13. SUPERAVIT POR REVALUACION.

NO SE ALIMENTA AL MODELO, YA QUE ESTE LO CALCULA. EL SALDO DE, ESTA CUENTA SE VERA Y EXPLICARA EN EL MODULO DE REPOR-TES.

2.2.4.14. RESULTADO DE EJERCICIOS ANTERIORES.

EL SALDO DE ESTA CUENTA NO SE ALIMENTA AL MODELO, YA QUE EL SALDO SE VA MOVIENDO DEBIDO AL SALDO INICIAL ALIMENTADO + UTILIDAD DEL EJERCICIO - DIVIDENDOS PAGADOS.

SU FUNCIONAMIENTO SE EXPLICARA MAS DETALLADAMENTE EN EL MODULO DE REPORTES.

#### 2.2.4.15. UTILIDAD DEL EJERCICIO.

EL SALDO DE ESTA CUENTA, ES TOMADO POR EL MODELO VIA ESTADO DE - RESULTADOS.
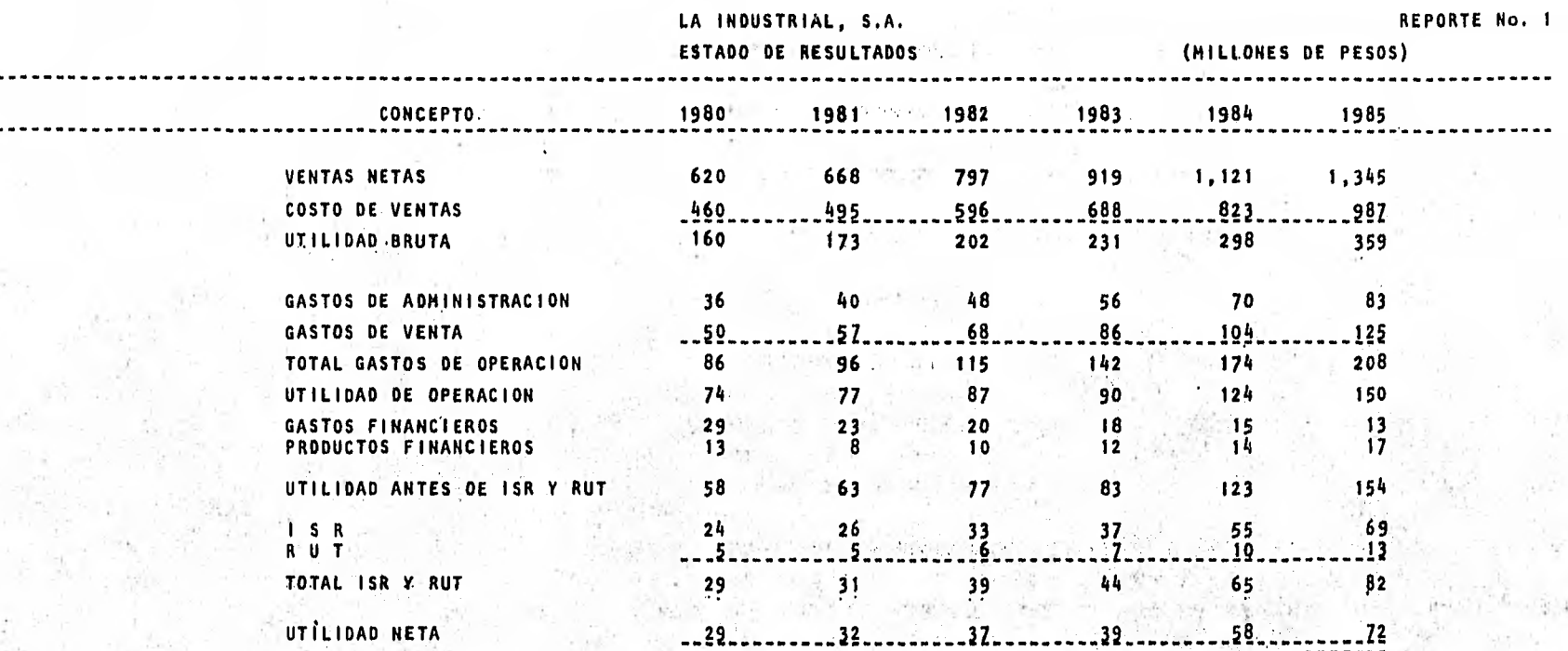

A see the filter to the project supply that the project

 $-1.797$ 

计 取入机 计源

2012/01/2012 12:00:00

LA INDUSTRIAL, S.A. REPORTE No, 2

ANEXO DE VENTAS

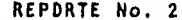

k.  $\ddot{\phantom{a}}$   $\frac{1}{2}$  i

ž.

×.

Z)

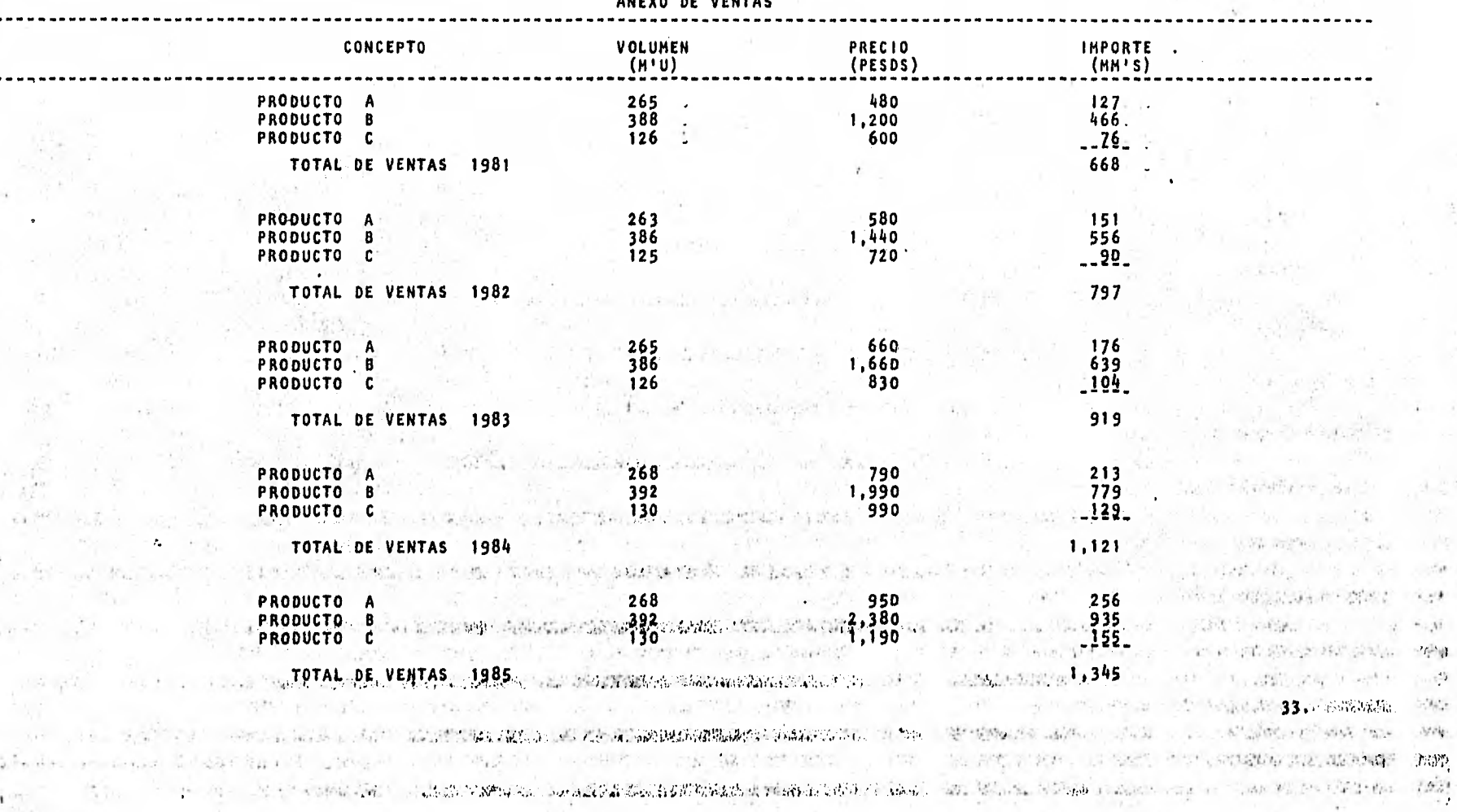

## LA INDUSTRIAL, S.A. **REPORTE No..3**

#### ANEXO DE COSTO VARIABLE POR PRODUCTO

![](_page_38_Picture_216.jpeg)

-2 编

# LA INDUSTRIAL, S.A. **REPORTE No. 3**

# ANEXO DE COSTO VARIABLE POR PRODUCTO

![](_page_39_Picture_180.jpeg)

LA INDUSTRIAL, S.A. REPORTE No. 3

![](_page_40_Picture_80.jpeg)

![](_page_41_Picture_92.jpeg)

 $\tilde{\Omega}$ 

LA INDUSTRIAL, S.A.

 $\frac{1}{4}$ 

 $\mathcal{L}$  ,  $\mathcal{L}$ 

REPORTE No.

![](_page_42_Picture_141.jpeg)

![](_page_43_Picture_47.jpeg)

 $14.4.44$ 

TOTAL PRODUCTOS FINANCIEROS **8** 10 12 14 17

**39.** 

 $\mathcal{F}_{\mathcal{A}}$  .

![](_page_44_Picture_95.jpeg)

the second control of the second the second second and the second control of the second second second second second second second second second second second second second second second second second second second second s

on the solution of the second of the the second and the second the second term of the second to the second the second of the second the second the second the second the second the second the second the second the second t

where the company of the company of the company of the company of the company of the company of the company of

et interpretation of the state of the property of the same of an extent of the state of the state of the state of the same of the

TO A REPORT TO THE CONTRACT TO A RESIDENCE OF A RECORD AND THE REPORT OF A RELEASED TO THE CANDIDATE CONTRACT OF THE CANDIDATE CONTRACT OF THE CANDIDATE CONTRACT OF THE CANDIDATE CONTRACT OF THE CANDIDATE CONTRACT OF THE C

 $\label{eq:2.1} \mathcal{E}_{\mathbf{X}}^{\mathbf{X}} = \mathcal{E}_{\mathbf{X}}^{\mathbf{X}} \mathcal{E}_{\mathbf{X}}^{\mathbf{X}} = \mathcal{E}_{\mathbf{X}}^{\mathbf{X}}$ 

**Competition** 

at an except with a more management of a probability of the second of

್ಟಿಕ್ಸ್ ಪಾಲಿಸಿದ್ದರು. ಅವರ ಬಿಟ್ಟು ಸಂಸ್ಥೆಯ ಮಾಡಿದ್ದಾರೆ ಕೆಲವು ಸಂಸ್ಥೆಯ ಮಾಡಿದ್ದಾರೆ. ಇದನ್ನು ಪಾಲಿಸಿದ್ದಾರೆ.<br>ಇದು ಸಂಸ್ಥೆಯ ಮಾಡಿದ್ದಾರೆ ಮಾಡಿದರು. ಇದು ಇದನ್ನು ಹೊಂದಿರುವ ಸಂಸ್ಥೆ ಪಾಲಿಸಿದ್ದಾರೆ. ಇದು ಸಂಸ್ಥೆಯ ಮಾಡಿದ್ದಾರೆ. ಇದನ್ನು ಹೊಂದಿದ

REPORTE No.

![](_page_45_Picture_93.jpeg)

the art

 $\alpha=1.5$ 

 $\mathcal{L}$ 

LA INDUSTRIAL, S.A.

![](_page_46_Picture_55.jpeg)

 $476 - 47.11$ 

![](_page_47_Picture_165.jpeg)

 $\sim$ 

 $\frac{1}{\alpha}$ 

 $\zeta$ 

 $\bar{A}$ 

 $\mathcal{L}=\mathcal{L}$ 

 $\frac{1}{2}$ 

覆

![](_page_48_Picture_116.jpeg)

#### ANEXO REVALUACION POR INFLACION

![](_page_48_Picture_117.jpeg)

A POSTAGE SERVES AND THE STATE OF THE STATE OF THE CONTRACTOR OF THE CONTRACTOR and the company of the company of the company of the company of the company of the company of the company of the

的。""我们的人,你们的学习,学习了,我们可以会**对我们的。"我们的确在社会的研究所的解决的经过的理解。**我们的问题在我们学习,我们会不是,你们的人的事实 44. **我能够的好好的感情的。在我们的时候也是不是他们的话,一直也是说的话,只要要说什么的呢?我们在一起,这个话,可以说,我们不会说,我的人,不是不是,我们不会不是**。

一致 サナーショップ こころ ことのせんしょう しちたっちがん、改善的な機関をはる最も確認がありません。現実**の必要が可能的な**にはなく、相対的はなの割、相互のないになることがありません。 导点 *.'. • 1*  II''. •

 $\mathcal{L} = \mathcal{L}$ 

2010/07/28

![](_page_49_Picture_56.jpeg)

**PERDIDA CAMBIARIA** 3 3 3 3 3 3 3 3 3 3

![](_page_50_Picture_74.jpeg)

A Second Forest Service Company Reserves (1994年) - 金融情報 (41.4) 第二十三章 1000 **出版 (日本社** 2. 1. 1940 Batter, Started To March 1940 Blog Philosophy (1940) A Development Specific Co. 1940 BBC District Co. 1940 Pro 1940 Blog District Co. 1940 2002年1月4日, 1991年1月1日, 1991年1月1日, 1991年1月1日, 1991年1月1日, 1992年1月1日, 1992年1月1日, 1992年1月1日, 1993年1月1日, 1993年1月1日, 1993年1月1日, 1993年1月1日, 1993年1月1日, 1993年1月1日, 1993年1月1日, 1993年1月1日, 1993年1月1日, 1993年1月1日, 1993年1月1日, 1993年1月1日, 1 2. 2. 将在 结晶结构和 的现在分词不完成, 计二进制结构 机密度性细胞间隙的 化硫酸钠 电子电子 医神经机能 计可变化的 with the compression and conservative the companies of products of the conservative

※ 3. 出版社またため、2003年の第一回の一つの場合は、1998年の1998年の1998年の1998年の1998年の1998年の1月には、1998年4月には1999年の1999年には1999年に、1999年には1999年には SANCTON CONTRACTOR WAS CONTRACTOR ON TRANSMISSION WAS CITED AND TO A STELL OF

ę,

The Standard State of the control of the State of Bank and the Bank and Bank and Canada and the Bank man and This completely of a

China Ro

standing the second term of the control

化二甲基醋酸盐 计编辑 计划 计程序程序

Martin Business Reserves and

 $15 - 11$ 

**CONTRACTOR** 

![](_page_51_Picture_34.jpeg)

 $\pm$   $\gamma$  $\overline{\phantom{a}}$ 

47.

 $\geq$ 

![](_page_52_Picture_108.jpeg)

**48. A company of the second second company of the second second and second second company of the second second second second second second second second second second second second second second second second second secon** 

A STAR WITH A RESIDENCE OF REMOVAL AND DRIVEN BY THE RELEASE TO THE CONTRACT OF RELEASE AND THE START OF THE

the contract of the EMS

The company of the company of the state of the state of the state of the state of the state of the state of the state of the state of the state of the state of the state of the state of the state of the state of the state

The contract of the state of the state of the state of the state of the state of the state of the state of the state of the state of the state of the state of the state of the state of the state of the state of the state o

The REAL PROPERTY COMPANY AND MANUFACTURE

sport and solicity in the part and of the domestic of the content of the content of the content of the content of the content of the content of the content of the

All the County of the County

The Scale

 $\sim 10$ 

行せたい

with the control of the control of the state of the state of the control of the state of the control of the control of

the state of the

2012年1月20日, 1920年10月20日, 1920年1月2日, 1920年1月20日, 1930年1月20日, 1930年1月20日, 1930年1月2日, 1930年1月20日, 1930年1月20日, 1930年1月

An in the stress of Park

as the state

S.

 $1.12$ 

全部的复数 医磺酸盐 医福利氏试验 医传染性精神病 人名法克莱尔

在网站上一辆运动者 300 光线镜, 2000 1000 2000 1000 1000 2000

LA INDUSTRIAL, S.A.

 $1.0514$ 

 $\sim$ 

**C** 3

八国語

REPORTE No. 16

# LA INDUSTRIAL, S.A.

ESTADO DE ORIGEN Y APLICACION DE RECURSOS

(MILLONES DE PESOS)

![](_page_53_Picture_161.jpeg)

÷.

![](_page_54_Picture_84.jpeg)

50.

and the most real form the comment of the second

## LA INDUSTRIAL, S.A.

#### RAZONES FINANCIERAS

REPORTE No. 18

![](_page_55_Picture_213.jpeg)

737

 $(1, 2)$ 

 $\tau_{\rm{max}}$ 

 $\epsilon_{\nu}^{\pm}$  . 51.

## CAPITULO III

#### MODULO DE REPORTES.

EN ESTE CAPITULO MOSTRAREMOS LOS REPORTES QUE SE OBTIENEN DEL MODELO DE SIMULACION FINANCIERA, ASI COMO EXPLICAREMOS ESTOS, PARA UN MEJOR ENTENDIMIENTO DE LAS OPERACIONES Y SUPUESTOS QUE HIZO EL MODELO EN - CADA UNO DE LOS REPORTES.

LOS RESPORTES QUE SE OBTIENEN SON:

- 1.- ESTADO DE RESULTADOS
- 2.- ANEXO DE VENTAS
- 3,- ANEXO DE COSTO VARIABLE POR PRODUCTO
- 4.- ANEXO DE COSTOS FIJOS DE PRODUCCION
- 5.- ANEXO DE GASTOS DE OPERACION
- 6.- ANEXO DE GASTOS Y'PRODUCTOS FINANCIEROS
- 7.- ANEXO DE ISR Y RUT
- 8.- ESTADO DE SITUACION FINANCIERA
- 9.- ANEXO DE ACTIVO FIJO NETO
- 10.- ANEXO DE DEPRECIACION
- 11.- ANEXO DE INVERSION EN ACTIVO FIJO
- 12.- ANEXO DE PASIVO BANCARIO CORTO PLAZO Y LARGO PLAZO
- 13.- ANEXO DE OTROS PASIVOS CORTO PLAZO
- 14.- ANEXO DE SUPERAVIT POR REVALUACION
- 15.- ANEXO DE SALDOS DE EJERCICIOS ANTERIORES
- 16.- ESTADO DE ORIGEN Y APLICACION DE RECURSOS
- 17.- CAPITAL DE TRABAJO
- 18.- RAZONES FINANCIERAS

3.1. ESTADO DE RESULTADOS (VER EJEMPLO EN LA PAGINA No. 32),

EL PRIMER REPORTE DE SALIDA DEL MODELO DE SIMULACION FINANCIERA, ES - EL ESTADO DE RESULTADOS.

EN EL QUE OBSERVAMOS SI LOS DATOS ALIMENTADOS, GENERARON LA PROYECCION DESEADA EN CADA UNO DE LOS RUBROS DE ESTE ESTADO FINANCIERO, EN CASO DE NO SERLO, SE DISPONE DE LOS REPORTES POSTERIORES PARA UN ANALISIS MAS A FONDO.

ESTE. REPORTE NOS MUESTRA EL ESTADO DE RESULTADOS DEL AÑO BASE DE LA - PROYECCION, ASI COMO EL DE LOS 5 AÑOS PROYECTADOS.

3.2. EL SEGUNDO REPORTE ES EL ANEXO DE VENTAS (VER EJEMPLO EN LA PAGINA No. 33).

ESTE REPORTE MUESTRA LOS SIGUIENTES DATOS:

- 1. LAS UNIDADES PRESUPUESTADAS PARA SU VENTA. (MILES DE UNIDADES).
- 2. PRECIO DE VENTA. (PESOS)
- 3. IMPORTE DE VENTA POR PRODUCTO Y POR CADA UNO DE LOS AROS DE LA PRO-YECCION. (MILLONES DE PESOS)

OBSERVANDO QUE LOS PRECIOS DE VENTA Y EL IMPORTE DE VENTA ESTEN A PRECIOS CORRIENTES.

ESTE ANEXO ES DE GRAN UTILIDAD DEBIDO A QUE DA LOS ELEMENTOS NECESA RIOS PARA ANALIZAR LAS VENTAS Y TOMAR DECISIONES PARA CAMBIAR DATOS DE ENTRADA, A FIN DE MEJORAR LA PROYECCION.

3.3. COSTO VARIABLE POR PRODUCTO. (VER EJEMPLO EN LA PAGINA No. 34).

ESTE REPORTE MUESTRA LOS SIGUIENTES DATOS:

- I. UNIDADES PRESUPUESTADAS PARA SU VENTA Y CON EFECTO. DE COSTO (M'U).
- 2. FACTOR DE CONVERSION O UNIDAD DE CONSUMO DE MATERIA PRIMA Y MANO DE OBRA POR PRODUCTO.
- . COSTO UNITARIO DE LA MATERIA PRIMA Y MANO DE OBRA A UTILIZAR POR PRODUCTO (PESOS). EL PRECIO DE ESTOS DOS RUBROS ESTA DADO EN PESOS.
- 4. COSTO UNITARIO POR PRODUCTO.

OBSERVANDO QUE SE DESGLOSA ESTE EN COSTO UNITARIO DE MATERIA PRIMA Y MANO DE OBRA UTILIZADA POR UNIDAD DE PRODUCTO A ELABO-RAR.

EL PRECIO DE ESTOS RUBROS ESTA DADO EN PESOS.

5. COSTO TOTAL VARIABLE POR PRODUCTO.(MMIS),

OBSERVANDO QUE NOS DA EL COSTO PRIMO TOTAL POR PRODUCTO (MATERIA PRIMA Y MANO DE OBRA DIRECTA).

ESTOS ELEMENTOS BRINDAN UNA HERRAMIENTA DE APOYO Y ANALISIS AL USUARIO PARA PODER JUZGAR SI LA PROYECCION DEL COSTO PRIMO ES LA. ESPERADA, ASI COMO CONVINAR ESTOS ELEMENTOS HASTA LOGRAR EL PUNTO OPTIMO DE ESTA PROYECCION.

3 . 4 . COSTOS FIJOS DE PRODUCCION. (VER EJEMPLO EN LA PAGINA No. 37) EL CUARTO REPORTE QUE NOS DA EL MODELO DE SIMULACION FINANCIERA ES EL DE "COSTOS FIJOS DE PRODUCCION".(MM'S).

EN ESTE REPORTE OBSERVAMOS:

1.- COSTOS FIJOS DE PRODUCCION

2.- COSTO VARIABLE

3.- COSTO DE VENTA TOTAL

1.- ENLOSCOSTOS FIJOS DE PRODUCCION OBSERVAMOS QUE APARECEN 9 CONCEPTOS PROYECTADOS DE ESTA PARTE DEL COSTO.

EL DECIMO CONCEPTO SE REFIERE A LA DEPRECIACION CARGADA AL COSTO, - ACLARANDO QUE ES LA DEPRECIACION CONTABLE ALIMENTADA EN EL CAPITULO 2, MODULO 1 SECCION 3 (INFORMACION PARA PROYECCION, ESTADO DE RESUL TADOS). PAGINA No. 21:

MAS LA DEPRECIACION GENERADA POR LAS.INVERSIONES EN ACTIVO FIJO NE-TO PAGINAS Nos. 26 Y 27.

ESTA DEPRECIACION QUE APARECE EN ESTE REPORTE, PUEDE OBSERVARSE CO-MO SE GENERO EN EL REPORTE No. 10 "DEPRECIACION" PAGINA No. 43 EN EL RENGLON DEPRECIACION DEL EJERCICIO.

EL IMPORTE DE ESTOS COSTOS FIJOS DE PRODUCCION MAS EL IMPORTE DEL - COSTO VARIABLE NOS DA COMO RESULTADO EL COSTO DE VENTA TOTAL POR CA DA UNO DE LOS PERIODOS DE LA PROYECCION COMO SE OBSERVA EN EL REPOR TE.

NOTA: AL ALIMENTAR LOS COSTOS FIJOS DE PRODUCCION, SE ALIMENTARON - 6 IMPORTES DE DEPRECIACION, 3 PARA LA CONTABLE Y 3 PARA LA FISCAL. EN EL REPORTE No. 10 DE DEPRECIACION SE OBSERVA QUE LA CONTABLE ES-PARA EFECTO DEL COSTO Y LA FISCAL PARA LA DETERMINACION DE LA BASE-GRAVABLE. 55.

3.5. GASTOS DE OPERACION.. (VER EJEMPLO EN LA PAGINA No. 38).

ESTE REPORTE MUESTRA LOS SIGUIENTES DATOS (A MM'S);

1.- GASTOS DE VENTA

2.- GASTOS DE ADMINISTRACION

1. LOS GASTOS DE VENTA SE DIVIDEN EN:

A).- VARIABLES

B).- FIJOS

DESTINANDO LOS 5 PRIMEROS RENGLONES A LOS GASTOS DE VENTA VARIABLE, LOS CUALES SON EN PORCENTAJE A VENTAS.

SIENDO PARA NUESTRA PROYECCION LOS MAS IMPORTANTES:

DISTRIBUCION, COMISION, PUBLICIDAD, GASTOS DE VIAJE Y OTROS.

ESTOS IMPORTES DE GASTOS VARIABLES ESTAN A PRECIOS CORRIENTES, YA - QUE EL MODELO MULTIPLICA LAS TASAS ALIMENTADAS POR EL IMPORTE DE VEN TAS YA INFLACIONADO.

SE OBSERVA QUE EL REPORTE EN ESTOS GASTOS DE OPERACION SOLO APARECEN 4 CONCEPTOS, DEBIDO A QUE EL MODELO DE SIMULACION FINANCIERA ELIMINA EL CONCEPTO CUYO EFECTO ES CERO EN LA PROYECCION, DEBIDO A QUE NO SE ALIMENTO NADA EN DICHO CONCEPTO.

TAMBIEN DISPONEMOS DE 5 RENGLONES PARA PROYECCION DE CONCEPTOS DE GAS TOS DE VENTA FIJO, OBSERVANDO QUE ESTOS IMPORTES TAMBIEN ESTAN INFLA-CIONADOS.

2. GASTOS DE ADMINISTRACION.

SE OBSERVA 7 CONCEPTOS DE LOS 10 POSIBLES A PROYECTAR DE ESTOS GAS-TUS DE OPERACION.

OBSERVANDO QUE LOS IMPORTES DE ESTOS GASTOS DE OPERACION ESTAN A - - PRECIOS CORRIENTES.

3.6. GASTOS Y PRODUCTOS FINANCIEROS. (VER EJEMPLO EN LA PAGINA No. 39). EL SEXTO REPORTE SE REFIERE A LOS GASTOS Y PRODUCTOS FINANCIEROS. EL IMPORTE DE LOS GASTOS FINANCIEROS SE EXPLICARA EN EL REPORTE DE PASIVOS BANCARIOS. PAGINAS Nos. 61 Y 64.

> LOS PRODUCTOS FINANCIEROS SON ALIMENTADOS A PRECIOS CONSTANTES Y EL REPORTE LOS MUESTRA YA INFLACIONADOS, CABE MENCIONAR QUE ESTOS SON RESULTADO DE UN ANALISIS ANTERIOR, PARA TENER UNA BUENA PROYECCION DE LOS MISMOS.

> ESTOS PRODUCTOS FINANCIEROS SE ALIMENTARON EN EL CAPITULO II, MODU-LO 1, SECCION 3, PAGINA No. 24.

3.7. I.S.R. Y R.U.T. (VER EJEMPLO EN LA PAGINA No. 40).

EL SEPTIMO REPORTE SE REFIERE AL IMPORTE DEL ISR Y RUT (IMPUESTO SO BRE LA RENTA Y REPARTO DE UTILIDAD A LOS TRABAJADORES).

ESTE REPORTE MUESTRA COMO EL MODELO DETERMINA LA BASE GRAVABLE IDEN TIFICANDO LAS PARTIDAS DE CONCILIACION, PARA DETERMINAR EL ISR Y RUT DE CADA ARO DE LA PROYECCION.

PARA EL ISR EL MODELO TOMA COMO SUPUESTO EL 42% Y PARA EL RUT EL --MODELO TOMA COMO SUPUESTO EL 8%.

3.8. ESTADO DE SITUACION FINANCIERA. (VER EJEMPLO EN LA PAGINA No. 41). EL OCTAVO REPORTE NOS MUESTRA EL ESTADO DE SITUACION FINANCIERA QUE SE PROYECTO EN BASE A LA INFORMACION ALIMENTADA. OBSERVANDO QUE EL MODELO CUADRA AUTOMATICAMENTE ESTE ESTADO FINAN-- CIERO VEREMOS A CONTINUACION LAS PARTIDAS O RUBROS DE ESTE ESTADO - FINANCIERO, PUDIENDO CONOCERSE EN LOS REPORTES POSTERIORES COMO SE-GENERO EL IMPORTE DE ESTAS PARTIDAS.

N

3.9. ACTIVO FIJO NETO. (VER EJEMPLO EN LA PAGINA No. 42).

EL NOVENO REPORTE SE REFIERE AL ANEXO DE ACTIVO FIJO NETO, AQUI EL REPORTE NOS MUESTRA COMO SE INTEGRA EL SALDO DE ACTIVO FIJO EN LOS AROS DE LA PROYECCION, COMO SE PUEDE OBSERVAR SE PARTE DEL SALDO - DEL ANO BASE DE LA PROYECCION A ESTE SALDO SE LE INCREMENTA EL - -IMPORTE DE LAS INVERSIONES EN ACTIVO FIJO (ESTAS SE EXPLICARAN EN-OTRO ANEXO) SE LE INCREMENTA ADEMAS INFLACION POR REVALUACION Y DE VALUACION LOS CUALES SE EXPLICARAN EN OTRO ANEXO, A ESTE SUBTOTAL-SE LE RESTA LA DEPRECIACION DEL EJERCICIO (ESTA DEPRECIACION SE EX PLICARA POSTERIORMENTE), OBTENIENDO DE ESTA FORMA EL SALDO DE ACTI VO FIJO EN CADA UNO DE LOS AROS DE LA PROYECCION.

3.10. DEPRECIACION. (VER EJEMPLO EN LA PAGINA No. 43).

EL REPORTE No. 10 MUESTRA EL ANEXO DE DEPRECIACION.

ESTE REPORTE NOS MUESTRA LA DEPRECIACION DEL ACTIVO FIJO CALCULADA-POR EL MODELO.

SE ORDENA EL ACTIVO FIJO EN TRES RUBROS, PRIMERO: EDIFICIO; SEGUN— DO: MAQUINARIA; Y TERCERO: EQUIPO DE TRANSPORTE.

LUEGO TOMA LA DEPRECIACION ALIMENTADA EN LOS DATOS DE ENTRADA PARA-ESTOS TRES RUBROS, AÑADIENDO A ESTA, LA DEPRECIACION POR LAS INVER-SIONES EN ACTIVO, SI SE OBSERVA EL IMPORTE DE DEPRECIACION EN EL RU BRO DE MAQUINARIA, SE INCREMENTA EN EL SEGUNDO AÑO DE LA PROYECCION EN 3.0 MM'S ESTO ORIGINADO POR TENER UNA INVERSION EN ESTE RUBRO DE 30.0 MM'S EN EL SEGUNDO ARO YA QUE EL MODELO ASUME EL ALTA CONTABLE Y FISCAL EN ESE PERIODO Y TENER UNA TASA DE DEPRECIACION CONTABLE Y FISCAL PARA ESTE RUBRO DEL 10%. ESTO MISMO FUNCIONA PARA LOS TRES - RUBROS DE DEPRECIACION EN CASO DE HABER INVERSIONES EN ACTIVO FIJO. DESPUES EL REPORTE NOS MUESTRA LA DEPRECIACION DEL REVALUO POR IN-FLACION Y POR DEVALUACION.

LA FORMA EN QUE EL MODELO CALCULA LA DEPRECIACION DEL REVALUO POR-

INFLACION ES LA SIGUIENTE:

EN EL PRIMER AÑO (1981) DE LA PROYECCION SE TIENE 16.0 MM'S, DE REVALUO Y EN EL CAPITULO II, MODULO 1, SECCION 2, SE ALIMENTA COMO TASA DE DE-PRECIACION PARA REVALUACION POR INFLACION Y DEVALUACION 10% (PAGINA No. 14).

ESTO ORIGINA UNA DEPRECIACION DE 2.0 MM'S\*, A PARTIR DEL SEGUNDO AÑO - (1982) DE LA PROYECCION, EN EL SEGUNDO AÑO SE TIENE 22.0 MM'S, DE REVALUO ORIGINANDO 2.0 MM'S, DE DEPRECIACION A PARTIR DEL TERCER AÑO DE LA PROYEC-CION (1983), ORIGINANDO 4.0 MM'S, DE DEPRECIACION EN 1983, SIGUIENDO ESTE MISMO RAZONAMIENTO PARA LOS DEMAS PERIODOS DE LA PROYECCJON.

LA DEPRECIACION DE LA REVALUACION POR DEVALUACION, ES CALCULADA POR EL -MODELO DE LA SIGUIENTE MANERA: TOMA EL IMPORTE DE DEVALUACION (18.0 MM'S) EN 1981, LO MULTIPLICA POR LA TASA DE DEPRECIACION PARA REVALUACION (10%) QUE SE ALIMENTO EN EL CAPITULO II, MODULO 1, SECCION 2, PAGINA No. 14.

RESULTANDO PARA EL SEGUNDO AÑO DE LA PROYECCION (1982), 2.0 MM'S DE DEPRE-CIACION.

OBTENIENTO CON ESTO, EL TOTAL DE LA DEPRECIACION SOBRE COSTO DE ACTIVO - FIJO Y DE REVALUACION POR INFLACION Y DEVALUACION, ASI COMO EL TOTAL DE LA DEPRECIACION DEL EJERCICIO, EN LOS PERIODOS DE LA PROYECCION.

EN ESTE MISMO REPORTE, EL MODELO NOS MUESTRA LA DEPRECIACION FISCAL, Y LA DIFERENCIA ENTRE ESTA Y LA CONTABLE.

ESTA DEPRECIACION FISCAL SE ALIMENTO EN EL CAPITULO II, MODULO 1, SECCION 3, PAGINA No. 21.

\*Cabe aclarar que por efecto de redondeo, son 2.0 MM'S en lugar de 1.6 MM's.

3.11. INVERSIONES EN ACTIVO FIJO (VER EJEMPLO EN LA PAGINA No. 44).

EL ONCEAVO REPORTE SE REFIERE A LAS INVERSIONES EN ACTIVO FIJO COMO SE PUEDE OBSERVAR SOLO EXISTEN TRES RUBROS: EDIFICIO, MAQUINARIA Y -TRANSPORTE 4 . .

EL PRIMER RENGLON SE REFIERE A EDIFICIO CON UNA INVERSION DE 8.0 MM'S EN EL PRIMER ARO DE LA PROYECCION, Y NADA EN LOS OTROS 4 AROS, EL MO-DELO DE SIMULACION FINANCIERA ASUME PARA EL PRIMER AÑO (1981) LA ERO-GACION, LA ALTA CONTABLE Y FISCAL.

EL SEGUNDO RENGLON, SE REFIERE A MAQUINARIA YES EN EL SEGUNDO AÑO DE LA PROYECCION (1982) DONDE SE OBSERVA UNA INVERSION DE 30 MM'S POR CON-- SIGUIENTE ES EN ESTE MISMO AÑO DONDE EL MODELO ASUME LA EROGACION, AL-TA CONTABLE Y FISCAL, EL MISMO RAZONAMIENTO LO ES PARA LA INVERSION - EN TRANSPORTE PERO EN DIFERENTE PERIODO.

EN ESTE MISMO REPORTE SE MUESTRA EL ANEXO DE REVALUACION POR INFLA--- CION. PARA DETERMINAR LA REVALUACION POR INFLACION DEL ACTIVO FIJO - EL MODELO PARTE DEL SALDO DEL AÑO ANTERIOR DEL ACTIVO FIJO NETO EN CA. DA PERIODO DE LA PROYECCION, A ESTE IMPORTE LE RESTA LA DEPRECIACION-DEL AÑO CORRESPONDIENTE A CADA PERIODO DE LA PROYECCION DETERMINANDO-ASI LA BASE PARA REVALUAR EL ACTIVO FIJO NETO. ESTA BASE SE MULTIPLI CA POR EL INDICE DE INFLACION QUE SE ALIMENTO EN CADA PERIODO, OBTE-- NIENDO DE ESTA FORMA LA REVALUACION POR INFLACION DEL ACTIVO FIJO EN-CADA UNO DE LOS AÑOS DE LA PROYECCION.

CABE ACLARAR QUE EN EL REPORTE No. 9"ACTIVO FIJO NETO"SE OBSERVA EN - EL PRIMER AÑO DE LA PROYECCION (1981) UNA REVALUACION POR DEVALUACION POR 18.0 MM'S, ESTE REVALUO POR DEVALUACION SE EXPLICARA EN EL REPOR-TÉ DE PASIVOS BANCARIOS. HACIENDO ESTA ACLARACION EN ESTE REPORTE YA QUE SE HABLO DE REVALUACION.

3.12. PASIVO BANCARIO. (VER EJEMPLO EN LA PAGINA No. 45).

EL MODELO NOS MUESTRA EN ESTE REPORTE No. 12, EL IMPORTE DEL PASIVO BANCARIO A CORTO Y A LARGO PLAZO, Y LA MANERA COMO SE CALCULO EL IM-PORTE DE CADA UNO DE ELLOS EN LOS PERIODOS DE LA PROYECCION.

EL PRIMERO A EXPLICAR, ES EL PASIVO BANCARIO A CORTO PLAZO, SE PARTE DEL SALDO INICIAL DEL AÑO BASE DE LA PROYECCION (1980) \$ 30.0 MM'S, Y EL MODELO MANTIENE ESTE SALDO EN LOS PERIODOS DE LA PROYECCION, CON-TRATANDO Y PAGANDO EL MISMO IMPORTE DEL SALDO, OBTENIENDO ASI, EL IM-PORTE DEL PASIVO BANCARIO A CORTO PLAZO.

EN EL REPORTE No. 6, "GASTOS Y PRODUCTOS FINANCIEROS", PAGINA No. 39, SE PUEDE OBSERVAR EL GASTO FINANCIERO ORIGINADO POR EL PASIVO BANCARIO A CORTO PLAZO NACIONAL, EL IMPORTE DE ESTE INTERES BANCARIO, ES CALCU-LADO POR EL MODELO DE LA SIGUIENTE FORMA: MULTIPLICAR LA TASA ANUAL (ALIMENTADA EN EL CAPITULO II, MODULO 2, PAGINA No. 28), POR EL IMPOR-TE DEL SALDO DEL PASIVO.

![](_page_65_Picture_67.jpeg)

EN SEGUNDO LUGAR, EXPLICAREMOS EL PASIVO BANCARIO A LARGO PLAZO, SALDO, AMORTIZACION, PORCION CIRCULANTE E INTERES CAUSADO.

EL MODELO ACTUALIZA EL SALDO DE ESTE PASIVO BANCARIO EXTRANJERO DE LA SIGUIENTE FORMA:

![](_page_66_Picture_137.jpeg)

PRIMERO CONVIERTE EL SALDO DE ESTE PASIVO A SU MONEDA ORIGINAL, Y LO - MULTIPLICA POR LA VARIACION EN EL CAMBIO DE PARIDAD, OBTENIENDO EL IN-CREMENTO POR DEVALUACION, MAS EL SALDO INICIAL EN MONEDA NACIONAL, NOS DA EL PASIVO ACTUALIZADO.

DESPUES ACTUALIZA LAS AMORTIZACIONES SEGUN EL RAZONAMIENTO SIGUIENTE: TOMA EL IMPORTE DE LAS AMORTIZACIONES ALIMENTADAS (CAPITULO II, MODULO 1, PAGINA No. 29), Y LO CONVIERTE A SU MONEDA ORIGINAL (DLS), ESTE IM-PORTE LO MULTIPLICA POR EL TIPO DE CAMBIO VIGENTE EN EL PERIODO DE LA PROYECCION, OBTENIENDO ASI EL SALDO DE LA AMORTIZACION EN CADA PERIODO DE LA PROYECCION, ESTE IMPORTE DE LA AMORTIZACION ACTUALIZADA, LO RES-TA DEL IMPORTE DE LA MORTIZACION ALIMENTADA, OBTENIENDO LA PERDIDA CAM-BIARIA.

EJEMPLO:

![](_page_66_Picture_138.jpeg)

TAMBIEN MUESTRA LA PERDIDA CAMBIARIA, DEBIDO A LA DIFERENCIA DE LA - AMORTIZACION INICIAL ALIMENTADATY LA ACTUALIZADA.

 $1 + 1 - 1$ 

CABE MENCIONAR QUE EN EL AÑO BASE DE LA PROYECCION (1980), HAY EN EL PASIVO A CORTO PLAZO, UNA PORCION CIRCULANTE DEL PASIVO A LARGO PLAZO.

ESTA PORCION CIRCULANTE GENERA UN INCREMENTO POR DEVALUACION Y A LA - VEZ UN PAGO POR DEVALUACION QUE SE MUESTRA EN EL REPORTE No. 16 (ESTA-DO DE ORIGEN Y APLICACION DE RECURSOS) EN EL RUBRO FUENTES FINANCIERAS A CORTO PLAZO, PAGINA NO. 49.

A CONTINUACION MOSTRAREMOS LA FORMA EN QUE EL MODELO ACTUALIZA ESTA - PORCION CIRCULANTE DEL PASIVO BANCARIO A LARGO PLAZO, SEGUN EL RAZONA-MIENTO QUE SE DESCRIBE EN LOS PARRAFOS ANTERIORES, (ACTUALIZACION DEL PASIVO A LARGO PLAZO).

![](_page_67_Picture_89.jpeg)

ESTE INCREMENTO POR DEVALUACION, MAS EL DEL PASIVO BANCARIO A LARGO PLA-ZO, NOS DA EL IMPORTE DE REVALUACION POR DEVALUACION DEL ACTIVO FIJO.

POR EFECTO DE REDONDEO ESTA REVALUACION ES DE \$ 18.0 MM'S (\$ 15.0 MM'S DE INCREMENTO POR REVALUACION MAS \$ 3.0 MM'S\* DE INCREMENTO POR DEVALUA-CION, VER REPORTES Nos.  $9, 12$  Y 16).

\*Por efecto de redondeo son 3.0 MM'S, en lugar de 2.5 MM's. 63.

EN EL REPORTE No. 6, PAGINA No. 39, SE PUEDE OBSERVAR EL GASTO FINANCIERO ORIGINADO POR EL PASIVO A LARGO PLAZO.

EL MODELO ACTUALIZA LOS INTERESES DEL PASIVO EXTRANJERO A LARGO PLAZO, DE LA SIGUIENTE MANERA:

CONVIERTE EL IMPORTE DE LOS INTERESES ALIMENTADOS, A SU MONEDA ORIGINAL DE ACUERDO A LA FECHA DE CONTRATACION (\$ 20.0), Y MULTIPLICA EL SALDO EN MONE-DA ORIGINAL DE ESTOS INTERESES, POR EL TIPO DE CAMBIO VIGENTE EN CADA UNO DE LOS PERIODOS.

A CONTINUACION SE MUESTRA LA FORMA DE CALCULO:

![](_page_68_Picture_91.jpeg)

3.13 OTROS PASIVOS A CORTO PLAZO. (VER EJEMPLO EN LA PAGINA No. 46).

ESTE RUBRO DEL BALANCE COMPRENDE DOS CONCEPTOS, EL PRIMERO ES EL DE LA PRO-VISION RUT (REPARTO DE UTILIDAD A LOS TRABAJADORES), Y EL SEGUNDO ES OTROS PASIVOS A CORTO PLAZO.

EL PRIMERO, ES DETERMINADO POR EL MODELO AL CALCULAR ISR Y RUT (PAGINA No. 40, REPORTE No.7), EL SEGUNDO SE ALIMENTO CONFORME AL EJEMPLO DADO EN EL IN-CISO 2.2.4.9. DEL CAPITULO II (PAGINA No. 29).

EL TOTAL DE ESTE REPORTE COINCIDE CON EL RUBRO DE BALANCE OTROS PASIVOS A CORTO PLAZO.

![](_page_68_Picture_92.jpeg)

3.14. SUPERAVIT POR REVALUACION. (VER EJEMPLO EN LA PAGINA No. 47).

ESTE REPORTE NUMERO 14, NOS MUESTRA COMO SE INTEGRA POR PERIODO DE LA PROYECCION EL SALDO DE ESTE CONCEPTO.

SE PARTE PRIMERO DEL SALDO INICIAL DE LA PROYECCION (1980), QUE EN ESTE CASO ES CERO, ADICIONA EL IMPORTE DEL REVALUO POR INFLACION DEL PERIODO CORRESPONDIENTE (1981), OBTENIENDO DE ESTA MANERA EL SALDO - DEL SUPERAVIT POR REVALUACION DEL PERIODO 1981, SIGUIENDO ESTE RAZO-NAMIENTO PARA LOS DEMAS AÑOS DE LA PROYECCION, COMO SE ILUSTRA EN EL REPORTE. ACLARANDO QUE EL IMPORTE DEL REVALUO POR INFLACION SE EX-PLICO EN EL REPORTE No. 11.

3.15. RESULTADO DE EJERCICIOS PROYECTADOS. (VER EJEMPLO EN LA PAGINA No. 48). EL REPORTE NUMERO 15, NOS MUESTRA COMO EL MODELO CALCULA EL SALDO DE - RESULTADOS DE EJERCICIOS PROYECTADOS.

EL MODELO TOMA EL SALDO DEL AÑO ANTERIOR DE ESTE CONCEPTO, ADICIONA O RESTA EL IMPORTE DE LA UTILIDAD O PERDIDA DEL EJERCICIO EN SU CASO, Y RESTA EL PAGO DE DIVIDENDOS DEL AÑO DE ESA UTILIDAD O PERDIDA DEL EJER-CICIO, OBTENIENDO DE ESTA MANERA, EL IMPORTE DE RESULTADOS DE EJERCICIOS PROYECTADOS.

#### EJEMPLO:

TOMA EL SALDO DE ESTE RUBRO DEL AÑO BASE DE LA PROYECCION 1980, ADICIO-NA A ESTE LA UTILIDAD O PERDIDA DEL EJERCICIO DEL ARO PROYECTADO (1981), RESTA EL PAGO DE DIVIDENDOS COMUNES POR EL ARO (1981), OBTENIENDO ASI, EL SALDO DE RESULTADO DE EJERCICIOS PROYECTADOS DE ESE PERIODO (1981), Y ESTE MISMO RAZONAMIENTO PARA LOS DEMAS PERIODOS DE LA PROYECCION.

EL PORCENTAJE DE UTILIDAD NETA PARA PAGO DE DIVIDENDOS, SE PUEDE OBSER-VAR EN EL INCISO 2.2.2. DEL CAPITULO II (PAGINA No. 14), EN CADA PERIO-DO DE LA PROYECCION.

3.16. ESTADO DE ORIGEN Y APLICACION DE RECURSOS. (VER EJEMPLO EN LA PAGINA No. 49).

ESTE REPORTE NUMERO 16, NOS MUESTRA EL ESTADO DE ORIGEN Y APLICACION DE RECURSOS DE LOS AÑOS DE LA PROYECCION.

ESTE REPORTE, EL MODELO LO DETERMINA EN BASE A COMPARACION DE BALAN-- CES, ORDENANDO EN PRIMER LUGAR, LA UTILIDAD NETA Y DEPRECIACION, SI-GUIENDO LAS FUENTES DE OPERACION, Y DESPUES LAS FUENTES FINANCIERAS, Y POR EL LADO DE LAS APLICACIONES, PRIMERO LAS DE OPERACION, Y DES- ' PUES LAS FINANCIERAS.

OBSERVANDO QUE DENTRO DE FUENTES DE OPERACION, EN EL RENGLON DE OTRAS FUENTES, COMPRENDE CAMBIOS EN EL CAPITAL CONTABLE, ESPECIFICAMENTE -CAMBIOS POR REVALUACION POR INFLACION.

DENTRO DE LAS APLICACIONES DE OPERACION, EN EL RENGLON DE OTRAS APLICACIONES SE CONSIDERA LA DISMINUCION DE CAPITAL CONTABLE, ESPECIFICAMENTE PAGO DE DIVIDENDOS, DENTRO DE ESTAS APLICACIONES DE OPERACION ESTA EL RENGLON DE OTROS ACTIVOS CIRCULANTES, AGRUPANDO - CAJA Y BANCOS, INVERSIONES EN ACCIONES Y VALORES, Y OTROS ACTIVOS - CIRCULANTES.

3.17. CAPITAL DE TRABAJO. (VER EJEMPLO EN LA PAGINA No. 50).

OTRO DE LOS REPORTES QUE NOS DA EL MODELO ES EL NUMERO 17, EL CUAL MUESTRA EL CAPITAL DE TRABAJO, ACTIVO CIRCULANTE MENOS PASIVO CIRCU-LANTE, MENCIONANDO CADA UNO DE SUS RUBROS, ADEMAS DE AUMENTO O DIS-MINUCION DE UN AÑO A OTRO DE LA PROYECCION DEL CAPITAL DE TRABAJO.

3.18. RAZONES FINANCIERAS. (VER EJEMPLO EN LA PAGINA No. 51).

ESTE REPORTE, NOS MUESTRA 17 RAZONES FINANCIERAS, LAS 4 PRIMERAS SON REFERENTES A RENTABILIDAD O COMPARACION DE UTILIDAD, YA SEA UTILIDAD BRUTA O NETA CONTRA VENTAS, ACTIVO TOTAL O CAPITAL SOCIAL.

EL SEGUNDO GRUPO, SE REFIERE AL CRECIMIENTO DE VENTAS EN PESOS Y EN - PORCENTAJE DE UN PERIODO A OTRO.

EL TERCER GRUPO, A RAZONES DE LIQUIDEZ, ESTRUCTURA Y COBERTURA.

EL CUARTO GRUPO, SE REFIERE A DIAS CLIENTES, INVENTARIO Y PROVEEDORES.

EL QUINTO GRUPO, SE REFIERE AL RENDIMIENTO DE LA INVERSION, ABIERTO EN RENTABILIDAD Y ROTACION, MENCIONANDO EL FLUJO DE OPERACION (UTILIDAD NETA + DEPRECIACION) EN CADA PERIODO.
### CAPITULO IV

EN ESTE CAPITULO SE HABLARA DE LOS SIGUIENTES REPORTES:

- 1. CAPITAL DE TRABAJO
- 2. ESTADO DE ORIGEN Y APLICACION DE RECURSOS
- 3. RAZONES FINANCIERAS

NO OBSTANTE QUE SE MENCIONARON EN EL CAPITULO ANTERIOR, AQUI SE HARA DE ELLOS UN ANALISIS MAS A FONDO.

LA UTILIDAD DE ESTE MODELO DE SIMULACION FINANCIERA EN PARTICULAR, RADICA - ESCENCIALMENTE EN ESTOS TRES REPORTES, YA QUE SON ESTOS LOS QUE DESDE EL PUN-TO DE VISTA FINANCIERO, NOS ANALIZAN LA PROYECCION QUE SE GENERO, SIN DEJAR - DE RECONOCER LA UTILIDAD DE LOS OTROS REPORTES, QUE SON DE GRAN AYUDA PARA EL MISMO OBJETIVO DE ANALISIS DE ESTA PROYECCION.

4.1 CAPITAL DE TRABAJO (VER EJEMPLO EN LA PAGINA No. 50).

CAPITAL DE TRABAJO ES LA DIFERENCIA DEL ACTIVO CIRCULANTE CON EL PASIVO A CORTO PLAZO, HAY CAPITAL DE TRABAJO CUANDO HAY EXCESO DE ACTIVO CIRCU-LANTE SOBRE EL PASIVO A CORTO PLAZO, DEFICIT DE CAPITAL DE TRABAJO CUAN-DO NO HAY EXCESO DEL ACTIVO CIRUCLANTE SOBRE EL PASIVO A CORTO PLAZO. POR LO TANTO EL CAPITAL DE TRABAJO, REPRESENTA EL MARGEN DE PROTECCION - QUE EXISTE EN UNA EMPRESA PARA EL PAGO DE LAS DEUDAS CIRCULANTES. (OBLIGACIONES DENTRO DE UN AÑO O CICLO NORMAL DE OPERACIONES SI ESTE ES MAYOR A UN AÑO) CABE OBSERVAR QUE HAY QUE DETERMINAR LA VALIDEZ DEL CAPI TAL DE TRABAJO, QUE DEPENDE DE LA VALIDEZ CONSTANTE DE LAS CUENTAS POR - COBRAR (CLIENTES), Y DE LA CONVERSION DE ESTAS A EFECTIVO A UN RITMO SA-TISFACTORIO, ASI COMO TAMBIEN DEL VALOR REAL DE LA EXISTENCIA.DE INVENTA RIOS Y SU PARTICIPACION DE ESTOS EN LA INTEGRACION DEL CAPITAL DE TRABA-JO.

ESTE REPORTE COMO SE OBSERVA, NOS MUESTRA LOS RUBROS QUE COMPONEN EL TOTAL ACTIVO CIRCULANTE, ASI COMO TAMBIEN EL DEL. PASIVO A' CORTO PLAZO.

A SU VEZ, ESTE REPORTE NOS MUESTRA COMO SU NOMBRE LO INDICA, EL CAPITAL DE TRABAJO O DEFICIT EN CADA UNO DE LOS AÑOS DE LA PROYECCION.

ASIMISMO, NOS MUESTRA AUMENTOS O DISMINUCIONES DEL CAPITAL DE TRABAJO EN - CADA UNO DE LOS AÑOS DE LA PROYECCION.

ANALIZANDO NUESTRA PROYECCION, OBSERVAMOS UNA TENDENCIA ASCENDENTE DEL CA-PITAL DE TRABAJO A PARTIR DEL TERCER ARO DE LA MISMA (1983).

EN EL SEGUNDO AÑO DE LA PROYECCION, SE OBSERVA UNA DISMINUCION DE \$7.0 -MILLONES DE PESOS, RESPECTO DEL PERIODO ANTERIOR, ORIGINADO POR AUMENTAR - EL PASIVO A CORTO PLAZO \$ 12.0 MM'S, CONTRA UN AUMENTO DE \$ 5.0 MM'S, EN EL ACTIVO CIRCULANTE',

SIENDO LOS AUMENTOS O DISMINUCIONES EN:

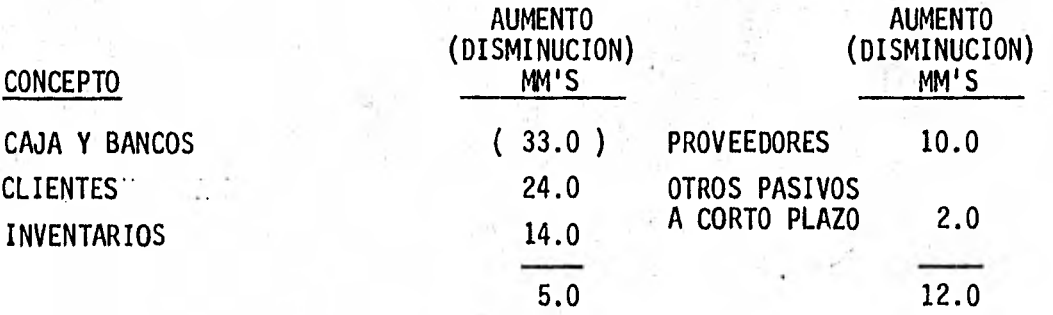

ADEMAS, SE OBSERVA EN ESTA PROYECCION, QUE SE MANTIENE EL MISMO NIVEL DE ACTIVO CIRCULANTE, COMO DE PASIVO A CORTO PLAZO, EN LOS PERIODOS DE 1980, 1981, 1982, CON CAMBIOS POCO SIGNIFICATIVOS, NO ASI EN LOS OTROS TRES PE-RIODOS (1983, 1984, 1985), QUE MUESTRAN AUMENTOS SIGNIFICATIVOS DE UN PE-RIODO A OTRO DE LOS CONCEPTOS ANTES MENCIONADOS.

EN 1983, EL ACTIVO CIRCULANTE AUMENTA, RESPECTO DEL PERIODO ANTERIOR \$ 36.0 MM'S, Y EL PASIVO A CORTO PLAZO AUMENTA \$ 14.0 MM'S, ORIGINANDO UN INCREMENTO DE \$ 22.0 MM'S, EN EL CAPITAL DE TRABAJO PARA ESTE AÑO. SIENDO LOS AUMENTOS O DISMINUCIONES EN:

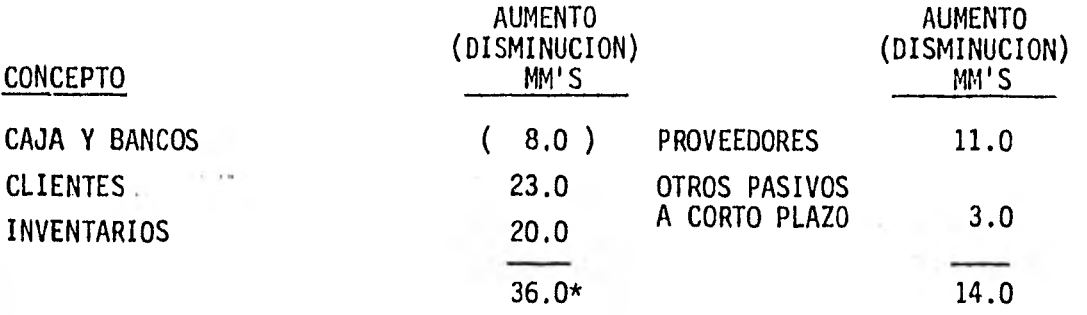

EN EL ULTIMO AÑO DE LA PROYECCION, 1985, ES DONDE SE VE EL MAYOR AUMENTO EN EL CAPITAL DE TRABAJO \$ 53.0 MM'S.

EL ACTIVO CIRCULANTE AUMENTA, RESPECTO DEL PERIODO ANTERIOR \$ 68.0 MM'S. EL PASIVO A CORTO PLAZO AUMENTA \$ 15.0 MM'S, RESPECTO DEL MISMO PERIODO. SIENDO LOS CAMBIOS EN:

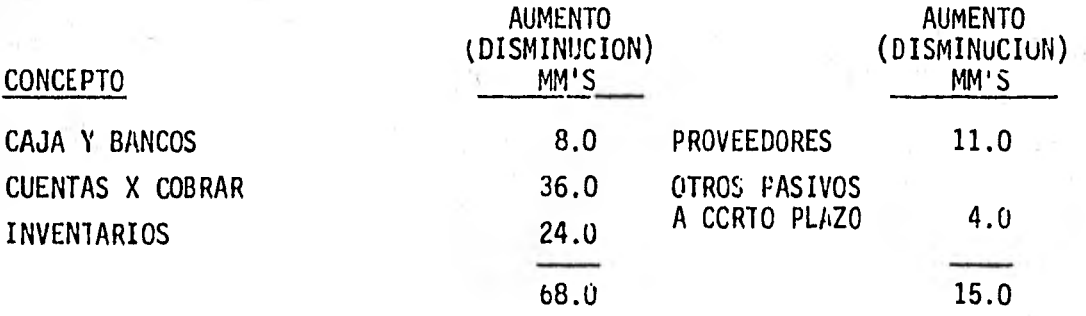

CABE MENCIONAR QUE, EL ACTIVO CIRCULANTE EN 1985, CRECE RESPECTO DEL AÑO BASE DE LA PROYECCION (1980), \$ 164.0 MM'S, REPRESENTANDO UN 61.7% DE AU-MENTO, MIENTRAS QUE EL PASIVO A CORTO PLAZO, AUMENTO PARA EL MISMO PERIO-DO \$ 50.0 MM'S, O SEA UN INCREMENTO DEL 41.7% SOBRE 1980.

OBSERVAMOS EN NUESTRA PROYECCION, QUE LOS RUBROS QUE MAS CAMBIAN EN ESTE REPORTE, SON: CLIENTES, INVENTARIO 'Y PROVEEDORES

\*Por efecto de redondeo son 36, en lugar de 35.

ESTO DEBIDO A QUE SE MANEJA UN MAYOR VOLUMEN DE VENTAS EN LOS AÑOS POSTE-RIORES AL AÑO BASE DE LA PROYECCION, ORIGINANDO QUE SU SALDO SE VAYA IN-CREMENTANDO EN LOS AÑOS DE LA PROYECCION, COMO CONSECUENCIA DEL INCREMEN-TO QUE MUESTRAN LAS VENTAS, QUE ORIGINAN UN MAYOR STOCK EN ALMACENES PARA SOPORTAR ESTA DEMANDA ESPERADA DE VENTAS, ASI COMO UN MAYOR SALDO EN --- CLIENTES, Y UN FINANCIAMIENTO EN PROVEEDORES, DE ACUERDO AL VOLUMEN DE -- OPERACIONES.

POR LO QUE SE REFIERE A "OTROS PASIVOS A CORTO PLAZO", SE VE INCREMENTADO SU SALDO EN LOS AÑOS DE LA PROYECCION, DEBIDO A QUE EN ESTE SE CONTIENE - LA PROVISION DE REPARTO DE UTILIDAD A LOS TRABAJADORES (RUT), Y ESTE SE - INCREMENTA AL HABER UNA MAYOR BASE GRAVABLE EN CADA AÑO DE LA PROYECCION. SIENDO ESTOS RUBROS (CLIENTES, INVENTARIOS Y PROVEEDORES), LOS QUE MAYOR IMPORTANCIA TIENEN EN ESTE REPORTE, Y POR LO TANTO, UNA MAYOR ATENCION Y CONTROL DE ELLOS.

EN EL REPORTE DE RAZONES FINANCIERAS, SE HABLARA UN POCO MAS DE ESTOS -- CAMBIOS, DESDE EL PUNTO DE VISTA FINANCIERO.

71.

ESTADO DE ORIGEN Y APLICACION DE RECURSOS. (VER EJEMPLO PAGINA No, 49). '

ESQUEMATICAMENTE.

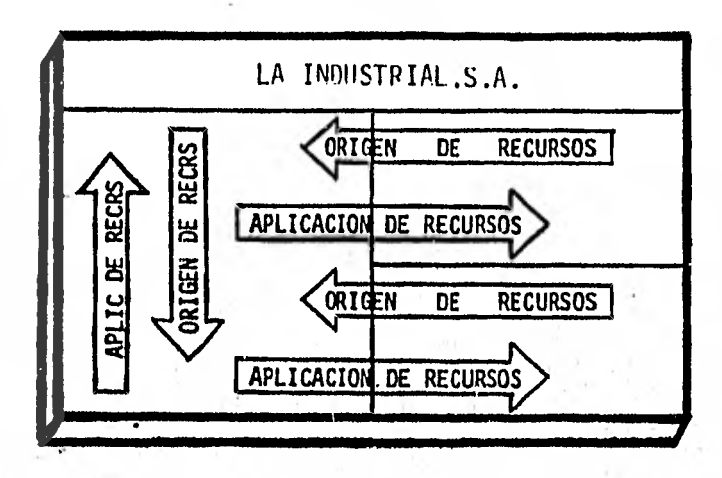

DEBIDO AL DESARROLLO ACTUAL DE LAS EMPRESAS, Y DE ACUERDO AL PRINCIPIO - DE REVELACION SUFICIENTE SE HA CREADO LA NECESIDAD DE UN NUEVO ESTADO - FINANCIERO, QUE NOS PROPORCIONE INFORMACION SOBRE:

ESTADO DE ORIGEN Y APLICACION DE RECURSOS.

ESTE ESTADO FINANCIERO, TIENE COMO OBJETIVO PRINCIPAL, INFORMAR SOBRE - LOS CAMBIOS OCURRIDOS EN LA ESTRUCTURA FINANCIERA DE UNA ENTIDAD, Y -- MENCIONAR LOS RECURSOS PROVENIENTES DE LAS OPERACIONES DEL PERIODO.

ADEMAS DE PROPORCIONAR INFORMACION FINANCIERA COMPLETA SOBRE LOS CAMBIOS EN LA ESTRUCTURA FINANCIERA QUE NO MUESTRAN EL BALANCE Y EL ESTADO DE RESULTADOS.

REVELA ENTRE OTRAS COSAS, LA CAPACIDAD DE GENERAR RECURSOS QUE TIENE LA ENTIDAD.

ESTRUCTURA FINANCIERA.

LA EXPRESION "ESTRUCTURA FINANCIERA", SE UTILIZA PARA REFERIR LA PRUPORCIUN EN QUE PARTICIPAN LOS PROPIETARIOS Y LOS ACREEDORES PARA DOTAR DE RECURSOS A LA ENTIDAD, ES DECIR, LA PROPORCION EN QUE EL ACTIVO TOTAL DE LA EMPRESA SE ENCUENTRA INTEGRADO POR CAPITAL CONTABLE Y POR PASIVO.

ESQUEMATICAMENTE.

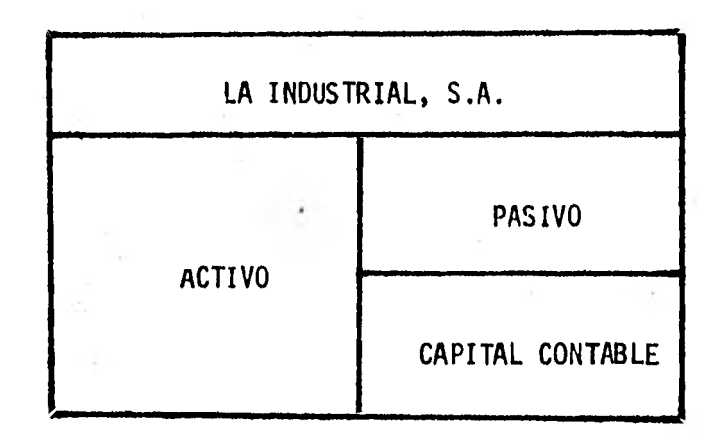

LA ESTRUCTURA FINANCIERA REFLEJA LAS DECISIONES RELATIVAS A LA ELECCION - DE LAS FUENTES DE OBTENCION DE RECURSOS Y AL EMPLEO QUE SE HA HECHO DE - ELLOS, ES DECIR, DESCRIBE LOS EFECTOS DE LAS DECISIONES RELAIIVAS A FINAN CIAMIENTO E INVERSION.

AL EVALUAR LA ESTRUCTURA FINANCIERA DEBE CONSIDERARSE TAMBLEN LA ESTRUCTU-RA DEL ACTIVO, LA ESTRUCTURA DEL PASIVO, LA ESTRUCTURA DEL CAPITAL Y EL - GRADO DE INMOVILIZACION DEL CAPITAL, YA QUE CORRESPONDEN A ASPECTOS DE LA ESTRUCTURA FINANCIERA GENERAL DE LA ENTIDAD.

73.

é

# INMOBILIZACION DE CAPITAL.

LA EXPRESION "INMOBILIZACION DE CAPITAL", CORRESPONDE A LA PROPORCION EN QUE LAS APORTACIONES DE LOS PROPIETARIOS, Y EN SU CASO DE LOS ACREE-DORES, HAN SIDO UTILIZADAS EN ADQUIRIR RECURSOS PERMANENTES, O SEA, LA PROPORCION EN QUE LOS RECURSOS PROVENIENTES DE CAPITAL CONTABLE, Y EN SU CASO, DE PASIVO, SE ENCUENTRAN INVERTIDOS EN ACTIVOS NO CIRCULANTES. REFLEJA LAS DECISIONES RELATIVAS A LA MANERA DE FINANCIAR LA ADQUISI-- CION DE LOS ACTIVOS NO CIRCULANTES.

ESQUEMATICAMENTE.

 $\lambda$ 

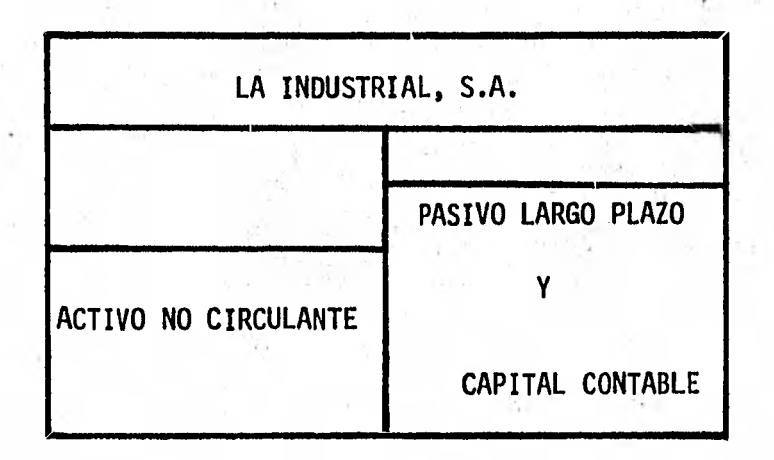

LA BASE PARA ELABORAR ESTE ESTADO FINANCIERO, SON DOS BALANCES EN FORMA DE REPORTE QUE SE COMPARAN, DE FECHAS DIFERENTES E INFORMACION ADICIONAL DE LAS OPERACIONES DE LA EMPRESA.

LAS DIFERENCIAS DEL BALANCE COMPARATIVO, PUEDEN SER:

1) ORIGENES DE RECURSOS.

11) APLICACION DE RECURSOS.

RECURSOS.

EL TERMINO "RECURSOS", SE UTILIZA EN EL SENTIDO, PARA REFERIR TODO CON-CEPTO DE BIENES Y DERECHOS DE QUE LA EMPRESA HACE USO, AL LLEVAR A CASO EL DESARROLLO DE SUS OPERACIONES; INCLUYE POR TANTO, EL EFECTIVO, CLIEN TES, LOS INVENTARIOS, LOS INMUEBLES, LA MAQUINARIA, LOS EQUIPOS, ETC.

MIIMOOMIIN MIIMOOMIIN MIIMOO

- ) LOS ORIGENES DE RECURSOS ESTAN REPRESENTADOS POR:
	- 1) AUMENTOS DE CAPITAL CONTABLE.

ESTOS INDICAN ORIGEN DE RECURSOS, PUES CORRESPONDEN A EFECTIVO U OTROS BIENES (RECURSOS), PROPORCIONADOS A LA ENTIDAD, MEDIANTE - APORTACION DE LOS PROPIETARIOS (AUMENTOS DE CAPITAL SOCIAL), Y POR RETENCION DE UTILIDADES, ES DECIR, RECURRIENDO AL FINANCIA-MIENTO INTERNO.

2) AUMENTO DE PASIVO A LARGO PLAZO.

ESTOS INDICAN ORIGEN DE RECURSOS, PUES PROPORCIONAN RECURSOS A LA ENTIDAD, MEDIANTE LA CONTRATACION DE CREDITOS, ES DECIR, RE-- CORRIENDO AL FINANCIAMIENTO EXTERNO.

3) DISMINUCION DE ACTIVO NO CIRCULANTE.

LAS DISMINUCIONES EN CONCEPTOS DE ACTIVOS, INDICAN ORIGEN EN LA MAYORIA DE LOS CASOS DE RECURSOS, PUES CORRESPONDEN A EFECTIVO - U OTROS BIENES (RECURSOS), PROPORCIONADOS A LA ENTIDAD MEDIANTE LA CONVERSION DE OTROS CONCEPTOS DE SU PROPIO ACTIVO.

EN EL CASO DE ACTIVOS NO CIRCULANTES, ES NECESARIO EFECTUAR "AJOS TES" Y "ELIMINACIONES", PARA DETERMINAR EL IMPORTE REAL DE ORIGEN (ENAJENACION DE ACTIVO FIJO, DEPRECIACION, AMORTIZACION).

4) DISMINUCION DE CAPITAL DE TRABAJO.

CORRESPONDEN A ORIGENES DE RECURSOS, PUES SE DERIVAN DE DISMINU-CIONES EN LOS ACTIVOS CIRCULANTES O DE AUMENTOS EN LOS PASIVOS - CIRCULANTES.

- 5) POR LAS UTILIDADES.
- II) LAS APLICACIONES DE RECURSOS ESTAN REPRESENTADAS POR:
	- 1) DISMINUCION DEL CAPITAL CONTABLE.

ESTOS INDICAN APLICACION DE RECURSOS, PUES CORRESPONDEN A EFECTIVO U OTROS BIENES UTILIZADOS POR LA ENTIDAD PARA DEVOLVER SUS APORTA-CIONES A LOS PROPIETARIOS O ENTREGARLES LOS RENDIMIENTOS (PAGO DE DIVIDENDOS), PAGO DE ACCIONES DE SOCIOS QUE SE RETIRAN (DISMINU-- CION DE CAPITAL SOCIAL); O POR PERDIDA DERIVADA DE LAS OPERACIO-NES REALIZADAS.

2) AUMENTOS EN ACTIVOS NO CIRCULANTES.

INDICAN APLICACION DE RECURSOS, PUES CORRESPONDEN A EFECTIVO U -- OTROS BIENES UTILIZADOS POR LA ENTIDAD EN ADQUIRIR OTROS'CONCEPTOS DE RECURSO (COMPRA DE TERRENOS, EDIFICIO, MAQUINARIA Y EQUIPO, -- ETC.).

3) DISMINUCIONES DE PASIVO A LARGO PLAZO.

INDICAN APLICACIONES DE RECURSOS, PUES CORRESPONDEN A EFECTIVO U OTROS BIENES (RECURSOS), UTILIZADOS POR LA ENTIDAD EN EL CUMPLIMIEN TO DE LAS OBLIGACIONES CON VENCIMIENTO MAYOR A UN AÑO O DEL CICLO - NORMAL DE OPERACIONES.

4) AUMENTOS DE CAPITAL DE TRABAJO.

CORRESPONDEN A APLICACION DE RECURSOS, PUES SE DERIVAN DE AUMENTOS EN LOS ACTIVOS CIRCULANTES O DE DISMINUCION EN LOS PASIVOS CIRCU— LANTES.

EL ESTADO DE ORIGEN Y APLICACION DE RECURSOS, SE PRESENTA GENERALMENTE INTEGRADO POR DOS SECCIONES:

la. SECCION: MOSTRANDO LOS CONCEPTOS DE ORIGEN DE RECURSOS.

2a. SECCION: MOSTRANDO LOS CONCEPTOS DE APLICACION DE RECURSOS.

LAS DOS SECCIONES PUEDEN PRESENTARSE ATENDIENDO A DIFERENTES PUNTOS DE VISTA.

EL PUNTO DE VISTA CONFORME AL CUAL DEBAN CLASIFICARSE LOS CONCEPTOS DE ORIGEN Y APLICACION DE RECURSOS, PARA EFECTO DE SU PRESENTACION EN EL - ESTADO DE ORIGEN Y APLICACION DE RECURSOS, DEBE SELECCIONARSE TENIENDO EN CUENTA LA NECESIDAD ESPECIFICA DE ESTA INFORMACION, ES DECIR, CONSI-DERANDO EL TIPO DE DECISIONES QUE CON BASE EN ESTA SE VAN A TOMAR, Y - ATENDIENDO A LAS NECESIDADES DEL USUARIO.

LA PRESENTACION QUE SE UTILIZO EN NUESTRA PROYECCION, PUEDE OBSERVARSE EN LA PAGINA No. 49.

DE ACUERDO A LA INFORMACION ADICIONAL DE LAS OPERACIONES DE LA EMPRESA, Y PARA EFECTO DE ESTE ESTADO, EN NUESTRA PROYECCION EN EL REPORTE No. 16 "ESTADO DE ORIGEN Y APLICACION DE RECURSOS", OBSERVAMOS QUE:

NUESTRA PROYECCION MUESTRA UNA REVALUACION POR INFLACION EN TODOS LOS AÑOS DE LA MISMA, COMO SE MUESTRA A CONTINUACION: (PAGINA No. 42).

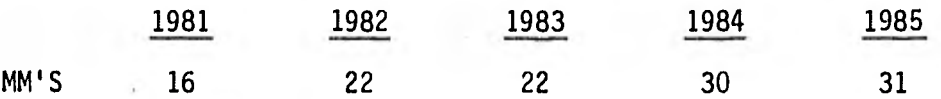

ESTA REVALUACION POR INFLACION APARECE EN EL REPORTE No. 16, ESTADO DE ORIGEN Y APLICACION DE RECURSOS, COMO UN INCREMENTO EN ACTIVO FIJO --(APLICACION), Y COMO UN INCREMENTO EN EL CAPITAL CONTABLE (ORIGEN).

TAMBIEN OBSERVAMOS EN NUESTRA PROYECCION, QUE EXISTE REVALUACION POR - DEVALUACION (PAGINA No. 42), EN 1981, \$ 18.0 MM'S.

PUDIENDO OBSERVAR, QUE ESTA REVALUACION POR DEVALUACION APARECE EN EL REPORTE No. 16 "ESTADO DE ORIGEN Y APLICACION DE RECURSOS", COMO UN - INCREMENTO EN ACTIVO FIJO (APLICACION), EN 1981 (\$ 18.0 MM'S) Y COMO UN AUMENTO EN PASIVO A LARGO PLAZO (ORIGEN), PAGINA No. 45 Y 62.

OBSERVANDO EN ESTE ESTADO FINANCIERO, QUE DENTRO DEL CONCEPTO DE DEPRE-CIACION, ESTA CONSIDERADA DEPRECIACION DEL REVALUO (INFLACION Y DEVALUA CION), PAGINA No. 43.

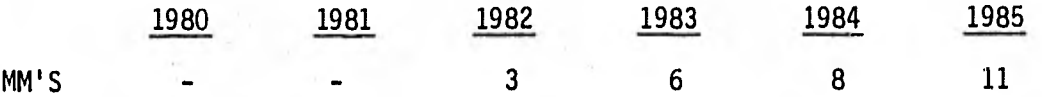

LO CUAL ES OBJETO DE ACLARACION, PARA INTERPRETACION CORRECTA DE ESTE - ESTADO FINANCIERO, POR LAS SIGUIENTES RAZONES:

DESDE EL PUNTO DE VISTA GRAMATICAL, LA PALABRA "REVALUACION", SIGNIFICA "VOLVER A VALUAR", SIN EMBARGO, COMUNMENTE SE UTILIZA PARA REFERIR UN - INCREMENTO DE VALOR.

EN SENTIDO EXTRICTO, EL VALOR DE LOS ACTIVOS NO AUMENTA, EXCEPTO EN LOS CASOS DE TERRENOS Y EDIFICIOS, QUE AL SER ALCANZADOS POR LA URBANIZACION

AUMENTAN REALMENTE SU CAPACIDAD DE SERVICIO, Y POR LO TANTO, SU "VALOR", Y EN OTROS CASOS POCO COMUNES. DE MANERA QUE, A TITULO DE "REVALUACION" EL DATO QUE SE ESTA INTRODUCIENDO CORRESPONDE MAS BIEN A UN "AJUSTE" DEL VALOR DE LOS ACTIVOS, EN VISTA DE LOS EFECTOS DE LA INFLACION, DE LA RE-VALUACION DE MONEDAS EXTRANJERAS Y LA DEVALUACION DE LA MONEDA NACIONAL, Y NO A UN AUMENTO REAL DE VALOR, AUNQUE PRODRIA INCLUIRLO EVENTUALMENTE.

CONCLUYENDO, ESTOS CONCEPTOS NO INDICAN NI ORIGEN NI APLICACION DE RE--- CURSOS.

POR LO TANTO, SE HACEN COMENTARIOS COMO NOTA DE PIE EN ESTE ESTADO FINAN-CIERO (PAGINA No. 49) DE LAS PARTIDAS ANTES MENCIONADAS, PARA EFECTO DE - UNA INTERPRETACION MAS CORRECTA DE ESTE ESTADO.

## 4.3. RAZONES FINANCIERAS.

EL REPORTE No. 18, QUE NOS DA EL MODELO DE SIMULACION FINANCIERA, OBJETO DE NUESTRO ESTUDIO, ES EL REPORTE DE RAZONES FINANCIERAS.

EL REPORTE NOS MUESTRA, 17 RAZONES FINANCIERAS, DE LAS CUALES EXPLICARE-MOS CADA UNO DE SUS CONCEPTOS, Y A LA VEZ INTERPRETAREMOS LO QUE NOS DI-CEN ESTAS RAZONES, SOBRE NUESTRA PROYECCION GENERADA.

RAZON: ES UNA RELACION MATEMATICA ENTRE DOS CANTIDADES, UNA LLAMADA NU-MERADOR Y LA OTRA DENOMINADOR.

LAS DOS PRIMERAS RAZONES SON DE RENTABILIDAD; YA QUE COMPARAN LA UTILI DAD BRUTA O NETA, CONTRA LAS VENTAS, EXPRESANDO SU RESULTADO EN PROCENTA JE Y QUE SIGNIFICA EL PRIMERO, PORCENTAJE DE MARGEN BRUTO Y EL SEGUNDO - PORCENTAJE DE UTILIDAD O RENTABILIDAD OBTENIDO SOBRE LAS VENTAS ALCANZA-DAS.

4.3.1. EN NUESTRA PROYECCION, OBSERVAMOS EN LA RAZON DE MARGEN BRUTO: UTILIDAD BRUTA VS VENTAS, TOMANDO COMO PUNTO DE PARTIDA, EL AÑO BASE DE LA PROYEC CION 1980, EL MEJOR MARGEN DE UTILIDAD BRUTA CORRESPONDE A LOS DOS ULTI-MOS AÑOS (1984 y 1985). ESTO ORIGINADO POR DISMINUIR EL COSTO DE LA MA-TERIA PRIMA Y MANO DE OBRA, AL HABER UN MAYOR CONTROL SOBRE ESTOS Y LO - GRAR UN MAYOR APROVECHAMIENTO DE LOS CONCEPTOS ANTES MENCIONADOS Y A QUE EL INCREMENTO EN COSTOS FIJOS DE PRODUCCION ES MENOR QUE EL INCREMENTO - EN VENTAS.

DE LOS 3 AÑOS SIGUIENTES A 1980, SOLO EL PRIMER AÑO DE LA PROYECCION ---(1981) SUPERA EL MARGEN DE UTILIDAD DEL AÑO ANTERIOR.

EN LOS DOS AÑOS RESTANTES (1982 y 1983), EL MENOR MARGEN DE UTILIDAD BRU TA SE REGISTRA EN 1983, ESTO OBEDECE A QUE LOS COSTOS FIJOS SE INCREMEN-TAN EN UN MAYOR PORCENTAJE QUE EL QUE REGISTRA VENTAS.

4.3.2. UTILIDAD NETA CONTRA VENTAS.

ESTA RAZON NOS INDICA QUE EL PORCENTAJE DE MARGEN NETO OBTENIDO CONTRA - VENTAS.

SE OBSERVA EN NUESTRA PROYECCION GENERADA, QUE ES EN LOS DOS ULTIMOS -- AÑOS (1984 y 1985), DONDE SE OBTIENE EL MAS ALTO MARGEN NETO, SIENDO EL TERCER AÑO DE LA PROYECCION (1983), EL QUE REGISTRA EL MENOR MARGEN NETO, DEBIDO AL MENOR MARGEN BRUTO ALCANZADO.

POR LO QUE SE REFIERE A LOS OTROS DOS AÑOS (1981 y 1982), EL MARGEN NETO ALCANZADO ES MENOR QUE EL DE LOS DOS ULTIMOS AÑOS DE LA PROYECCION, PERO MEJOR QUE EL TERCER AÑO Y EL AÑO BASE DE LA PROYECCION. ESTO DEBIDO A - QUE EN FORMA PORCENTUAL A VENTAS LOS GASTOS DE OPERACION, GASTOS Y PRO - DUCTOS FINANCIEROS SON SIMILARES, EN TODOS LOS PERIODOS DE LA PROYECCION. NO ASI, LOS MARGENES PORCENTUALES DE UTILIDAD BRUTA CONTRA VENTAS. LO - CUAL GENERA LOS MARGENES NETOS ANTES MENCIONADOS.

4.3.3. UTILIDAD NETA CONTRA ACTIVO TOTAL.

ESTA RAZON NOS MUESTRA LA RENTABILIDAD DE LOS ACTIVOS TOTALES O LA CAPA-CIDAD APROVECHADA DE LOS MISMOS EN LA GENERACION DE UTILIDAD.

EN NUESTRO REPORTE, OBSERVAMOS UNA TENDENCIA ASCENDENTE DE ESTA RAZON, - ESTO DEBIDO A QUE EL INCREMENTO REGISTRADO EN UTILIDAD NETA ES MAYOR, AL INCREMENTO QUE TUVO EL ACTIVO TOTAL, COMO CONSECUENCIA, DEL CONTROL DEL CRECIMIENTO DE RUBROS COMO, INVENTARIOS, CLIENTES Y ACTIVO FIJO.

EL INCREMENTO QUE TUVO EL ACTIVO FIJO, FUE DESTINADO PARA GENERAR UN - MAYOR VOLUMEN DE VENTAS, Y DE ESTA MENERA NO HACER CAER ESTA RAZON. COMO SE PUEDE OBSERVAR, EN EL REPORTE DE INVERSIONES (No. 11 PAGINA - No. 44), ES EN EL SEGUNDO AÑO DE LA PROYECCION (1982), DONDE SE INCRE-MENTA EL ACTIVO FIJO (MAQUINARIA), QUE GENERA MAYOR VOLUMEN DE VENTAS EN LOS DOS ULTIMOS PERIODOS DE LA PROYECCION, Y DEBIDO A ESTO SE REGIS TRA EN EL TERCER AÑO DE LA PROYECCION (1983), UNA BAJA EN ESTA RAZON - AL SER EL ARRANQUE DE LA RAZON ANTES MENCIONADA (A PROVISIONAMIENTO DE PRODUCTO PARA LA DEMANDA ESPERADA).

4.3.4. UTILIDAD NETA/CAPITAL SOCIAL (PORCENTAJE).

ESTA RAZON MIDE LOS RENDIMIENTOS DE LA UTILIDAD SOBRE LA INVERSION. LA RAZON DE UTILIDAD NETA A CAPITAL SOCIAL, SE CALCULA AL DIVIDIR LA - UTILIDAD DE UNA COMPAÑIA DESPUES DE IMPUESTOS ENTRE SU CAPITAL SOCIAL. LA MEDIDA DE LAS UTILIDADES EN RELACION CON EL CAPITAL SOCIAL, O SEA, EL RENDIMIENTO DE LA INVERSION, REVISTE IMPORTANCIA COMO INCENTIVO -- PARA LOS PROPIETARIOS (ACCIONISTAS, SOCIOS), Y PARA EL DESARROLLO DE - LA EMPRESA A FUTURO.

TAMBIEN REVISTE IMPORTANCIA, PARA ATRAER NUEVOS INVERSIONISTAS, EXHIBIEN DO UN INCREMENTO SUBSTANCIAL DE UNA EMPRESA, EN EL PASADO, EN LA SITUA-CION ACTUAL, O EN UNA (PROYECCION) A FUTURO.

SIN EMBARGO, HAY QUE TOMAR EN CUENTA, QUE ESTA RAZON ES UNA MEDIDA SECUN DARIA, TANTO DE LA UTILIDAD COMO DEL CAPITAL SOCIAL, Y POR TAL MOTIVO, ESTA RAZON DEBE TOMARSE CON UN DOBLE FIN:

1) MEDIR LA ADECUACION DEL RENDIMIENTO DE UTILIDAD SOBRE LA INVERSION.

2) MEDIR SECUNDARIAMENTE LA UTILIDAD COMO EL CAPITAL.

EN NUESTRA PROYECCION,OBSERVAMOS QUE ESTA RAZON MUESTRA UNA LINEA ASCEN DENTE, A PARTIR DEL AÑO BASE DE LA PROYECCION, DEBIDO A LA UTILIDAD NE-TA REGISTRADA EN LOS PERIODOS DE PROYECCION, QUE TAMBIEN MUESTRA UNA - LINEA ASCENDENTE, Y POR OTRO LADO, EL CAPITAL SOCIAL QUE PERMANECE CONS TANTE EN LOS PERIODOS DE LA PROYECCION.

4.3.5. CRECIMIENTO EN VENTAS (IMPORTE).

ESTA RAZON, NOS MUESTRA EL INCREMENTO EN VENTAS (IMPORTE MM'S), QUE SU-FRE CADA AÑO DE LA PROYECCION, CON RESPECTO DEL AÑO ANTERIOR, SE OBSER-VA EN NUESTRA PROYECCION INCREMENTO EN VENTAS, EN TODOS LOS PERIODOS DE LA MISMA, SIENDO REGISTRADOS LOS INCREMENTOS MAS ALTOS EN LOS DOS ULTI-MOS AÑOS DE LA PROYECCION.

CABE MENCIONAR QUE ESTA RAZON, DEBE SER COMPLEMENTADA CON UN ESTUDIO -- DEL IMPORTE DE LAS VENTAS Y DETERMINAR CUALES FUERON LAS CAUSAS DE ESTE INCREMENTO, LAS CUALES PUEDEN SER:

1) INCREMENTO EN UNIDADES.

2) INCREMENTO EN PRECIOS DE VENTAS.

3) INCREMENTO EN UNIDADES Y PRECIOS DE VENTAS.

ESTAS CAUSAS, SE PUEDEN OBSERVAR EN NUESTRA PROYECCION, EN EL REPORTE - No, 2 "ANEXO DE VENTAS", PAGINA No. 33, PUDIENDOSE VERIFICAR EN ESTE RE PORTE AUMENTOS EN UNIDADES PROYECTADAS A VENDER EN LOS DOS ULTIMOS AÑOS DE LA PROYECCION, COMO CONSECUENCIA DE LA INVERSION EN EL SEGUNDO ARO -DE LA PROYECCION 1982 (ACTIVO FIJO: MAQUINARIA, PAGINA No. 44), Y QUE - ESTA GENERA INCREMENTO DE VENTAS (UNIDADES), A PARTIR DEL CUARTO Y QUIN

TO AÑO DE LA PROYECCION, COMO SE PUEDE OBSERVAR DOS AÑOS DESPUES DE SU EROGACION, TAMBIEN OBSERVAMOS, INCREMENTOS EN PRECIOS DE VENTA DEL 20% EN CADA UNO DE LOS PERIODOS DE LA PROYECCION, EXCEPTUANDO EL TERCER AÑO DE LA MISMA (1983), DEBIDO A LAS TASAS DE INFLACION ALIMENTADAS EN ESTE PERIODO, YA QUE, REFERENTE A LOS DOS ULTIMOS AÑOS DE LA PROYECCION ---(1984-1985), ES MENOR, Y POR LO TANTO, ORIGINA UN MENOR INCREMENTO EN - VENTAS. OTRO TERCER ELEMENTO, ES DEBIDO A LA MEZCLA DE UNIDADES PRESU-PUESTADAS A VENDER.

4.3.6. CRECIMIENTO EN VENTAS (PORCENTAJE) PAGINA No. 51.

ESTA RAZON NOS MUESTRA EN FORMA PORCENTUAL, EL INCREMENTO DE VENTAS, QUE MUESTRA CADA AÑO DE LA PROYECCION, CON RESPECTO DEL PERIODO ANTE--- RIOR. ESTA RAZON, ESTA RELACIONADA CON LA ANTERIOR, SOLO QUE ESTA MUES TRA EL PORCENTAJE DEL INCREMENTO DEL IMPORTE QUE SE PROYECTO PARA VEN— TAS EN UN PERIODO, CON RESPECTO DEL ANTERIOR.

EN NUESTRA PROYECCION, OBSERVAMOS QUE:

EL PRIMER AÑO DE LA PROYECCION (1981), ES EL QUE MENOR INCREMENTO POR-- CENTUAL MUESTRA, EL SEGUNDO AÑO, MUESTRA UN INCREMENTO SIGNIFICATIVO SO BRE EL PERIODO ANTERIOR, EL TERCER AÑO, MUESTRA UNA DISMINUCION EN FOR-MA PORCENTUAL, DE 4.1 PUNTOS, NO SIENDO EN IMPORTE ESTA DISMINUCION TAN SIGNIFICATIVA.

LOS DOS ULTIMOS PERIODOS, MUESTRAN LOS MAYORES INCREMENTOS DE VENTAS DE 11A PROYECCION, CON RESPECTO AL AÑO BASE. LAS EXPLICACIONES A LAS VARIA-CIONES QUE MUESTRA ESTA RAZON (INCREMENTO EN: UNIDADES, PRECIOS DE VEN-TA O MEZCLA DE VENTAS), HAY QUE BUSCARLAS EN EL REPORTE DE VENTAS, PAGI NA No. 33.

4.3.7. LIQUIDEZ.

ESTA RAZON PROPORCIONA AL ANALISTA UN MARCO GENERAL DE LA ADECUACION, DEL CAPITAL DE TRABAJO DE UNA EMPRESA Y SU CAPACIDAD DE CUMPLIR SUS OBLIGACIO NES A CORTO PLAZO.

MIDE, ASIMISMO EL MARGEN DE SEGURIDAD PREVISTO PARA EL PAGO DE LAS DEUDAS CIRCULANTES.

ESTA RAZON, NO DEBE CONSIDERARSE AISLADAMENTE; LA INFORMACION QUE OFRECE ESTA CONDICIONADA POR LA CALIDAD DE LOS COMPONENTES PRINCIPALES DEL ACTI-VO CIRCULANTE: CLIENTES E INVENTARIOS, YA QUE, EN LA MEDIDA EN QUE ESTAS CUENTAS PUEDAN ESTABLECERSE COMO VALIDAS Y LIQUIDAS, LA RAZON DE LIQUIDEZ COBRA IMPORTANCIA COMO MEDIDA ESPECIFICA DE LA CAPACIDAD DE UNA EMPRESA - DE CUMPLIR CON SUS REQUISITOS COTIDIANOS DE OPERACION FINANCIERA.

ESTA RAZON, SE CALCULA AL DIVIDIR EL ACTIVO CIRCULANTE ENTRE EL PASIVO - CIRCULANTE.

ESTA RAZON, SE OBTIENE COMO UN FACTOR, RESULTADO DE LA DIVISION DE DOS -- CANTIDADES, Y NO COMO UNA PROPORCION DE VALOR EN PORCENTAJES, COMO SE HA-CE CON OTRAS RAZONES.

EN NUESTRA PROYECCION, OBSERVAMOS (REPORTE No. 18), QUE SE TIENE UNA RA-- ZON DE LA LIQUIDEZ SUPERIOR A 2.0 EN TODOS LOS AÑOS DE LA PROYECCION, ---SIENDO MAS ALTA ESTA RAZON EN LOS ULTIMOS PERIODOS DE NUESTRA PROYECCION. ESTA RAZON, PUEDE CONSIDERARSE COMO VALIDA, YA QUE ES SUPERIOR A LA NORMA DE 2 A 1 (SE DISPONE DE 2 PESOS DE ACTIVO CIRCULANTE PARA CUBRIR 1 PESO - DE PASIVO A CORTO PLAZO), TOMADA COMO NORMA EN ESTE TIPO DE RAMO INDUS--- TRIAL, LAS VARIACIONES DE ESTA RAZON EN LOS PERIODOS DE NUESTRA PROYECCION PUEDEN ENCONTRAR SU CAUSA EN EL ANALISIS DEL CAPITAL DE TRABAJO (PAGINAS-Nos. 68, 69, 70 y 71).

4.3.8, PASIVO TOTAL A CAPITAL CONTABLE.

ESTA RAZON, MIDE LA LIBERTAD DE ACCION DE LA ADMINISTRACION, PONIENDO EN CONTRASTE LA PARTICIPACION DE LOS PROPIETARIOS EN SU EMPRESA CON LOS IN-TERESES DE PERSONAS Y NEGOCIOS AJENOS A ESTA.

ADEMAS, INDICA LA PARTICIPACION RELATIVA DE LOS ACREEDORES EN LA EMPRESA. LA EMPRESA, CON UNA RAZON INFERIOR AL PROMEDIO DE DEUDA A CAPITAL CONTA-BLE -LO CUAL INDICA UNA POSICION FUERTE DE LOS PROPIETARIOS-; DISFRUTA DE LIBERTAD RELATIVA DE LOS ACREEDORES QUE DEMANDAN PAGO O QUE INTENTAN IMPONER SUS VOLUNTADES SOBRE LAS DECISIONES ADMINISTRATIVAS DE LA COMPA-ÑIA.

RECIPROCAMENTE, SI LA RAZON DE DEUDA ES ALTA, EN COMPARACION CON LAS DEL RAMO INDUSTRIAL, LA ADMINISTRACION DEBE SER MAS CUIDADOSA Y PUEDE VERSE OBLIGADA POR SUS ACREEDORES, A TOMAR CURSOS DE ACCION; LO CUAL LE QUITA VALIOSOS RECURSOS DE INICIATIVA E INNOVACION.

ESTA RAZON, SE OBTIENE AL DIVIDIR EL PASIVO TOTAL ENTRE EL CAPITAL CONTA BLE. EN NUESTRA PROYECCION, SE OBSERVA EN ESTA RAZON, UNA LINEA DESCEN-DENTE A PARTIR DEL AÑO BASE DE LA PROYECCION (1980), LO CUAL ES SATIS--FACTORIO POR LAS RAZONES ANTES MENCIONADAS.

4.3.9. PASIVO A LARGO PLAZO/PASIVO TOTAL (PTJE).

ESTA RAZON, NOS MUESTRA LA PARTICIPACION DEL PASIVO A LARGO PLAZO DENTRO DEL PASIVO TOTAL.

ESTA, NOS INDICA EL PORCENTAJE DE PARTICIPACION DEL PASIVO A LARGO PLAZO

DENTRO DEL PASIVO TOTAL.

ESTA RAZON, SE COMPLEMENIA CON LA ANTERIOR (PASIVO TOTALYCAPITAL CONTA-BLE), YA QUE EL PASIVO A CORTO PLAZO A CAPITAL CONTABLE TIENE LOS SI--- GUIENTES RIESGOS:

ENCIERRA MAS PELIGROS INMEDIATOS PARA LA LIBERTAD DE OPERACION DE LA -- COMPAÑIA, DEBIDO A SU PRONTO VENCIMIENTO.

DESDE EL PUNTO DE VISTA TIEMPO, LA RAZON DE PASIVOS A CORTO PLAZO A CA-PITAL CONTABLE ES LA QUE MAS PRESION EJERCE.

POR OTRA PARTE, EL PASIVO A LARGO PLAZO A CAPITAL CONTABLE, TIENE LOS -SIGUIENTES RIESGOS:

TIENDE A SER MAS EXACTA, RESPECTO A LOS REQUISITOS DE VENCIMIENTO Y PAGO. ADEMAS, EL PAGO DE LAS OBLIGACIONES A LARGO PLAZO, SUELE SER MAS SUSCEP-TIBLE, PORQUE CASI TODAS LAS DEUDAS A LARGO PLAZO CONLLEVAN AL APOYO DE AVAL ESPECIFICO.

OBSERVANDO, EN NUESTRA PROYECCION (PAGINA No. 51), PODEMOS VER QUE LA - PARTICIPACION DEL PASIVO A LARGO PLAZO, EN EL PASIVO TOTAL ES DEL.33.% - EN EL AÑO BASE DE LA PROYECCION, 35% EN EL 1er. AÑO DE LA PROYECCION, -28% EN EL SEGUNDO AÑO, 21% EN EL TERCERO, 13% EN EL CUARTO Y 6% EN EL -- QUINTO AÑO DE LA PROYECCION, MOSTRANDO UNA LINEA DESCENDENTE A PARTIR DEL PRIMER AÑO DE LA PROYECCION, POR LO TANTO, MAYOR PARTICIPACION DEL PASI-VO A CORTO PLAZO EN EL PASIVO TOTAL, Y EN CONSECUENCIA, ESTAR SUJETO A - LOS RIESGOS SEGUN LOS PARRAFOS ANTES MENCIONADOS.

4.3.10. COBERTURA DE INTERESES.

MEDIDAS DE COBERTURA, DENTRO DE ESTE GRUPO DE RAZONES ESTA LA COBERTURA DE INTERESES.

ESTE GRUPO DE RAZONES, EVALUA LA CAPACIDAD DE LA EMPRESA, PARA CUBRIR DE TERMINADOS CARGOS FIJOS. LAS RAZONES DE COBERTURA SE RELACIONAN MAS FRE CUENTEMENTE CON LOS CARGOS FIJOS QUE RESULTAN POR LAS DEUDAS DE LA EMPRE SA (INTERESES). ESTAS RAZONES, SON DE GRAN IMPORTANCIA PARA LOS ACREEDO RES ACTUALES Y FUTUROS QUE SE INTERESAN EN LA CAPACIDAD PARA ATENDER LAS DEUDAS EXISTENTES Y/0 DEUDAS ADICIONALES EN PROYECTO\*. MIENTRAS MAS BA-JAS SEAN ESTAS RAZONES, MAS RIESGOSA SE CONSIDERARA LA EMPRESA.

EL TERMINO RIESGO, SE REFIERE A LA CAPACIDAD PARA HACER FRENTE A LAS -- OBLIGACIONES FIJAS. SI UNA EMPRESA NO ES CAPAZ DE CUMPLIR ESTAS OBLIGA-CIONES, SUS ACREEDORES PUEDEN EXIGIR EL REEMBOLSO INMEDIATO DE SUS PRES-TAMOS. EN MUCHOS CASOS, ESTO PODRIA OBLIGAR A LA EMPRESA A DECLARARSE - EN QUIEBRA; POR LO QUE SU USO SE HA EXTENDIDO EN LA MAYORIA DE LAS EMPRE SAS.

ESTA RAZON, SE CALCULA DE LA SIGUIENTE MANERA:

COBERTURA DE INTERESES O = UTILIDAD ANTES GTOS. FINANCIEROS, ISR Y RUT INTERESES) (VECES QUE SE HAN GANADO LOS GASTOS FINANCIEROS INTERESES)

EL MODELO DE SIMULACION FINANCIERA, OBJETO DE NUESTRO ESTUDIO, UTILIZA LA FORMULA ANTERIOR Y DETERMINA LA COBERTURA DE INTERESES, QUE COMO SE OB-SERVA EN EL REPORTE No. 18 (PAGINA No. 51) ES:

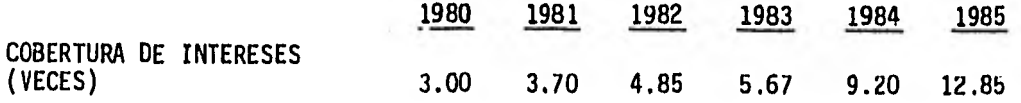

\*El término cubrir, se utiliza para referirse al pago de intereses.

88,

SE OBSERVA QUE ESTA RAZON SE INCREMENTA A PARTIR DEL AÑO BASE DE LA PROYEC-CION (1980), HASTA CUADRUPLICAR SU VALOR ORIGINAL (1985), ES DECIR, TENEMOS MEJOR O MAYOR COBERTURA DE INTERESES, EN LOS AÑOS POSTERIORES AL AÑO BASE -DE LA PROYECCION.

ESTA MEJORA, QUE MUESTRA ESTA RAZON, ES ORIGINADA POR MANTENER EN LOS PERIO DOS DE LA PROYECCION, EL SALDO DEL PASIVO A CORTO PLAZO Y UNA DISMINUCION - DEL PASIVO A LARGO PLAZO; QUE CAUSAN DISMINUCION EN EL IMPORTE DE LOS INTE RESES FINANCIEROS, Y POR OTRO LADO EL INCREMENTO EN UTILIDAD ANTES DE ISR Y RUT.

4.3.11. DIAS CLIENTES. (VER PAGINA No. 51).

PERIODO DE COBRO (DIAS CLIENTES), ESTA RAZON HA COBRADO IMPORTANCIA Y ES -OBJETO DE UNA ATENCION CADA VEZ MAYOR, DEBIDO AL DESARROLLO ACTUAL DE LAS - EMPRESAS, YA QUE ESTE RUBRO DEL BALANCE (CLIENTES) OCUPA UN LUGAR IMPORTAN-TE EN ESTE ESTADO FINANCIERO.

LA RAZON DEL PERIODO. DE COBRO, ES UNA HERRAMIENTA AUXILIAR EN EL ANALISIS - DE LAS CUENTAS POR COBRAR (CLIENTES) DE UNA EMPRESA.

PARA CALCULAR LA RAZON DEL PERIODO DE COBRO, HAY QUE SEGUIR LOS SIGUIENTES PASOS:

1. DETERMINAR EL IMPORTE TOTAL DE VENTAS A CREDITO. SILA EMPRESA REALIZA SUS VENTAS A CREDITO, ENTONCES, SE TOMA LA CANTIDAD DE VENTAS NETAS - ANUALES, TAL COMO APARECE EN EL ESTADO DE RESULTADOS. SI PARTE DE LAS VENTAS SE REALIZA DE CONTADO, ENTONCES, HAY QUE DESCONTAR LA CANTIDAD CORRESPONDIENTE, PORQUE EN ESTA NO INTERVIENE NINGUN RIESGO DE CREDITO.

2. DETERMINAR EL PROMEDIO DIARIO DE VENTAS A CREDITO, SE DIVIDE EL IMPOR-TE DE LAS VENTAS ANUALES A CREDITO ENTRE 360.D1AS.

EJEMPLO:

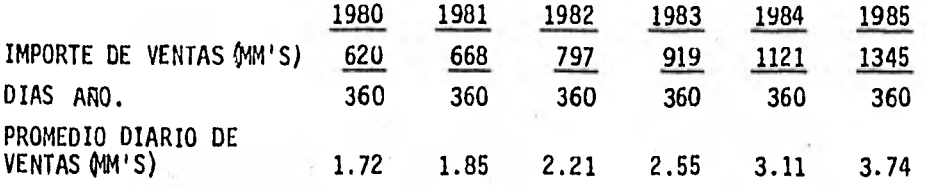

3. SE DIVIDE EL SALDO DE CLIENTES ENTRE EL PROMEDIO DIARIO VE VENTAS.

EL COCIENTE OBTENIDO ES EL PERIODO DE COBRO, EXPRESADO EN DIAS. EJEMPLO:

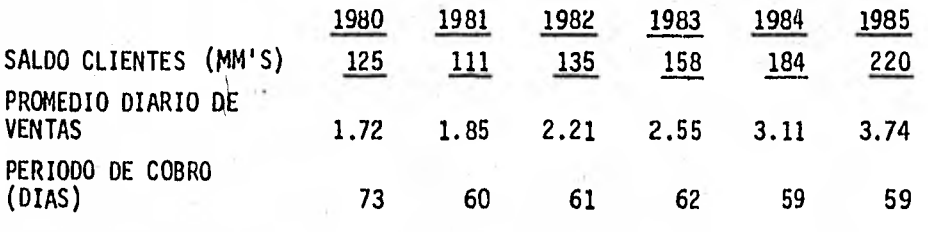

LA RAZON DEL PERIODO DE COBRO SE DESTINA A VARIOS OBJETIVOS ESPECIFICOS. EN PRIMER LUGAR, MIDE LA EFICIENCIA INTERNA DE LA EMPRESA EN SUS AREAS DE CREDITO Y COBRANZA. EN SEGUNDO LUGAR, DETERMINA LA PROBABILIDAD DE CANCE' LACIONES POR CUENTAS MALAS ENTRE LAS CUENTAS POR COBRAR.

POR ULTIMO LUGAR, MIDE LA SITUACION DEL PERIODO DE COBRO DE LA EMPRESA, -EN RELACION CON LA POSICION DE SU PROPIO RAMO INDUSTRIAL.

SIEMPRE Y CUANDO, SE TOME EN CUENTA LAS CONDICIONES DE VENTA DE LA EMPRE-SA Y LAS QUE CARACTERIZAN A LAS EMPRESAS DE LA COMPETENCIA.

EL PERIODO DE COBRO QUE SE OBTUVO EN CADA UNO DE LOS AÑOS DE LA PROYEC-CION, DETERMINADO EN LOS PARRAFOS ANTERIORES, MANIFIESTA QUE; HAY UNA MEJORA EN EL PERIODO DE COBRO, YA QUE EN 1980 ES DE 73 DIAS, Y DISMINU-YE HASTA 59 DIAS EN LOS ULTIMOS AÑOS DE LA PROYECCION. CONSIDERANDOSE ACORDE ESTOS DIAS DE PERIODO DE COBRO DE ACUERDO A LA POLITICA DE CONDI CIONES DE VENTA DE NUESTRA PROYECCION, ASI COMO TAMBIEN DEL RAMO INDUS-TRIAL.

COMPARANDO ESTOS DIAS DE PERIODO DE COBRO, CON LA RAZON DE DIAS PROVEE-DORES, NO REPRESENTA UN RIESGO GRANDE, COMO PARA NO CUMPLIR CON LAS -- OBLIGACIONES POR ESTE CONCEPTO, YA QUE EL PERIODO DE COBRO ES LIGERAMEN TE MAYOR AL DE DIAS PROVEEDORES.

CABE MENCIONAR, QUE ESTA RAZON PERIODO DE COBRO, SE VE INFLUIDA POR LA VENTA DE TEMPORADA (EN QUE MES SE REALIZA DENTRO DEL CICLO NORMAL DE - OPERACIONES, PRINCIPIOS O FINALES DE AÑO).

ASI COMO TAMBIEN TENER UNA POLITICA DE CREDITO Y COBRO MUY ESTRECHA O CAUTELOSA, QUE PODRIA GENERAR UNA BAJA EN EL VOLUMEN DE VENTAS Y, A LA VEZ PRODUCIR UN NIVEL DE VENTAS QUE NO CUBRA LOS GASTOS FIJOS Y ORIGI-- NAR PERDIDA Y A SU INVERSA CREARIA PROBLEMAS DE COBRO DE CLIENTES, IN-CREMENTO EN CUENTAS INCOBRABLES, FALTA DE FLUJO, PROBLEMAS DE SOLVEN-CIA, NECESIDAD DE FINANCIAMIENTO EXTERNO, AUNQUE; LA RAZON DE LIQUIDEZ-SE INCREMENTE, (VER COMENTARIOS DE ESTA RAZON).

4.3.12. DIAS INVENTARIO. (VER PAGINA No. 51)

LOS DIAS INVENTARIO, SE DETERMINAN AL DIVIDIR EL SALDO DE INVENTARIOS ENTRE EL PROMEDIO DIARIO DE COSTO DE VENTA TOTAL.

ESTE RESULTADO REPRESENTA LA ROTACION DE INVENTARIO EXPRESADO EN DIAS, ASIMISMO, NOS SIRVE PARA MEDIR LA EFICIENCIA EN EL MANEJO DE LOS INVEN TARIOS EN UNA EMPRESA.

ESTA RAZON, TOMA IMPORTANCIA HOY EN DIA, DEBIDO AL CRECIMIENTO DE ESTE RUBRO EN EL BALANCE DE LAS EMPRESAS,

UNA ELEVACION EN LA ROTACION INDICA POR LO GENERAL UNA EFICIENTE ADMI-NISTRACION EN EL AREA DE COMPRAS (COMPRAS PROGRAMADAS Y EQUILIBRAS, Y CONTROL DE INVENTARIOS),

UN VALOR BAJO DE ESTA RAZON (ROTACION MUY LENTA), SEÑALA UNA DEFICIENTE ADMINISTRACION EN INVENTARIOS, INCLUSO QUE EL VALOR EN LIBROS DE CIER-TAS PARTIDAS DE INVENTARIOS SEAN NO VENDIBLES, Y POR LO TANTO, CAU--SAR SU CANCELACION.

ESTA RAZON SE CALCULA:

1. SE DETERMINA EL PROMEDIO DIARIO DE COSTO DE VENTA TOTAL (COSTO DE VENTA TOTAL ENTRE 360 DIAS).

SEGUN NUESTRA PROYECCION ES LA SIGUIENTE:

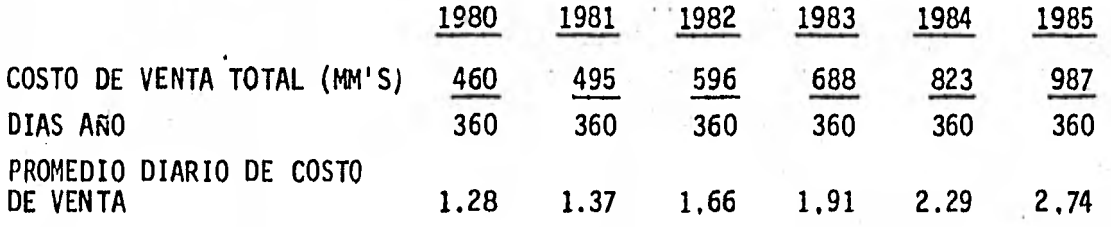

2, SE DIVIDE EL SALDO DE INVENTARIO ENTRE EL PROMEDIO DIARIO DE COSTO DE VENTA, OBTENIENDO ASI LOS DIAS INVENTARIO.

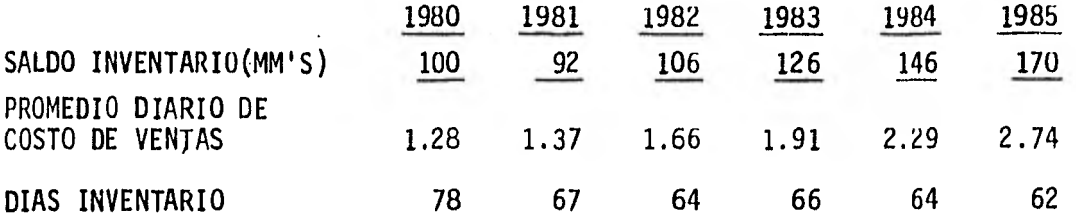

EN NUESTRA PROYECCION, EL MODELO HACE LOS CALCULOS PARA DETERMINAR LOS DIAS INVENTARIOS (PAGINA No. 51), ANALIZANDO ESTOS, OBSERVAMOS QUE HAY UNA LINEA DESCENDENTE DE ESTA RAZON; UNA DISMINUCION DE 16 DIAS, ENTRE EL AÑO BASE DE LA PROYECCION (1980) Y EL ULTIMO AÑO DE LA MISMA.

ORIGINANDO, UNA ROTACION MEJOR O MAS RAPIDA AL DISMINUIR LOS DIAS INVEN-TARIO.

EL OBJETO DE PROYECTAR ESTOS DIAS Y GENERAR ESTA ROTACION DE INVENTARIO, ES EFICIENTAR EL CONTROL DE LOS INVENTARIOS, Y EVITAR:

LOS PROBLEMAS MAS COMUNES A QUE SE ENFRENTAN LAS EMPRESAS, REFERENTE A -INVENTARIOS COMO:

- A). FALTA DE PREVISION EN LA ADQUISICION DE MATERIALES CLAVE O COMPONEN-TES IMPORTANTES PARA SUS PRODUCTOS (QUE PUEDE PROVOCAR PARO EN LAS - LINEAS PRODUCTIVAS).
- B). RESTRICCION EN CREDITO, POR PARTE DE LOS PROVEEDORES; QUE PODRIAN PARAR LA PRODUCCION, HASTA NO RESOLVERSE ESTE PROBLEMA. EL TENER UNA ROTACION LENTA (DIAS ALTOS DE INVENTARIO), OCASIONARIA PROBLEMAS COMO LOS SIGUIENTES:
	- a). DETERIORO FISICO DEL INVENTARIO ORIGINADO POR EDAD O FUERZAS NATURALES.

- b). OBSOLESCENCIA POR CAMBIOS EN LA PREFERENCIA DEL CONSUMIDOR O INTRODUCCION DE NUEVOS MATERIALES O PRODUCTOS MEJORADOS.
- c). BAJA DE VALOR POR MATERIALES INUTILIZABLES.
- d). ROBO O GASTOS POR MANTENER UN INVENTARIO ALTO Y MAL ESTRUCTU RADO.

4.3.13. DIAS PROVEEDORES.

ESTA RAZON, ES CALCULADA POR EL MODELO DE LA SIGUIENTE MANERA:

1. TOMA EL IMPORTE DE COSTO DE VENTA DE CADA PERIODO DE LA PROYECCION (S010 MATERIA PRIMA).

2. DETERMINA EL PROMEDIO DIARIO DE COSTO DE VENTA (MATERIA PRIMA).

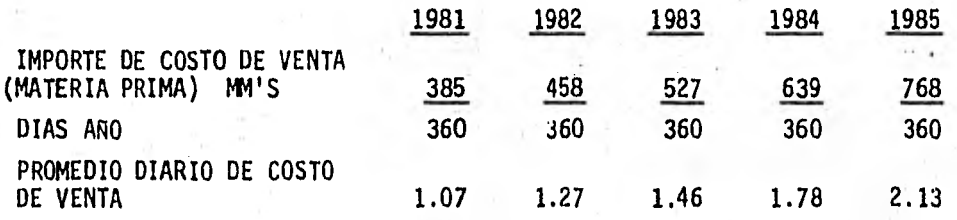

3. OBTENER LOS DIAS DE PROVEEDORES.

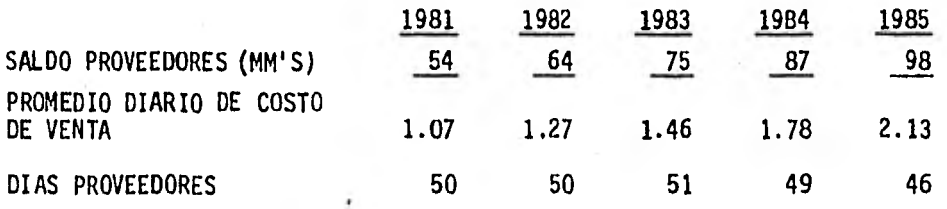

ESTOS DIAS PROVEEDORES INDICAN LOS DIAS PROMEDIO DE QUE SE FINANCIA LA EMPRESA, POR MEDIO DE LOS PROVEEDORES.

HABRIA QUE TOMAR EN CUENTA, LAS CONDICIONES GENERALES DE CREDITO QUE LE CONCEDEN A LA EMPRESA, PARA DETERMINAR SI SU CLASIFICACION CREDITICIA -ES BAJA O ACEPTABLE, Y SI VA ACORDE CON LOS DIAS PROVEEDORES OBTENIDOS EN NUESTRA PROYECCION.

LOS PROVEEDORES SE INTERESAN PRINCIPALMENTE, EN EL PLAZO PROMEDIO DE - CUENTAS POR PAGAR, YA QUE ESTO LES PERMITE VISLUMBRAR LAS NORMAS DE - PAGO DE LA EMPRESA.

NUESTRO MODELO DE SIMULACION FINANCIERA, TOMA SOLO EL IMPORTE DE MATE-RIA PRIMA DEL COSTO DE VENTA, PARA EFECTO DE ESTA RAZON; YA QUE ES LA QUE ESTA ESTRECHAMENTE RELACIONADA CON PROVEEDORES.

OBSERVAMOS ADEMAS, QUE EN COMPARACION CON LOS DIAS DE CLIENTES, ESTOS - ULTIMOS SON MAS ALTOS, O SEA, VENDEMOS A 60 DIAS EN PROMEDIO, Y PAGAMOS A PROVEEDORES A 50 DIAS PROMEDIO, ESTO NO REPRESENTA PARA EFECTO DE NUES TRA PROYECCION UN PROBLEMA SERIO DE FLUJO, YA QUE LA DIFERENCIA SON SOLO 10 DIAS.

 $\bullet$ 

ROI

MEDIDAS DE RENTABILIDAD.

EXISTEN VARIAS MEDIDAS DE RENTABILIDAD, Y CADA UNA DE ELLAS RELACIONA LOS RENDIMIENTOS DE LA EMPRESA CON LAS VENTAS, LOS ACTIVOS O EL CAPI TAL, PERMITIENDO AL ANALISTA EVALUAR LAS GANANCIAS DE LA EMPRESA CON RESPECTO A UN NIVEL ALCANZADO DE VENTAS, DE ACTIVO O DE LA INVERSION DE LOS DUEÑOS. ES IMPORTANTE LA RENTABILIDAD DE LA EMPRESA, YA QUE -PARA SOBREVIVIR ES NECESARIO PRODUCIR UTILIDADES, Y QUE ESTAS SON OB-JETO DE ATENCION DE DUEÑOS, ACREEDORES Y ADMINISTRADORES.

DENTRO DE ESTAS MEDIDAS ENCONTRAMOS:

MARGEN NETO DE UTILIDADES. (UTILIDAD NETA/VENTAS). 4.3.14. 4:3.15:

> ESTA RAZON DETERMINA EL PORCENTAJE QUE QUEDA EN LAS VENTAS DEL PERIO-DO DESPUES DE DEDUCIR LOS GASTOS, INCLUYENDO IMPUESTOS.

ES MEJOR MIENTRAS MAS ALTO SEA EL MARGEN DE UTILIDAD NETA.

ESTO REPRESENTA EL INDICE QUE LOGRO LA EMPRESA, CON RESPECTO A SUS -GANANCIAS SOBRE LAS VENTAS.

EN NUESTRA PROYECCION, EL MODELO DE SIMULACION FINANCIERA, SUMA LA - DEPRECIACION A LA UTILIDAD NETA PROYECTADA, OBTENIENDO DE ESTA MANERA EL FLUJO DE OPERACION (UTILIDAD NETA Y'DEPRECIACION), Y LA COMPARA - CONTRA LAS VENTAS DE LA PROYECCION, OBTENIENDO EL MARGEN DE UTILIDAD NETA MAS DEPRECIACION.

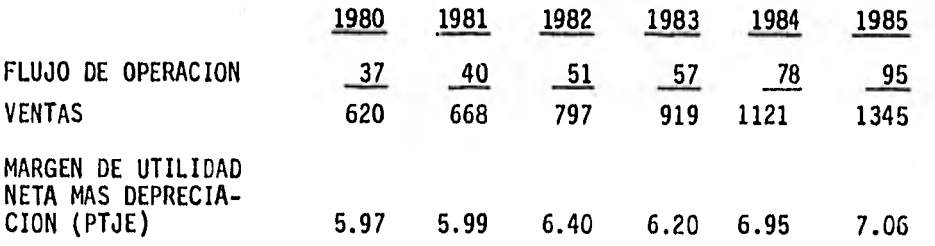

4.3.16. LA ROTACION DEL ACTIVO TOTAL.

ESTA MEDIDA INDICA LA EFICIENCIA CON QUE LA EMPRESA UTILIZA SUS AC-TIVOS PARA GENERAR VENTAS.

MIENTRAS MAS ALTA SEA LA ROTACION DEL ACTIVO, MAS EFICIENTEMENTE SE HA UTILIZADO ESTE.

LA ROTACION DEL ACTIVO ES PROBABLEMENTE DE GRAN INTERES PARA LOS AD-MINISTRADORES DE LA EMPRESA, PUES ESTA INDICA SI LAS OPERACIONES DE LA EMPRESA HAN SIDO EFICIENTES DESDE EL PUNTO DE VISTA FINANCIERO.

LA ROTACION DEL ACTIVO SE CALCULA DE LA SIGUIENTE MANERA:

ROTACION DE ACTIVO TOTAL = VENTAS ANUALES ACTIVO T

EL MODELO DE SIMULACION FINANCIERA, OBJETO DE NUESTRO ESTUDIO, CALCU LA ESTA MEDIDA DE RENTABILIDAD (PARA EFECTO DEL ROI); MOSTRANDO LOS SIGUIENTES RESULTADOS: (PAGINA No. 51).

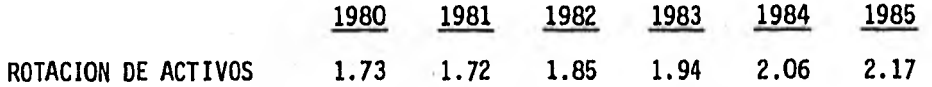

LO ANTERIOR, INDICA LAS VECES AL AÑO QUE ROTAN LOS ACTIVOS, Y ES IM-PORTANTE CUANDO SE COMPARA CON LOS DEL RAMO INDUSTRIAL, SIENDO PARA NUESTRA PROYECCION SATISFACTORIA.

ALGUNAS EMPRESAS AL CALCULAR EL 'ROI,.(RENDIMIENTO SOBRE LA INVERSION) AL DETERMINAR LA ROTACION DE ACTIVOS, ACOSTUMBRAN DEDUCIR DEL ACTIVO TOTAL, CIERTAS PARTIDAS QUE POR SU NATURALEZA NO INTERVIENEN DIRECTA-

MENTE EN LAS OPERACIONES PRODUCIDAS DE LA EMPRESA. SIENDO LAS PAR-TIDAS MAS COMUNES:

A). INVERSIONES EN ACCIONES Y VALORES.

B). INVERSIONES EN PROCESO.

C). CARGOS DIFERIDOS.

EN NUESTRA PROYECCION, EL MODELO DE SIMULACION FINANCIERA, TOMA EL - TOTAL DEL ACTIVO PARA EFECTO DE CALCULO DE ESTA RAZON.

LA FORMULA DUPONT, SIRVE PARA CALCULAR EL RENDIMIENTO DE LA INVERSION (ROI), SIENDO SU FORMULA LA SIGUIENTE:

RENDIMIENTO DE LA INVERSION=MARGEN DE UTILIDAD NETA+DEPRECIACIONxRO-TACION DEL ACTIVO TOTAL.

4.3.17. ESQUEMATICAMENTE:

MARGEN NETO DE UTILIDAD NETA MAS<br>UTILIDAĐ+DEP = DEPRECIACION  $=$  DEPRECIACION (FLUJO DE OPERACION)

RENDIMIENTO DE LA INVERSION

VENTAS

DETERMINA LA EFECTIVIDAD TOTAL PARA GENERAR UTILIDADES DETERMINA LA GANANCIA CON RESPECTO  $\blacksquare$ CON LOS ACTIVOS DISPONIBLES. A LAS VENTAS GENERADAS.

X

ROTACION TOTAL DE = VENTAS<br>ACTIVOS ACTIVO TO ACTIVO TOTAL

DETERMINA LA EFICIENCIA EN LA UTI-LIZACION DE ACTIVOS PARA GENERAR - VENTAS.

LA FORMULA DUPONT, PERMITE QUE LA EMPRESA DESCOMPONGA SU RENDIMIENTO DE LA INVERSION EN COMPONENTES DE UTILIDAD+DEPRECIACION SOBRE LAS VENTAS Y EFICIENCIA DEL ACTIVO.

NORMALMENTE, UNA EMPRESA CON BAJO MARGEN DE UTILIDADES, TIENE UNA RO-TACION DE ACTIVO TOTAL ALTA. LO CUAL, DA COMO RESULTADO UN RENDIMIEN TO EN LA INVERSION ACEPTABLE. A MENUDO, SE PRESENTA TAMBIEN EL CASO CONTRARIO.

LA RELACION ENTRE LOS DOS COMPONENTES DE LA FORMULA DUPONT, DEPENDE -EN GRAN PARTE DEL CAMPO INDUSTRIAL EN QUE OPERE LA EMPRESA.

EL MODELO DE SIMULACION FINANCIERA, OBJETO DE NUESTRO ESTUDIO, REALI-ZA LOS CALCULOS PARA OBTENER EL ROI.

EN NUESTRA PROYECCION GENERADA, OBSERVAMOS EN EL REPORTE No. 18 (PAGI NA No. 51), LOS DOS COMPONENTES DEL ROI; Y ESTE EN TODOS LOS AÑOS DE LA PROYECCION.

COMO SE MUESTRA A CONTINUACION:

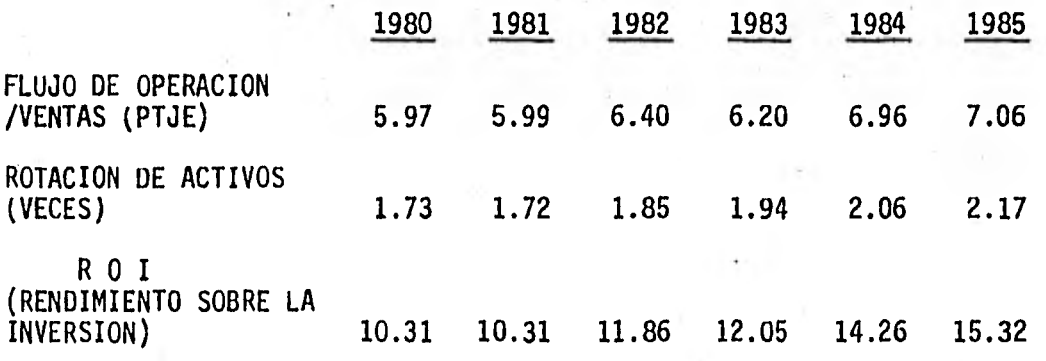

SE OBSERVA UNA LINEA ASCENDENTE EN LOS DOS COMPONENTES DEL ROI (RENDI MIENTO Y ROTACION) ASI COMO TAMBIEN DEL ROI.

LA EXPLICACION DE ESTA MEJORA, ES DEBIDO A QUE:

LOS MARGENES NETOS Y VENTAS SE VAN INCREMENTANDO A PARTIR DEL AÑO BA-SE DE LA PROYECCION (1980), NO ASI EL TOTAL ACTIVO, YA QUE AUMENTA, -

PERO NO EN LA MISMA PROPORCION QUE VENTAS Y MARGEN NETO.

4.3.18. CABE MENCIONAR, QUE EL MODELO DE SIMULACION FINANCIERA, OBJETO DE - NUESTRO ESTUDIO, CONSIDERA CIERTAS PARTIDAS DE CONCILICACION FISCAL, PARA DETERMINAR LA BASE GRAVABLE Y ASI PODER CALCULAR EL IMPUESTO SO BRE LA RENTA (ISR), Y EL REPARTO DE UTILIDAD A LOS TRABAJADORES (RUT).

ESTAS PARTIDAS DE CONCILIACION FISCAL, SON:

1). DIFERENCIA ENTRE DEPRECIACION FISCAL Y CONTABLE CARGADA AL COSTO. 2). DEPRECIACION DEL REVALUO POR INFLACION Y DEVALUACION. 3). PERDIDA EN CAMBIO.

ESTAS PARTIDAS DE CONCILIACION FISCAL, SON DE GRAN IMPORTANCIA, YA QUE EN LA ACTUALIDAD, MUCHAS EMPRESAS DEPRECIAN SUS ACTIVOS CON TASAS DI-FERENTES A LAS QUE AUTORIZA LA LEY (LEY DEL IMPUESTO SOBRE LA RENTA), ASI COMO TAMBIEN, DEPRECIAN EL REVALUO DE SUS ACTIVOS, QUE SUN OBJETO DE CONSIDERACION FISCAL, PARA LA DETERMINACION DE LA BASE GRAVABLE.

LA PERDIDA EN CAMBIO, ES OTRA PARIIDA FISCAL, QUE TOMA EL MODELO PARA LA DETERMINACIOK DE LAS BASE GRAVABLE, Y QUE TAMBIEN ES COMTEMPLADA - POR LA LEY DEL IMPUESTO SOBRE LA RENTA, PARA ESTE FIN.

# CONCLUSIONES Y RECOMENDACIONES

HOY EN DIA, SURGE LA NECESIDAD CADA VEZ MAS APREMIANTE DE UTILIZAR ESTOS MODELOS DE SIMULACION FINANCIERA, YA QUE SON DE GRAN UTILIDAD PARA LA TO MA DE DECISIONES EN LA ADMINISTRACION DE LAS EMPRESAS.

ESTOS MODELOS SON CADA VEZ MAS UTILIZADOS EN EL MEDIO EMPRESARIAL, DEBI-DO A LAS VENTAJAS QUE OFRECEN, ENTRE LAS QUE SE ENCUENTRAN:

- 1. SIRVE DE APOYO PARA LA TOMA DE DECISIONES.
- 2. FLEXIBLE A LAS NECESIDADES DEL USUARIO.
- 3. SISTEMA DE TIPO MODULAR.
- 4. MANEJO DETALLADO DE INFORMACION.

CABE MENCIONAR QUE ESTOS MODELOS DEBEN PROGRAMARSE ATENDIENDO A LA NECESI DAD ESPECIFICA DE CADA EMPRESA, PUEDE NO SATISFACER TODAS LAS NECESIDADES QUE PUDIERAN PRESENTARSE, PORQUE LA FINALIDAD DEL MISMO SE REDUJO A LAS - CONDICIONES DE UNA EMPRESA EN PARTICULAR. SIN EMBARGO, ESTOS MODELOS PUE-DEN SER TAN VERSATILES COMO LO REQUIERAN LOS ADMINISTRADORES O USUARIOS - DEL MISMO, CUBRIENDO SUS NECESIDADES DE INFORMACION FINANCIERA EN PARTICU LAR.

ESTOS MODELOS, Y EN ESPECIAL EL QUE HA SIDO OBJETO DE NUESTRO ESTUDIO, -- CONTEMPLA CIERTOS TEMAS DE ACTUALIDAD: COMO LA REVALUACION DE ACTIVOS, - NECESARIA EN ESTE TIEMPO POR LA VARIACION QUE PRESENTA LA PARIDAD DE LA - MONEDA, Y LA INFLACION CRECIENTE.

OTRA CARACTERISTICA IMPORTANTE CON QUE CUENTA EL MODELO, ES QUE CONSIDERA CIERTAS PARTIDAS DE CONCILIACION FISCAL, PARA DETERMINAR LA BASE GRAVABLE Y CALCULAR EL IMPUESTO SOBRE LA RENTA (ISR), Y EL REPARTO DE UTILIDAD A -

LOS TRABAJADORES (RUT).

ESTA CARACTERISTICA RESULTA IMPORTANTE, DEBIDO A LA NECESIDAD DE DETERMI NAR EN FORMA CORRECTA LAS PARTIDAS ANTES MENCIONADAS, REFLEJANDO CONSE-- CUENTEMENTE, SU EFECTO EN LOS ESTADOS FINANCIEROS.

MANEJA TAMBIEN, EL MODELO MULTICITADO, VOLUMENES Y PRECIOS DE VENTA, PA-RA CONJUGAR UNA MEZCLA PERFECTA O IDONEA EN LAS VENTAS, PERMITIENDO UN - MAYOR CONTROL POSIBLE SOBRE LOS COSTOS PARA, DE ESTA MANERA, GENERAR UNA BUENA PROYECCION DE LOS MISMOS.

TAMBIEN, DENTRO DE LA INFLACION, NUESTRO MODELO CONSIDERA TASAS DE ESTA, EN RELACION A LOS PRECIOS DE VENTA O COSTO.

ASIMISMO; TOCANTE A LA REVALUACION DE LOS ACTIVOS, EL MODELO LOS INFLACIO NA DE ACUERDO A LAS TASAS CORRELATIVAS A LOS DIFERENTES PERIODOS DE LA - PROYECCION, REPERCUTIENDO ESTAS DENTRO DE LOS PRECIOS DE VENTAS Y/0 COS-TO.

ESTAS CONSIDERACIONES, PERMITEN AL ADMINISTRADOR FINANCIERO, HACER UNA - BUENA PROYECCION DE LAS OPERACIONES ACTUALES DE UNA EMPRESA EN UN TIEMPO RAZONABLEMENTE CORTO, DEBIDO A LA VELOCIDAD CON QUE OPERAN ESTOS MODELOS. POR LOS MOTIVOS ANTES EXPUESTOS, SE RECOMIENDA EL USO DE ESTOS MODELOS -DE SIMULACION FINANCIERA, YA QUE LOS MISMOS SON NECESARIOS, COMO UNA --- HERRAMIENTA QUE PERMITE TOMAR DECISIONES EN UN MEDIO EMPRESARIAL DE CAM- . BIOS DINAMICOS EN MATERIA ECONOMICA.

# BIBLIOGRAFIA

やふ

### ADMINISTRACION FINANCIERA:

ANALISIS E INTERPRETACION DE ESTADOS FINANCIEROS:

BOLETIN B 4:

CONTABILIDAD UN ENFOQUE ADMINISTRATIVO: MYRON J. GORDON Y

ROBERT W. JOHNSON EDICION ESPECIAL PARA LA F.C.A. U.N.A.M. 1973 EDITORIAL C.E.C.S,A.

C.P. Y L.A.E. ABRAHAM PERDONO MORENO CUARTA EDICION EDICIONES CONTABLES Y ADMINISTRATIVAS, S.A. MEXICO 1975.

ESTADO DE CAMBIOS EN LA SITUACION -- FINANCIERA. INSTITUTO MEXICANO DE CONTADORES PUBLICOS, A.C.

BOLETIN B 7: REVELACION DE LOS EFECTOS DE LA INFLACION EN LA INFORMACION FINANCIE-RA. INSTITUTO MEXICANO DE CONTADORES PUBLICOS, A.C.

> GORDON SHILLIN GLAW EDICION ESPECIAL PARA LA F.C.A. U.N.A.M. 1973 EDITORIAL DIANA, S.A.

COSTOS I: C.P. Y.M.C.A. CRISTOBAL DEL RIO GONZALEZ. SEPTIMA EDICION MEXICO 1976.
## COSTOS II:

EL,PROCESO CONTABLE CONTABILIDAD SEGUNDO NIVEL:

ESTUDIO CONTABLE DE LOS IMPUESTOS: C.P, CESAR CALVO LANGARICA

C.P. Y.M.C.A. CRISTOBAL DEL RIO GONZALEZ. SEPTIMA EDICION MEXICO 1976.

C.P. ARTURO ELIZONDO LOPEZ EDICIONES CONTABLES Y ADMINISTRATIVAS, S.A. MEXICO 1979.

12a. EDICION PUBLICACIONES ADMINISTRATIVAS Y CONTA-BLES, S.A. MEXICO 1982.

FUNDAMENTOS DE ADMINISTRACION FINANCIERA: LAWRENCE J. GITMAN SEGUNDA EDICION EDITORIAL HARLA, S.A. DE C.V. MEXICO 1979.

INFORMACION RELATIVA A LOS CAMBIOS EN LA SITUACION FINANCIERA: C.P. ANTONIO MENDEZ V.

INTERPRETACION CORRECTA DE ESTADOS FINANCIEROS:

MEXICO 1978.

DANAL E. MILLER EDITORIAL TECNICA, S.A. MEXICO 1978.

LAS FINANZAS EN LA EMPRESA:

INFORMACION, ANALISIS, RECURSOS Y - PLANEACION. JOAQUIN MORENO FERNANDEZ INSTITUTO MEXICANO DE EJECUTIVOS DE FINANZAS, A.C. MEXICO 1979.

104,